### Testing Evolving Software

### Alessandro (Alex) Orso

School of Computer Science - College of Computing Georgia Institute of Technology <http://www.cc.gatech.edu/~orso/>

**Partially supported by**: NSF, IBM Research, TCS Ltd., Boeing Aerospace Corporation

### Testing Evolving Software

#### Alessandro (Alex) Orso School of Computer Science - College of Computing of Co

Software Engineering Static/Dynamic Program Analysis, Software Testing, Security

**Partially supported by**: NSF, IBM Research, TCS Ltd., Boeing Aerospace Corporation

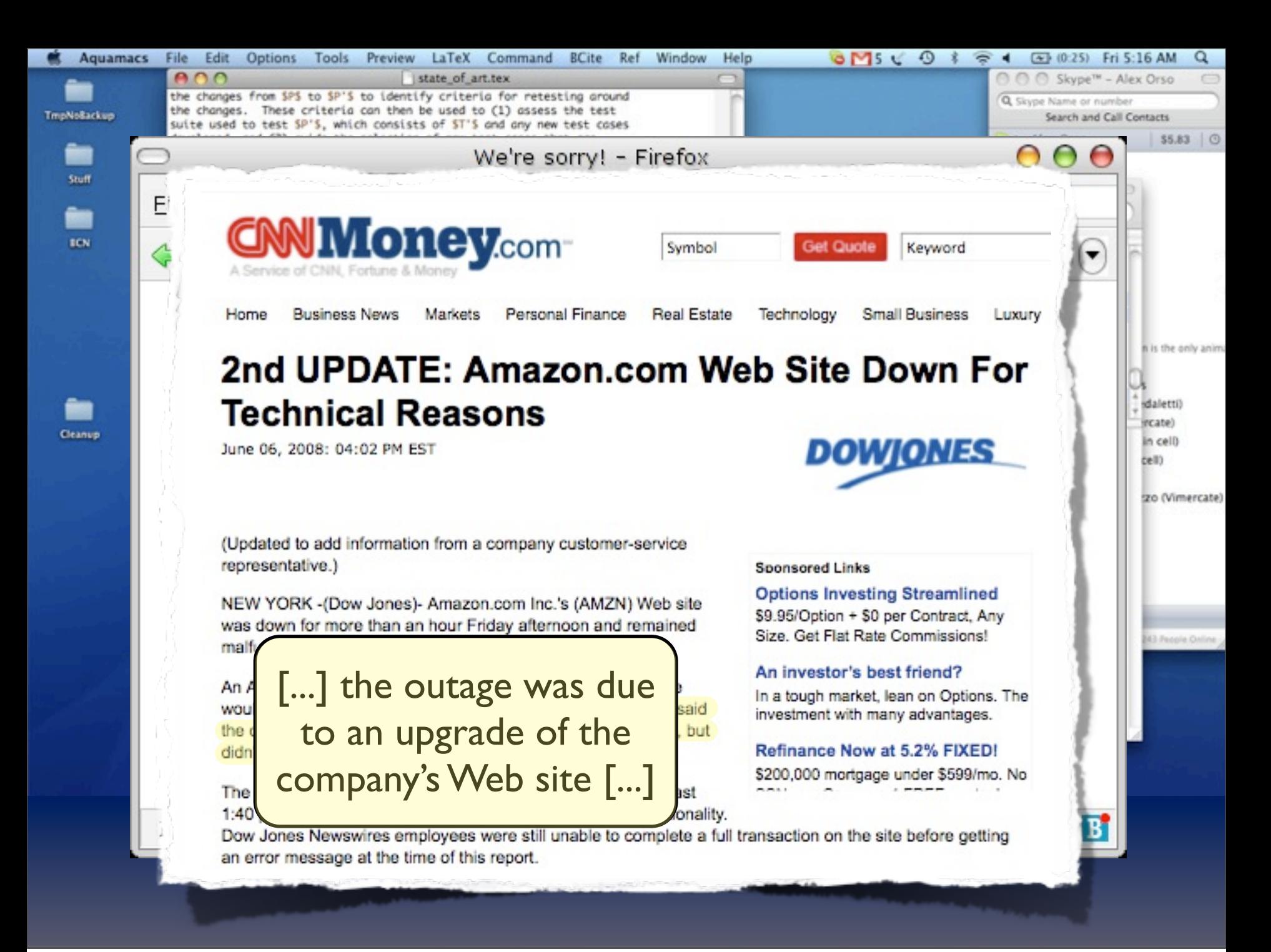

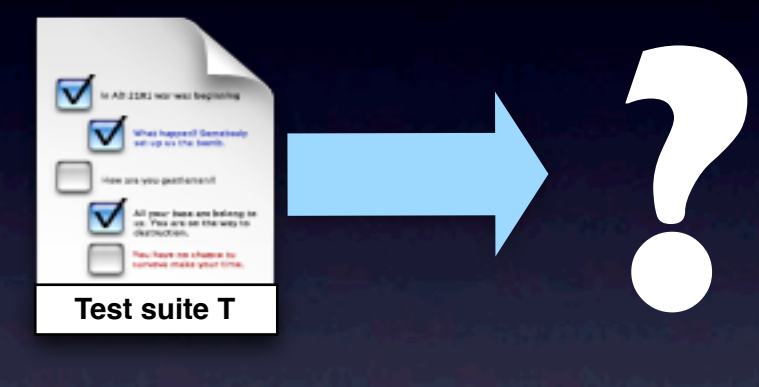

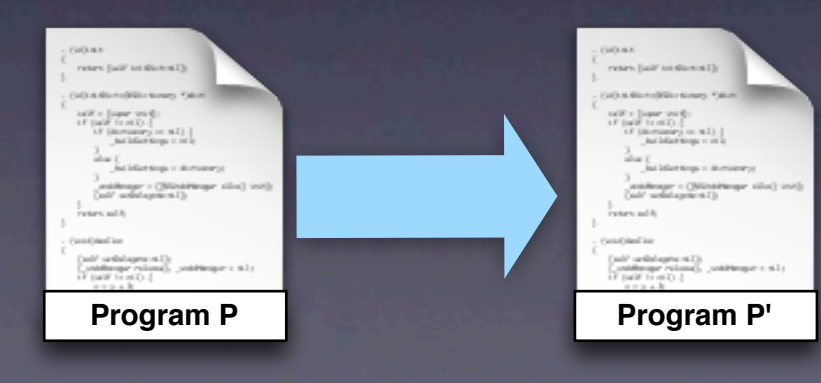

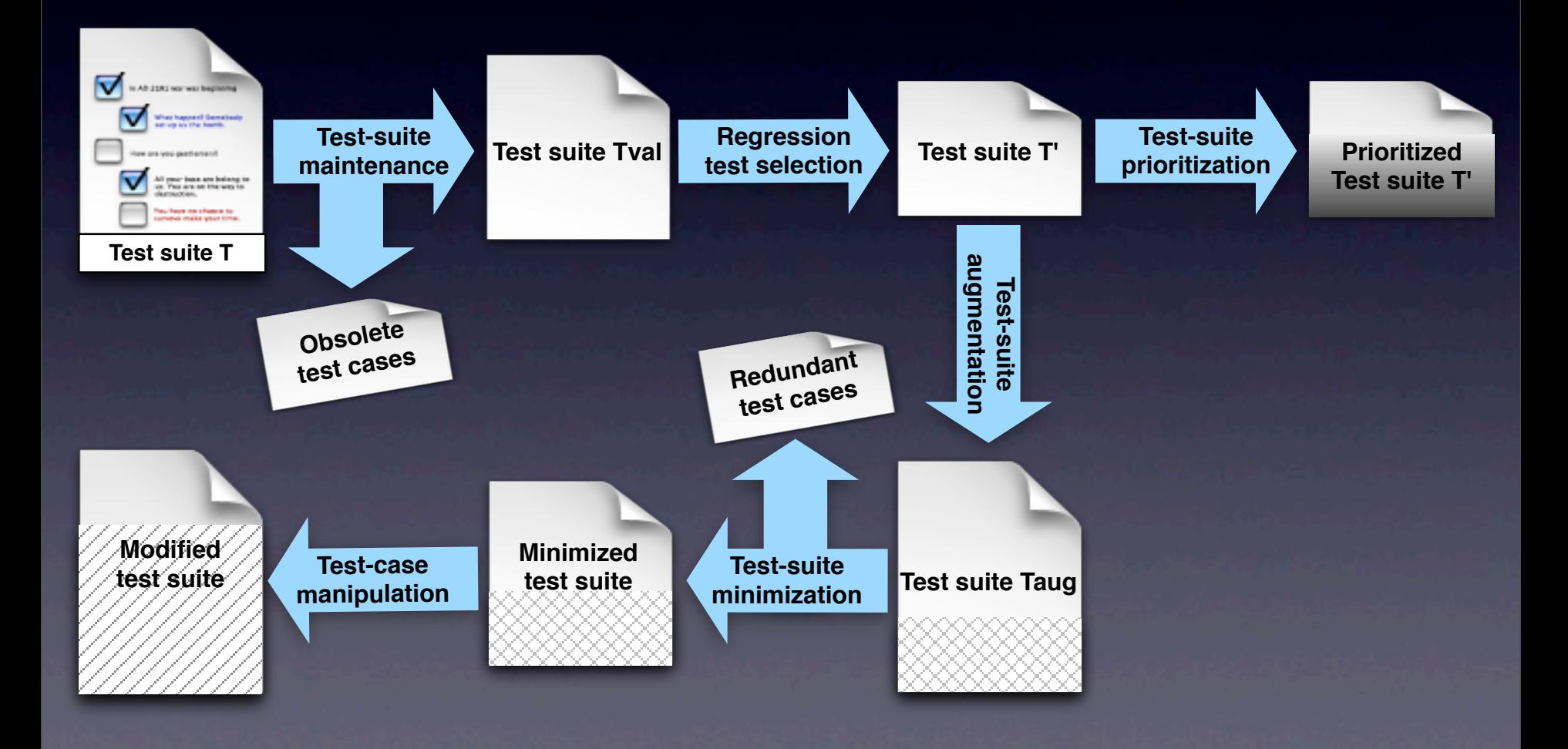

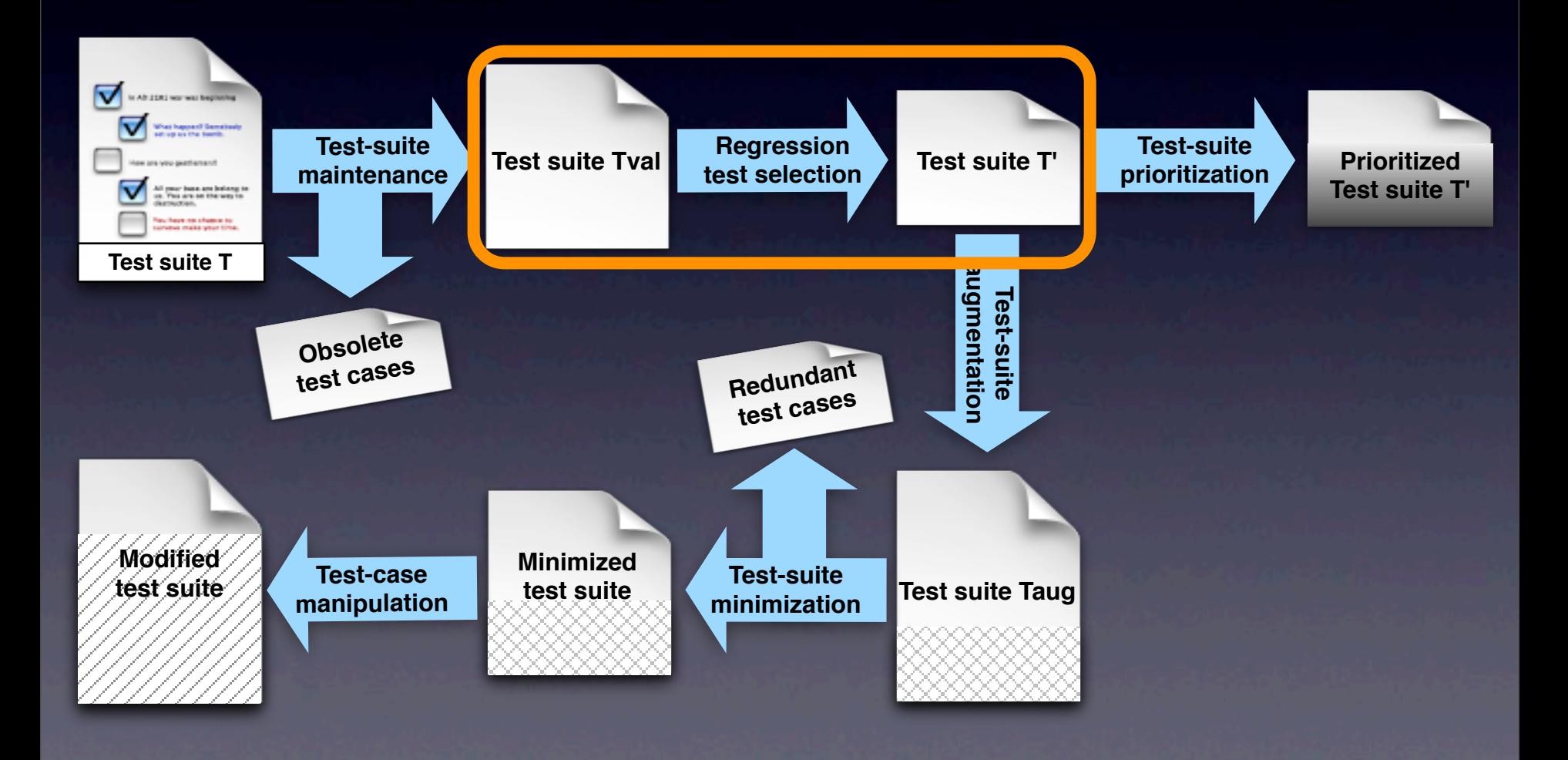

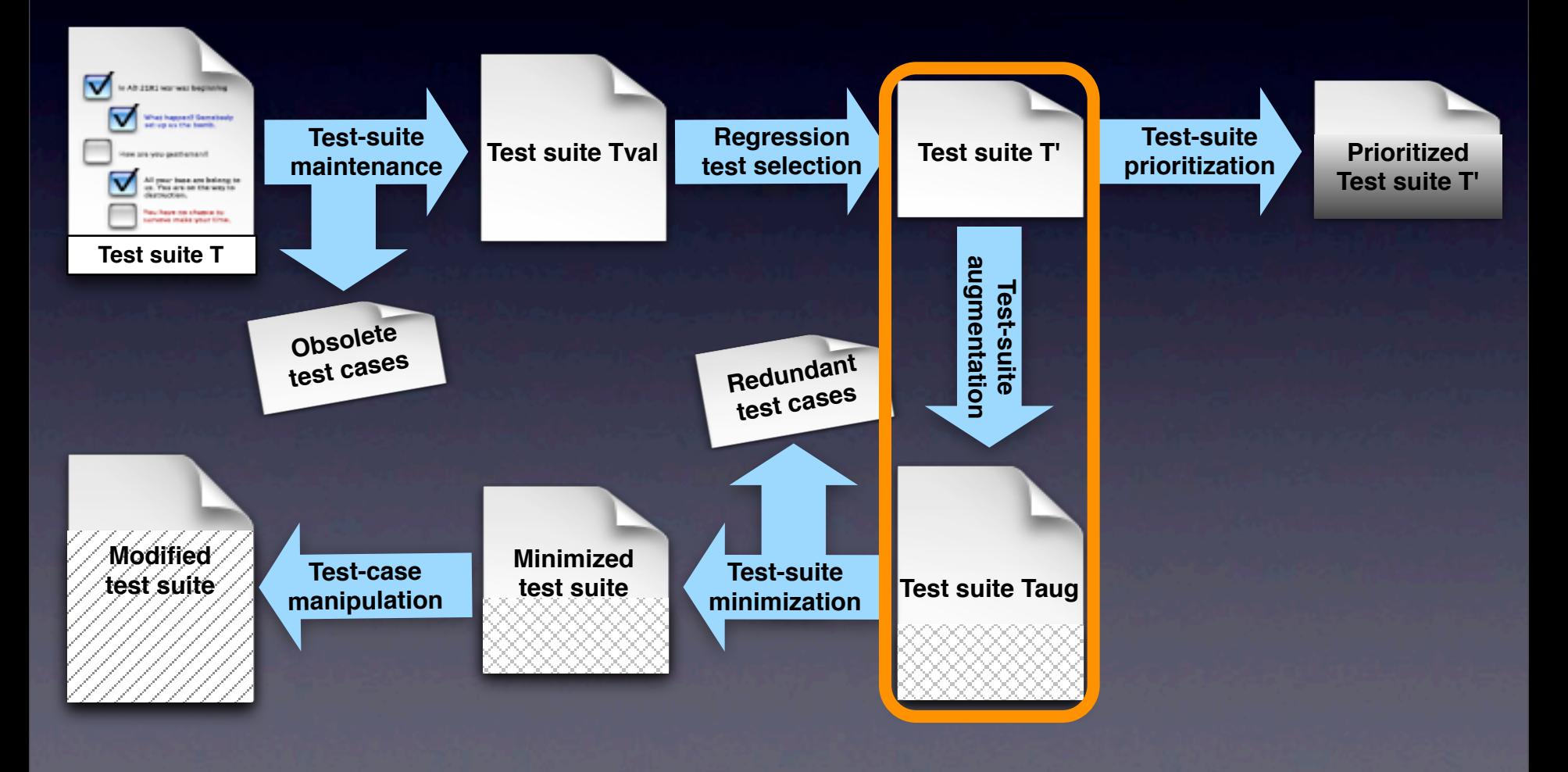

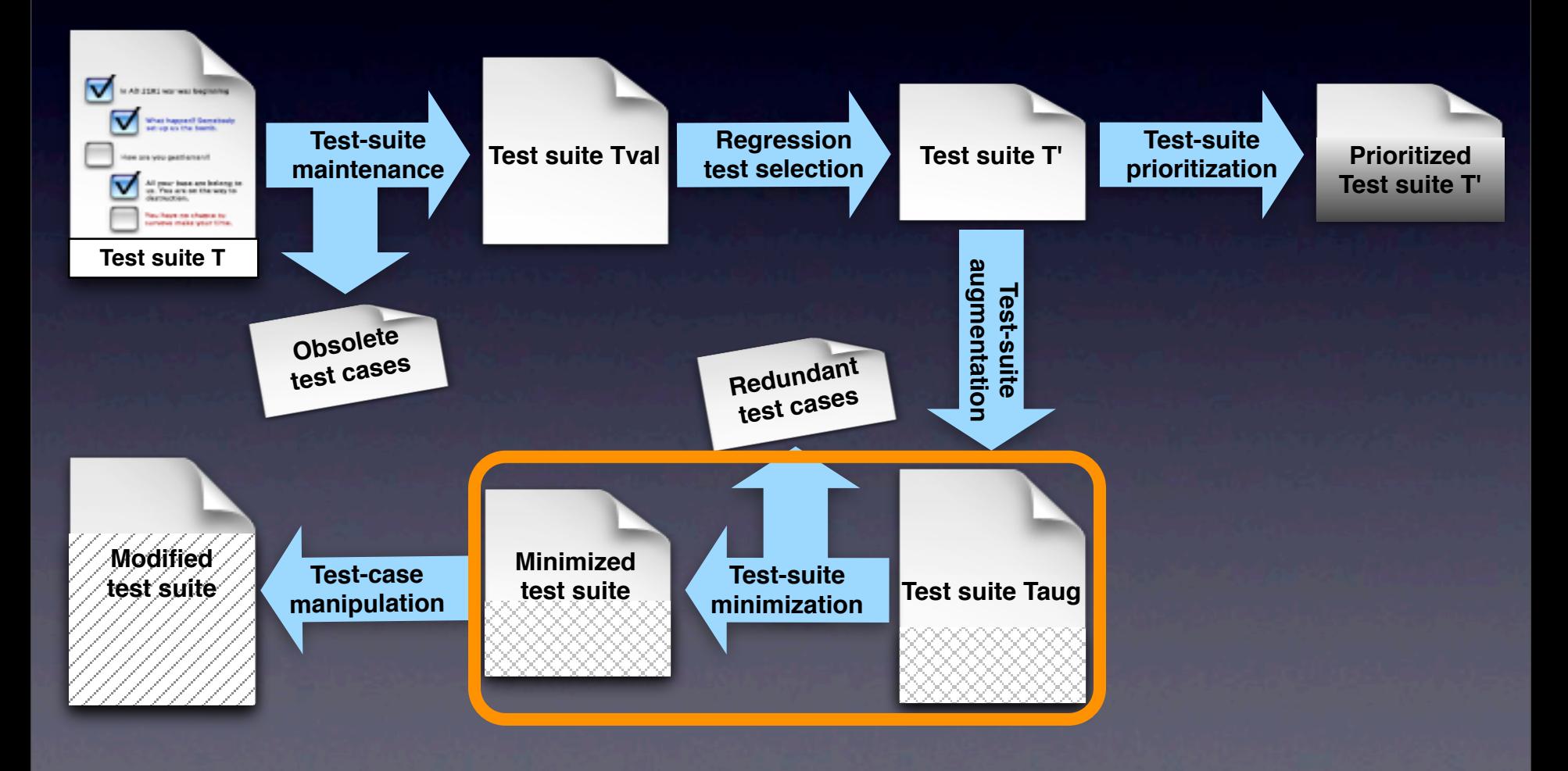

- •Introduction
- •Regression test selection
- Test suite augmentation
- •Test suite minimization •Conclusion

### •Introduction

- •Regression test selection
- •Test suite augmentation
- •Test suite minimization • Conclusion

•Introduction

•Regression test selection

- **Test suite augmentation**
- Test suite minimization •Conclusion

# Regression Test Selection

[FSE04]

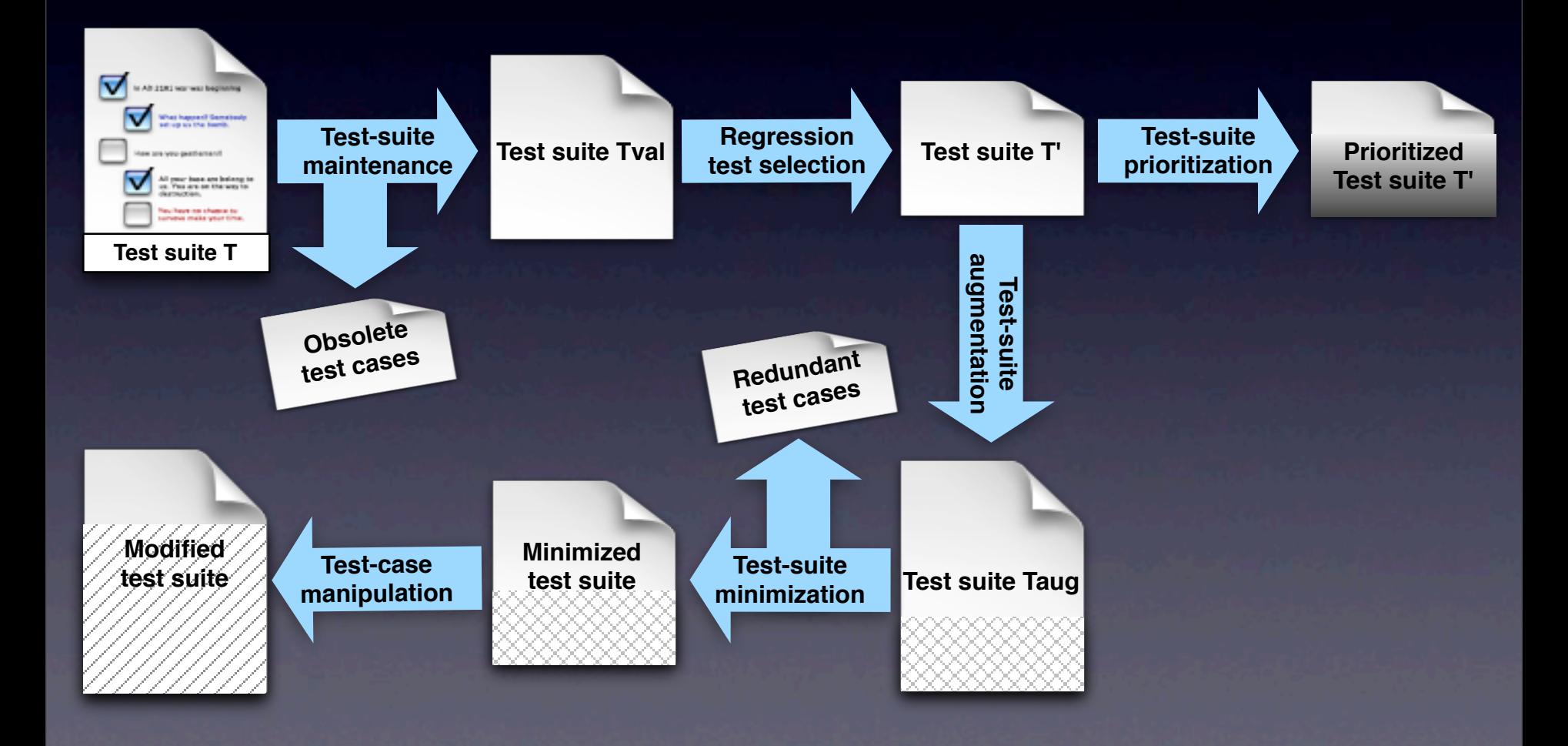

#### [FSE04]

# Regression Test Selection

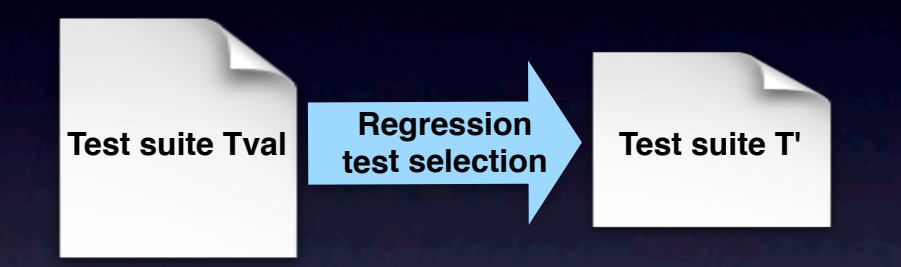

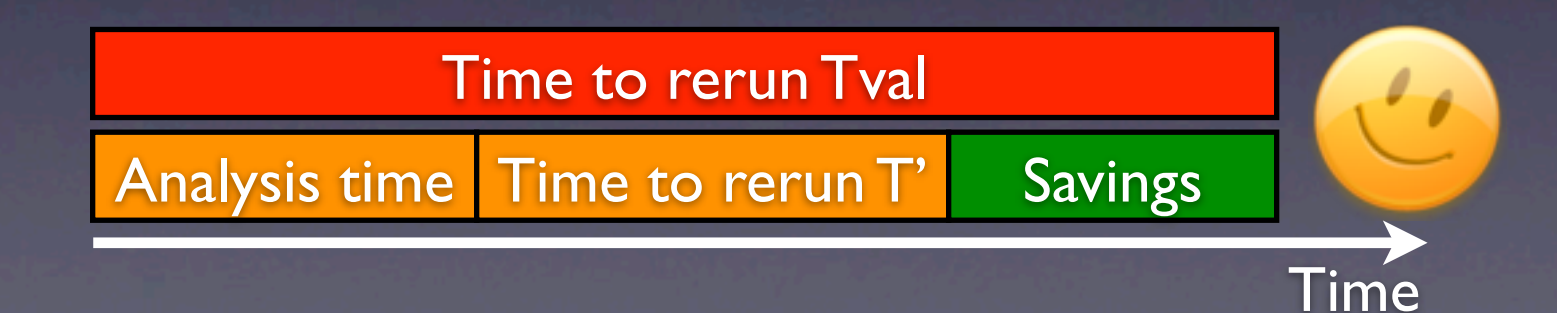

class A { void foo $()$   $\{...\}$ class B extends A {

```
}
class C extends B {}
```

```
class D {
void bar() {
   A ref=null;
    switch(somevar) {
    case '1': ref=new A(); break;
    case '2': ref=new B(); break;
    case '3': ref=new C(); break; }
   ref.foo(); 
} }
class E extends D {}
class F {
 void bar(D d) {...} }
```
class A { void foo $()$   $\{...\}$ } class B extends A {

} class C extends B {}

```
class D {
void bar() {
   A ref=null;
    switch(somevar) {
    case '1': ref=new A(); break;
   case '2': ref=new B(); break;
    case '3': ref=new C(); break; }
   ref.foo(); 
} }
class E extends D \{ \}class F {
```
void bar(D d) {…} }

class A { void foo $()$   $\{...\}$ class B extends A { void foo() {...} }

class C extends B {}

class D { void bar() { A ref=null; switch(somevar) { case '1': ref=new A(); break; case '2':  $ref=new B()$ ; break; case '3': ref=new C(); break; } ref.foo(); } } class E extends  $D \{ \}$ 

```
class F {
 void bar(D d) {...} }
```
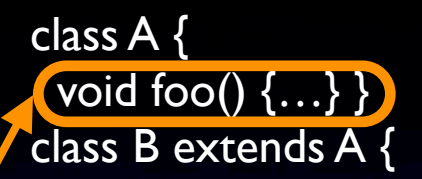

} class C extends B {}

class D { void bar() { A ref=null; switch(somevar) { case '1': ref=new A(); break; case '2': ref=new B(); break; case '3': ref=new C(); break; } ref.foo(); } } class E extends  $D \{ \}$ class F { void  $bar(D d)$  {...} }

class A { void foo() {…} } class B extends A { void foo()  $\overline{\{...\}}$ } class C extends B {} class D { void bar() { A ref=null; switch(somevar) { case '1': ref=new A(); break; case '2': ref=new B(); break; case '3': ref=new C(); break; } ref.foo(); } } class E extends  $D \{ \}$ 

```
class F {
 void bar(D d) {...} }
```
}

class A { void foo() {…} } class B extends A {

} class C extends B {}

class D { void bar() { A ref=null; switch(somevar) { case '1': ref=new A(); break; case '2': ref=new B(); break;  $\lceil \text{case '3':} \text{ref=new C();}$  break;  $\}$  $ref.foo();$ } } class E extends  $D \{ \}$ class F {

void  $bar(D d)$  {...} }

class A { void foo()  $\{...\}$ class B extends A { (void foo()  $\{...\}$ 

class C extends B {}

class D { void bar() { A ref=null; switch(somevar) { case '1': ref=new A(); break; case '2': ref=new B(); break; case '3': ref=new C(); break;  $\overline{\phantom{a}}$  $ref.foo$ ; } } class E extends  $D \{ \}$ class F {

void  $bar(D d)$  {...} }

# Our Approach

- Handle Java features by suitably modeling them in the Java Interclass Graph (JIG)
- Use an algorithm that operates on the JIG to perform safe RTS
- **Make some assumptions for safety**

# RTS Algorithm

### 1. Build JIG for P 2. Collect coverage data

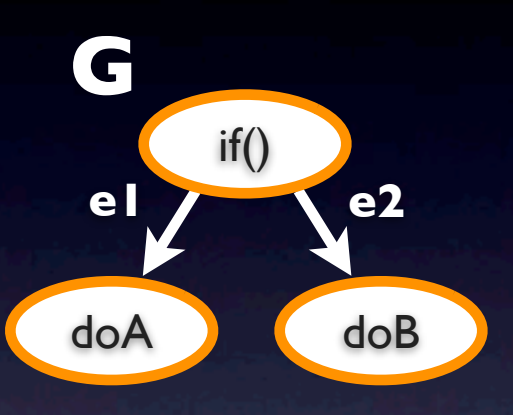

### test cases

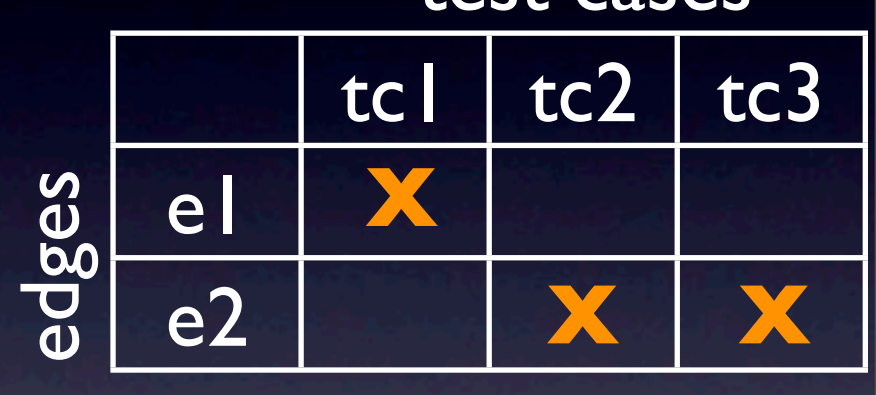

### 3. Build G' and compare 4. Select affected tests

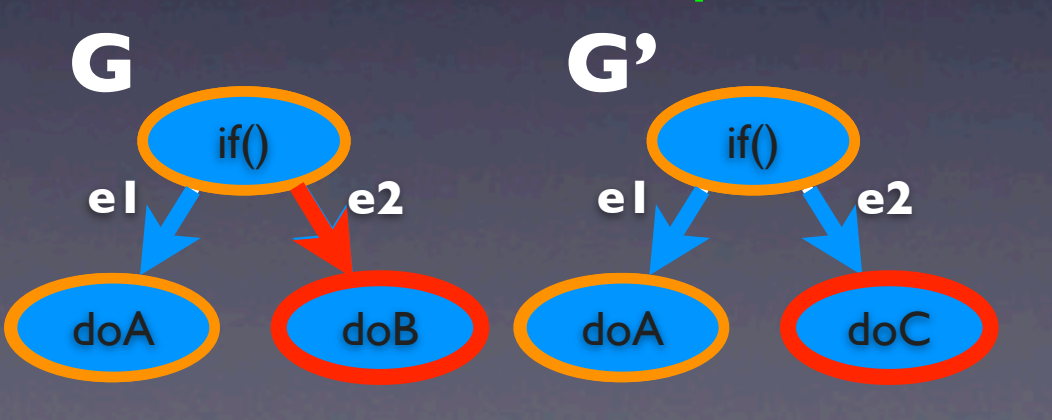

test cases

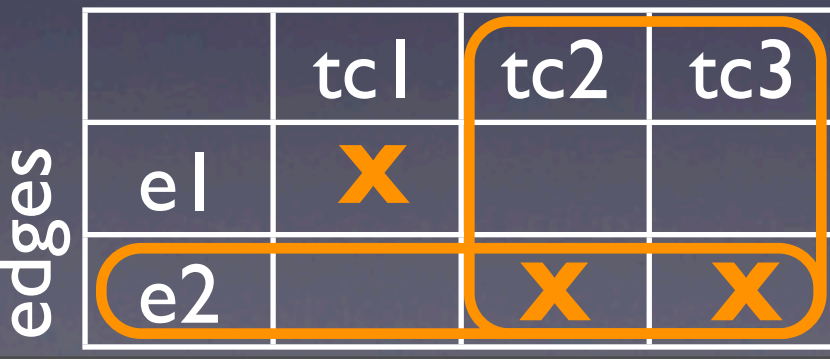

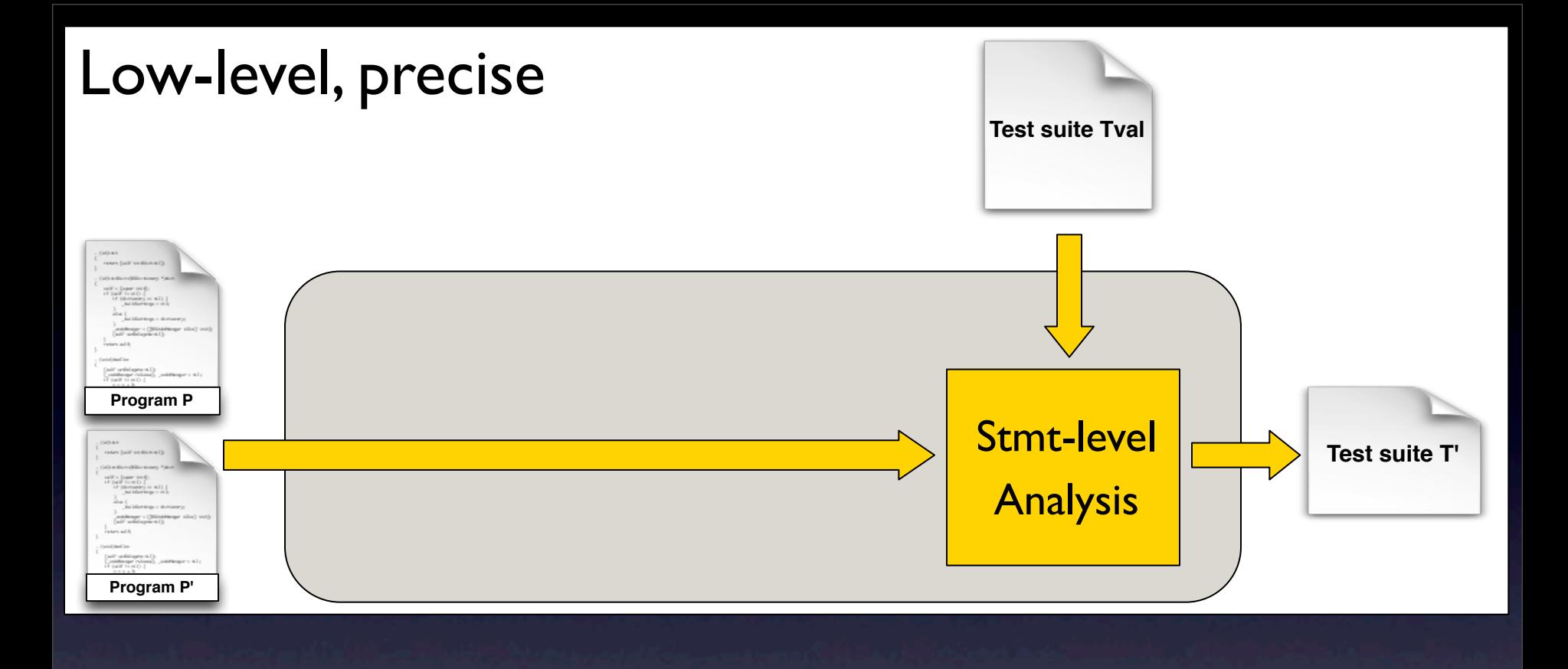

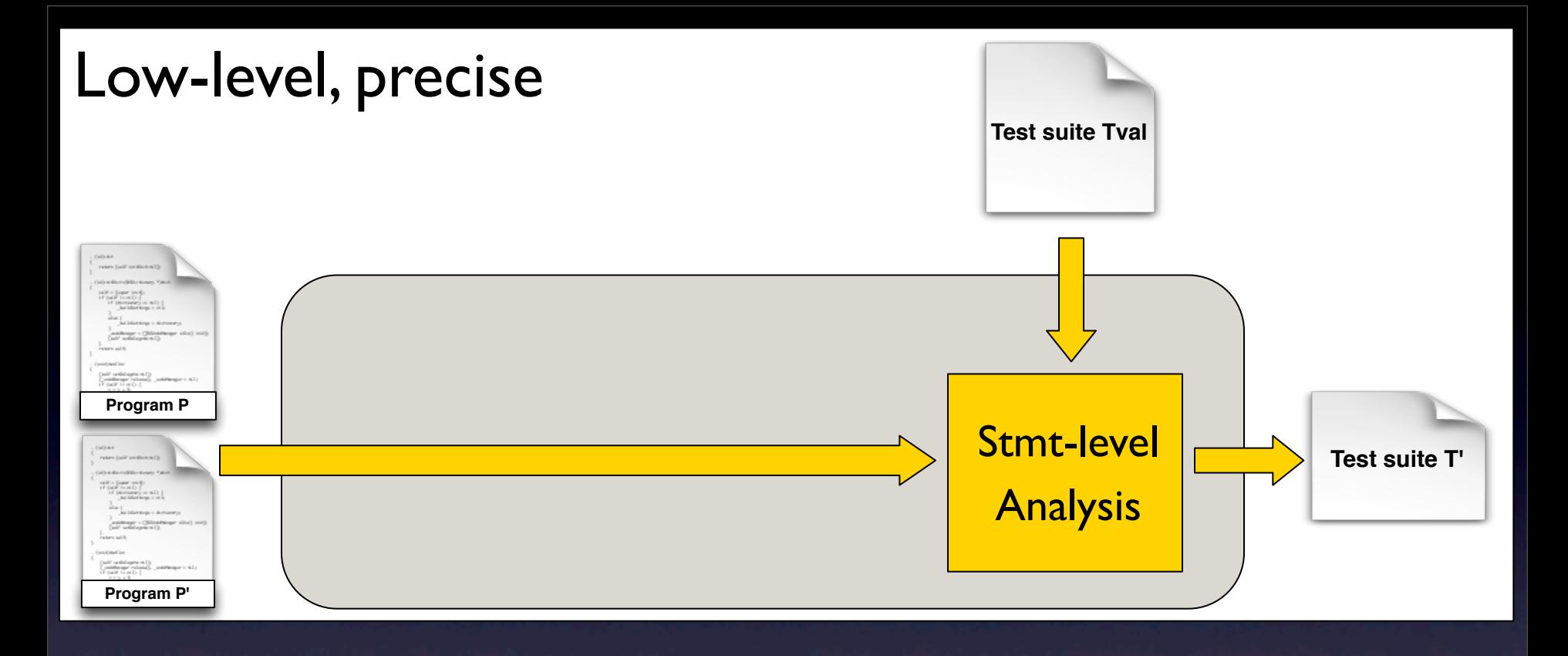

### Several medium-sized subjects (up to 40KLOC)

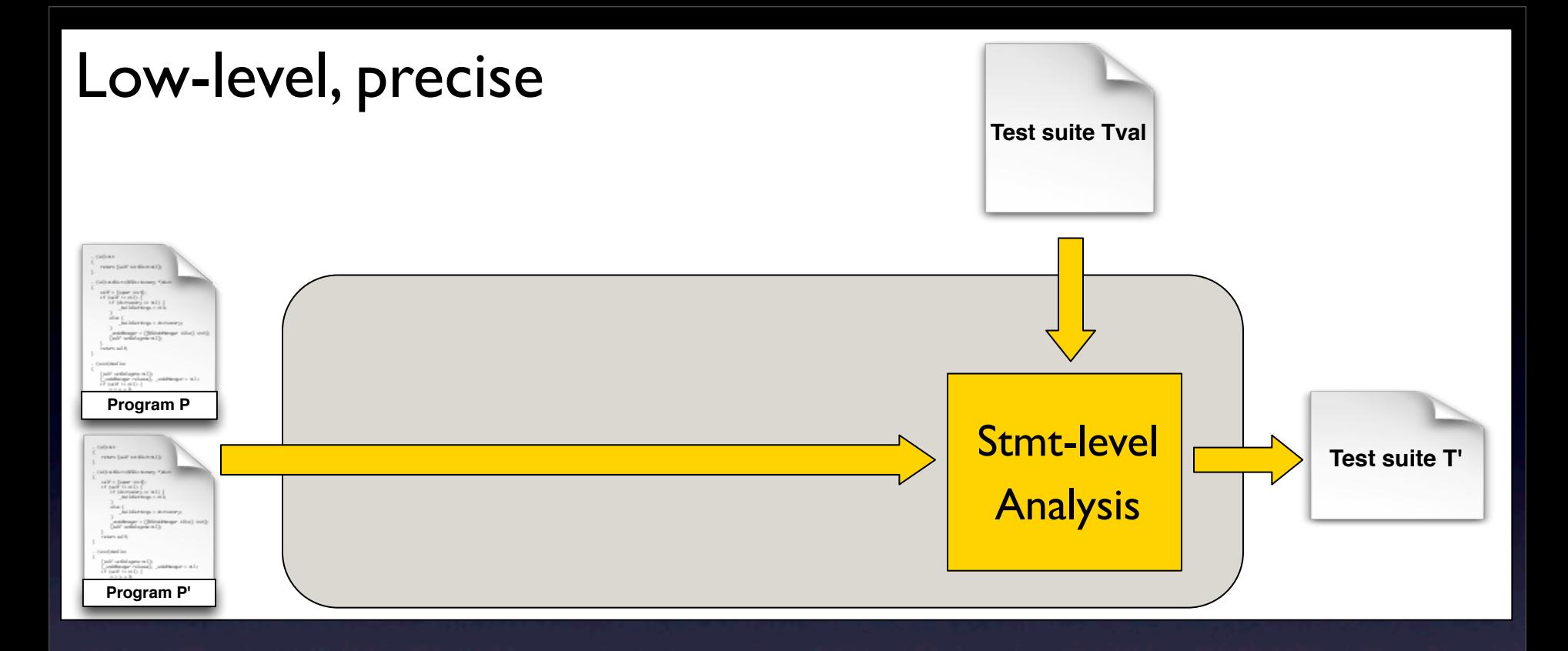

### Several medium-sized subjects (up to 40KLOC)

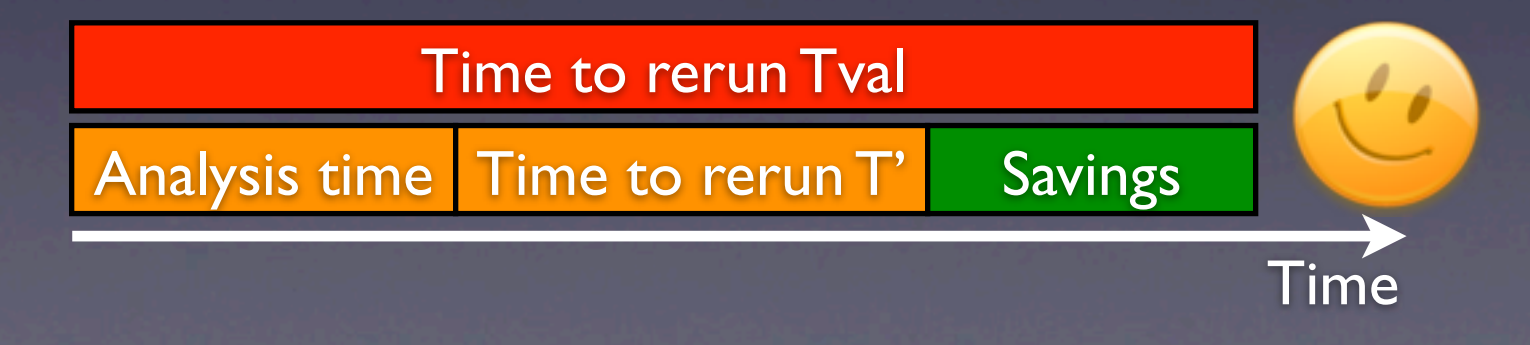

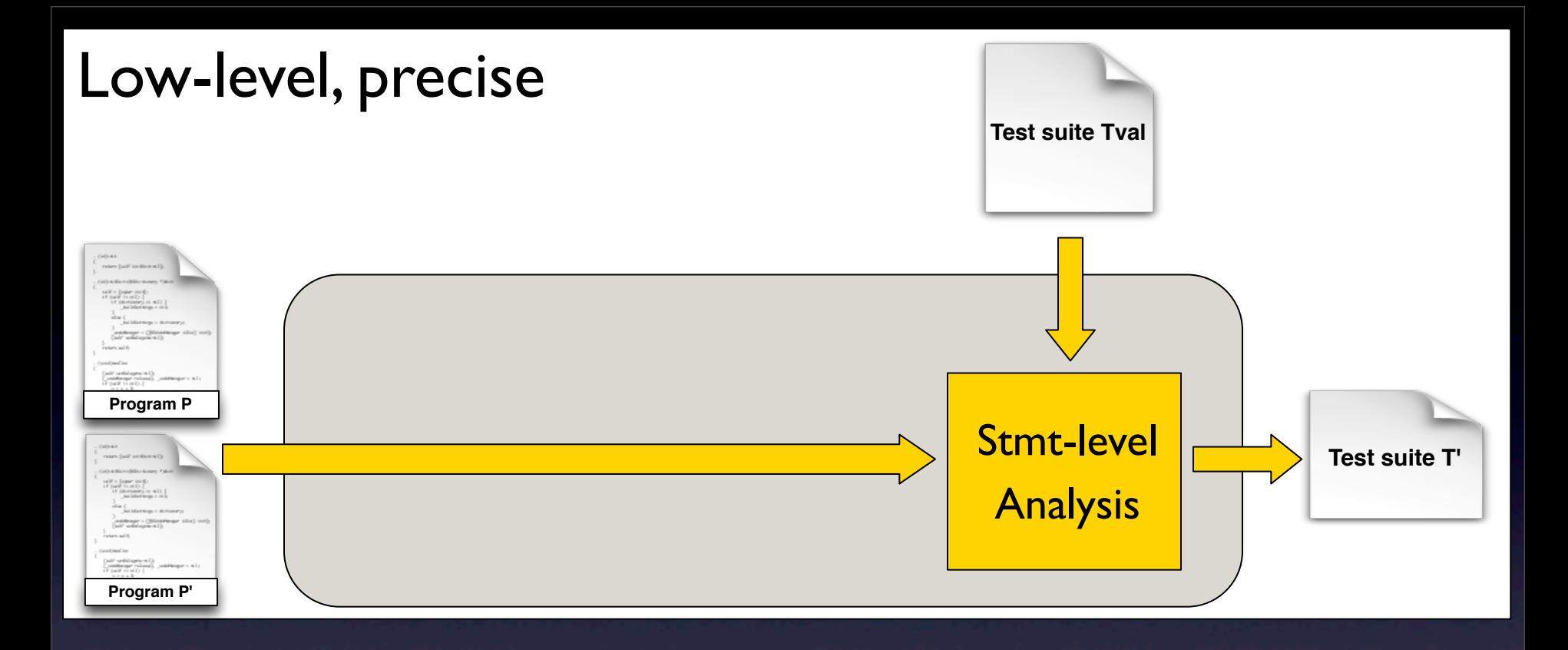

### JBoss – web application server, 1 million LOC

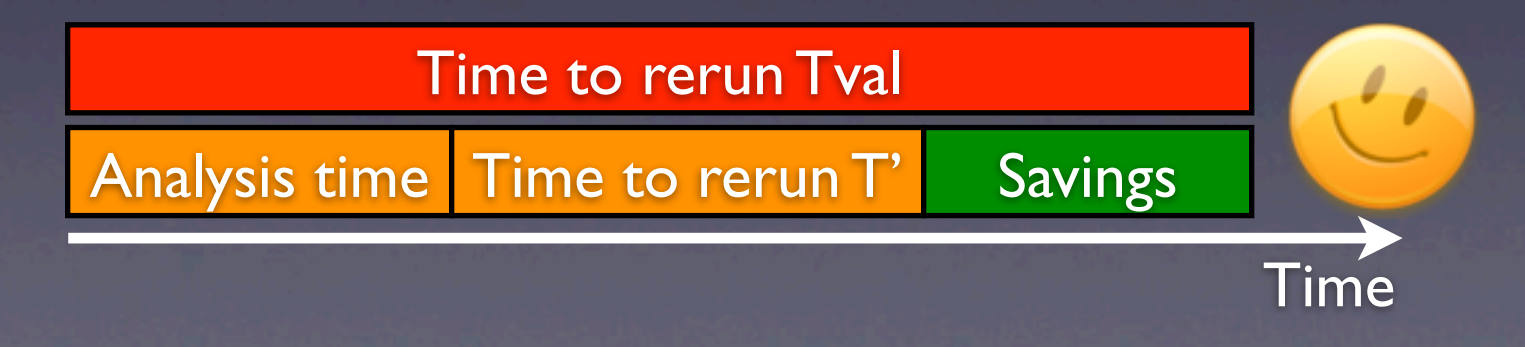

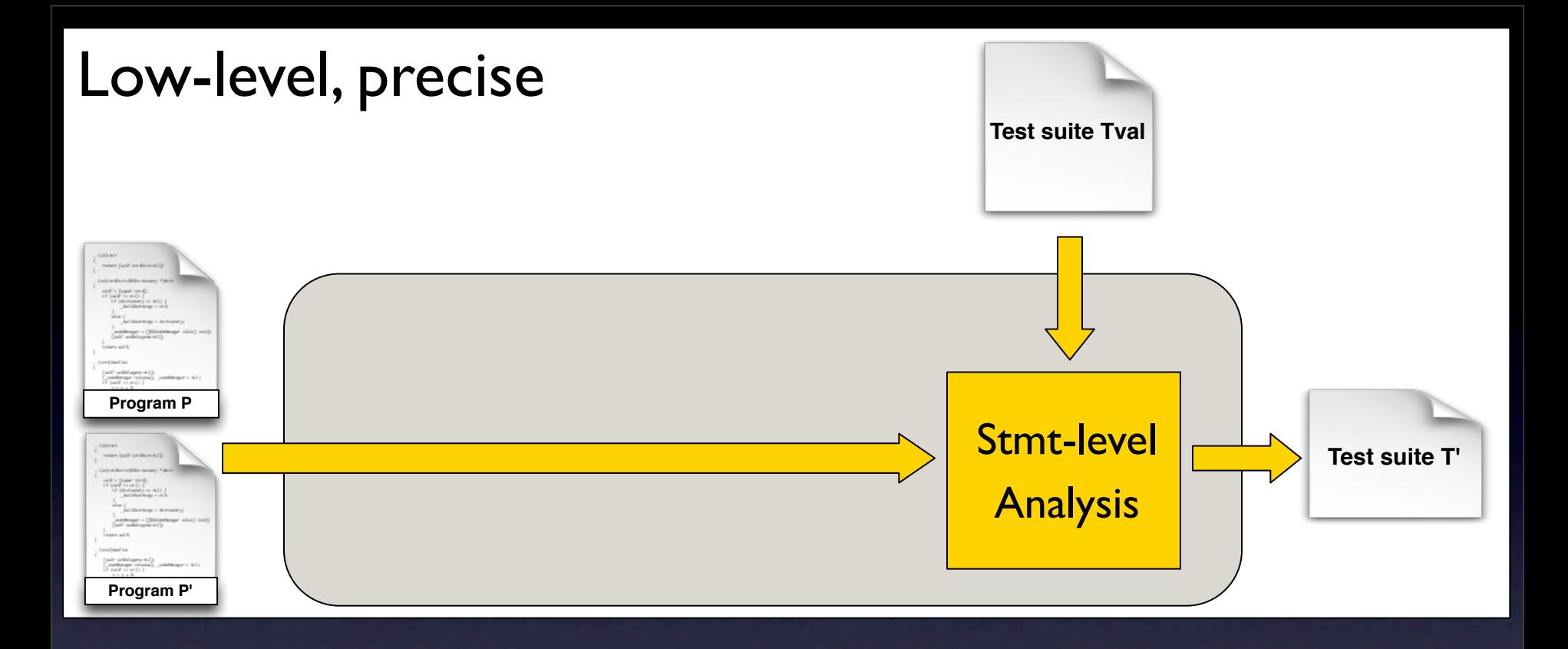

### JBoss – web application server, 1 million LOC

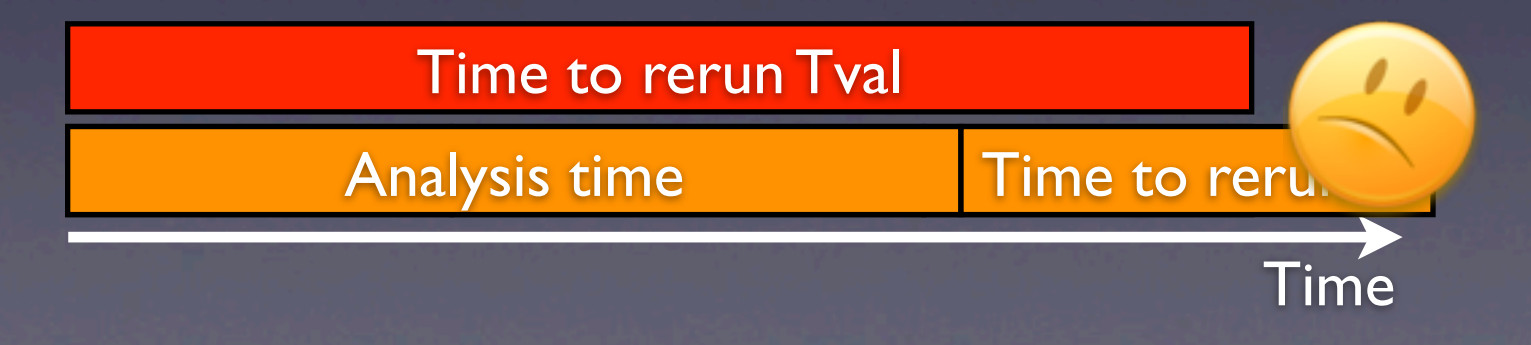

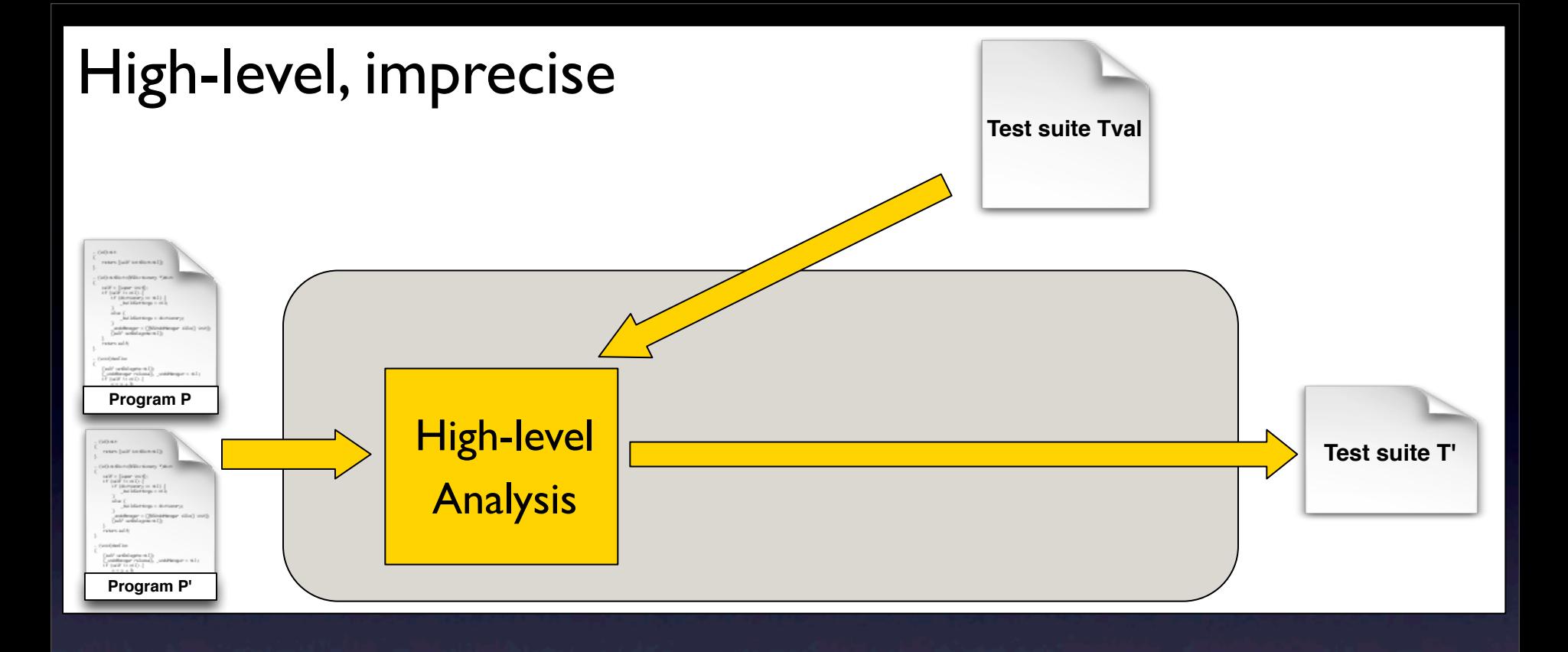

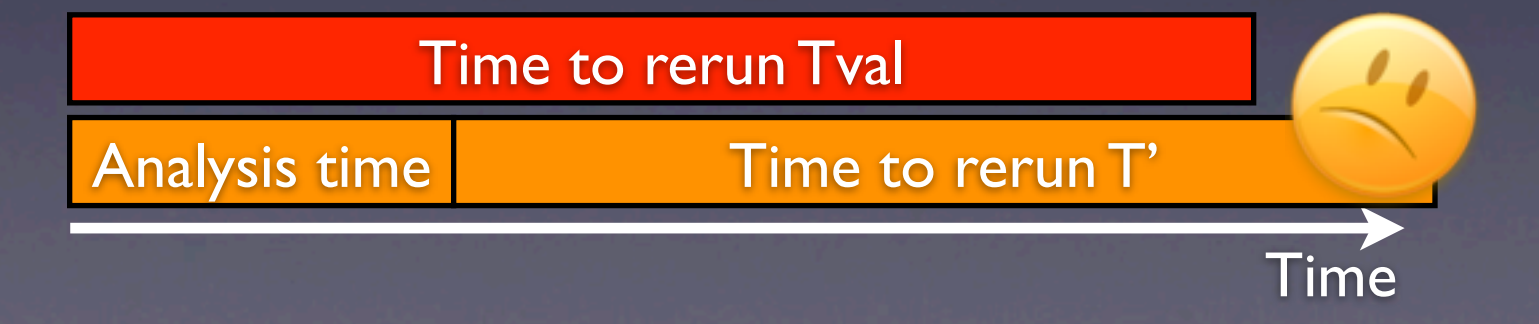

### High-level, imprecise

**...** 

....

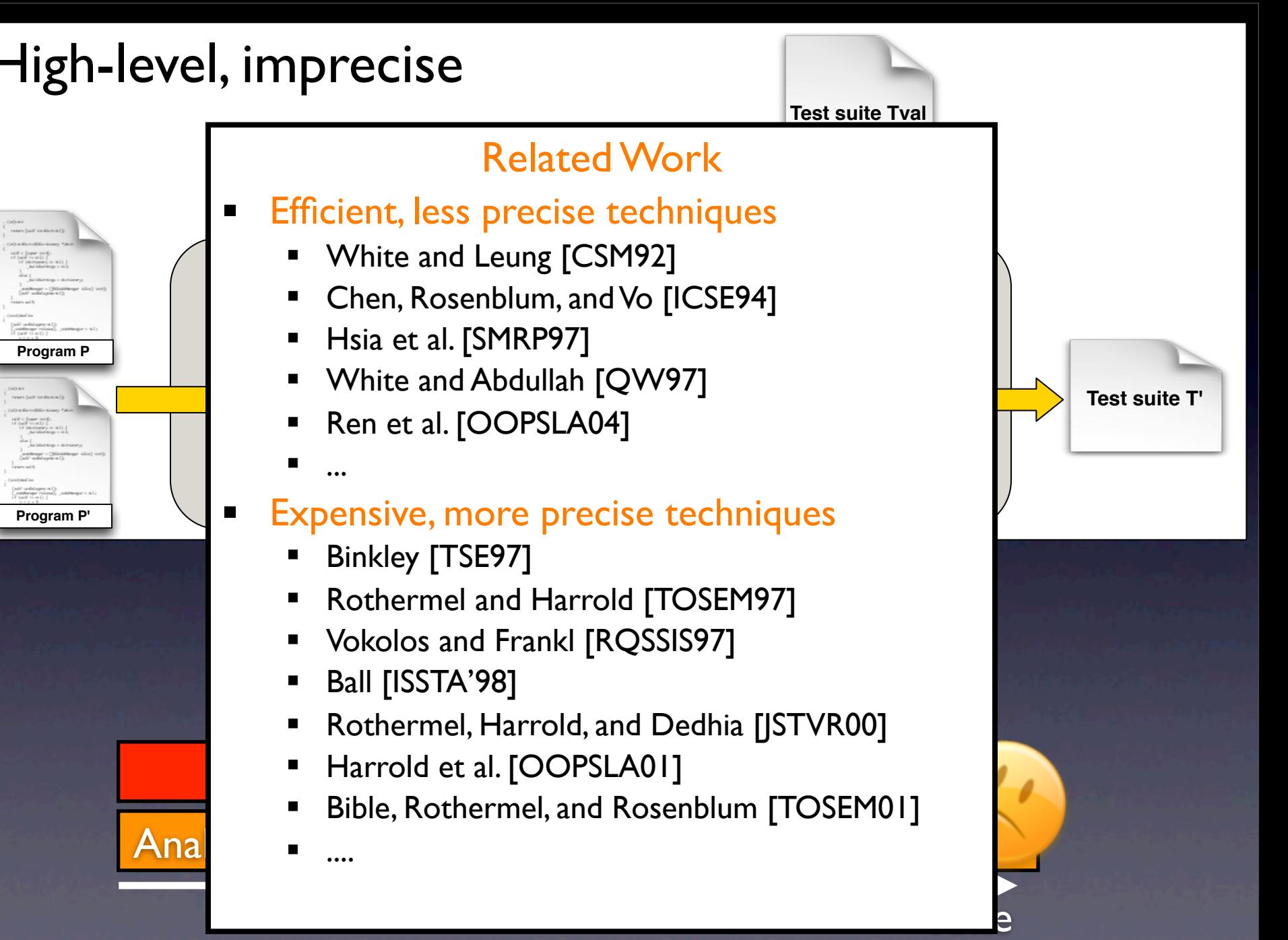

Ana

**Program P**

**Program P'**

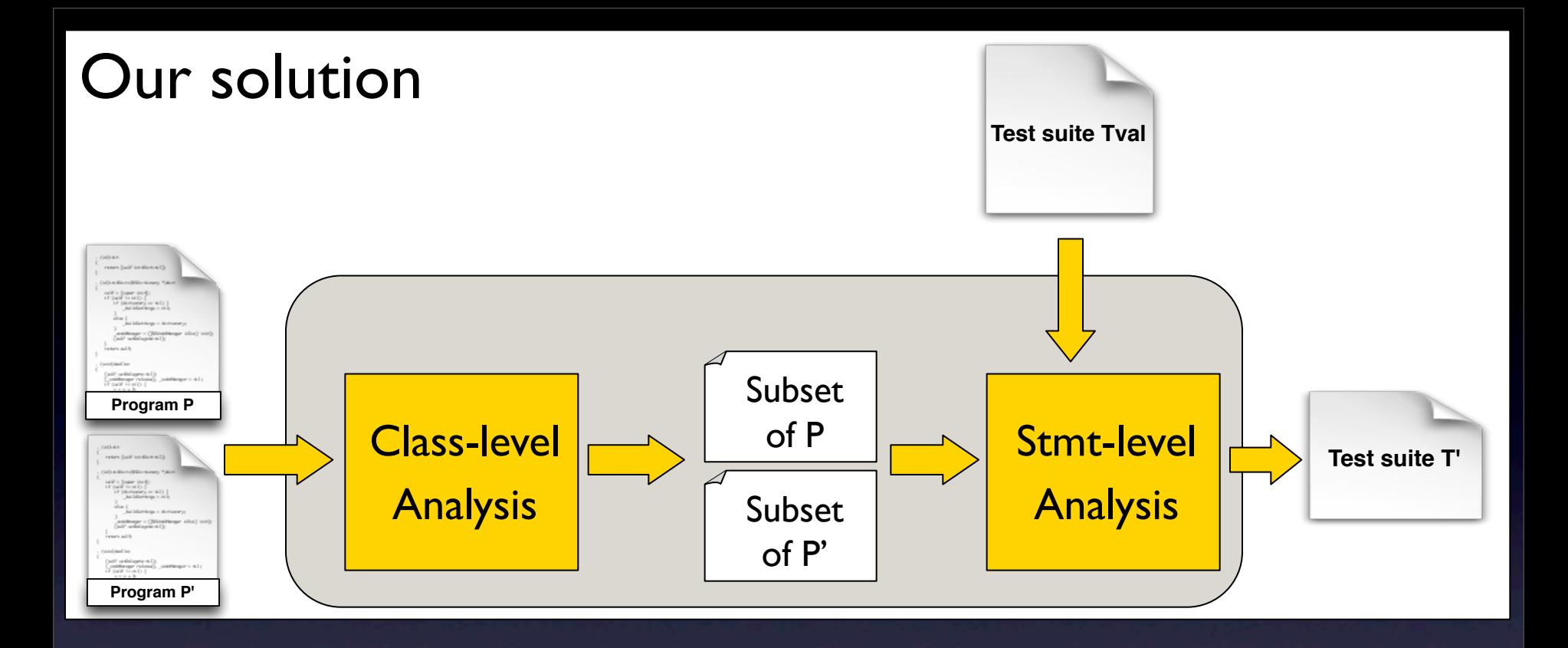

#### **Two-phase approach**

1. Class-Level analysis ➡ subset of P and P' 2. Stmt-Level analysis on the subset  $\rightarrow$  T'

### 1. Class-level Analysis

**P/P'**

**class A** { void foo() {…} } **class B** extends A {  **void foo() {...}** } **class C** extends B {} **class D** { void bar()  $\overline{\{ \, \, \, \} }$  A ref=null; switch(somevar) { case '1': ref=new A(); break; case '2': ref=new B(); break; case '3':  $ref=new C()$ ; break; } ref.foo(); } } **class E** extends D {} **class F** { void  $bar(D d)$  {...} }

### Interclass Relation Graph (for P and P')

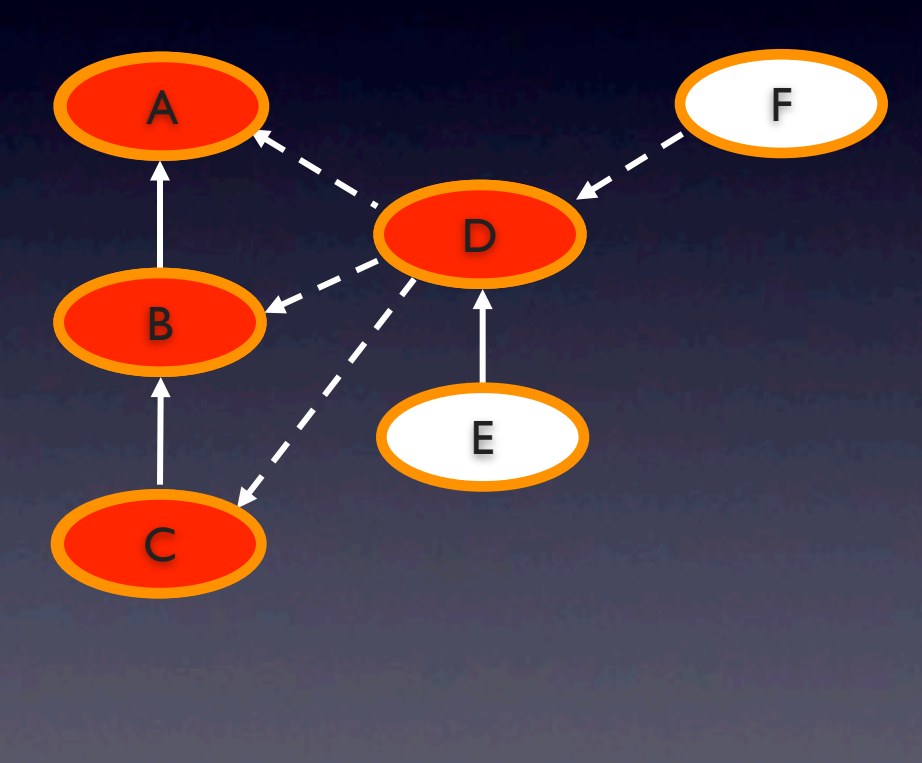

 $\rightarrow$  Inheritance edge  $\cdot$   $\rightarrow$  Use edge

### 2. Stmt-level Analysis

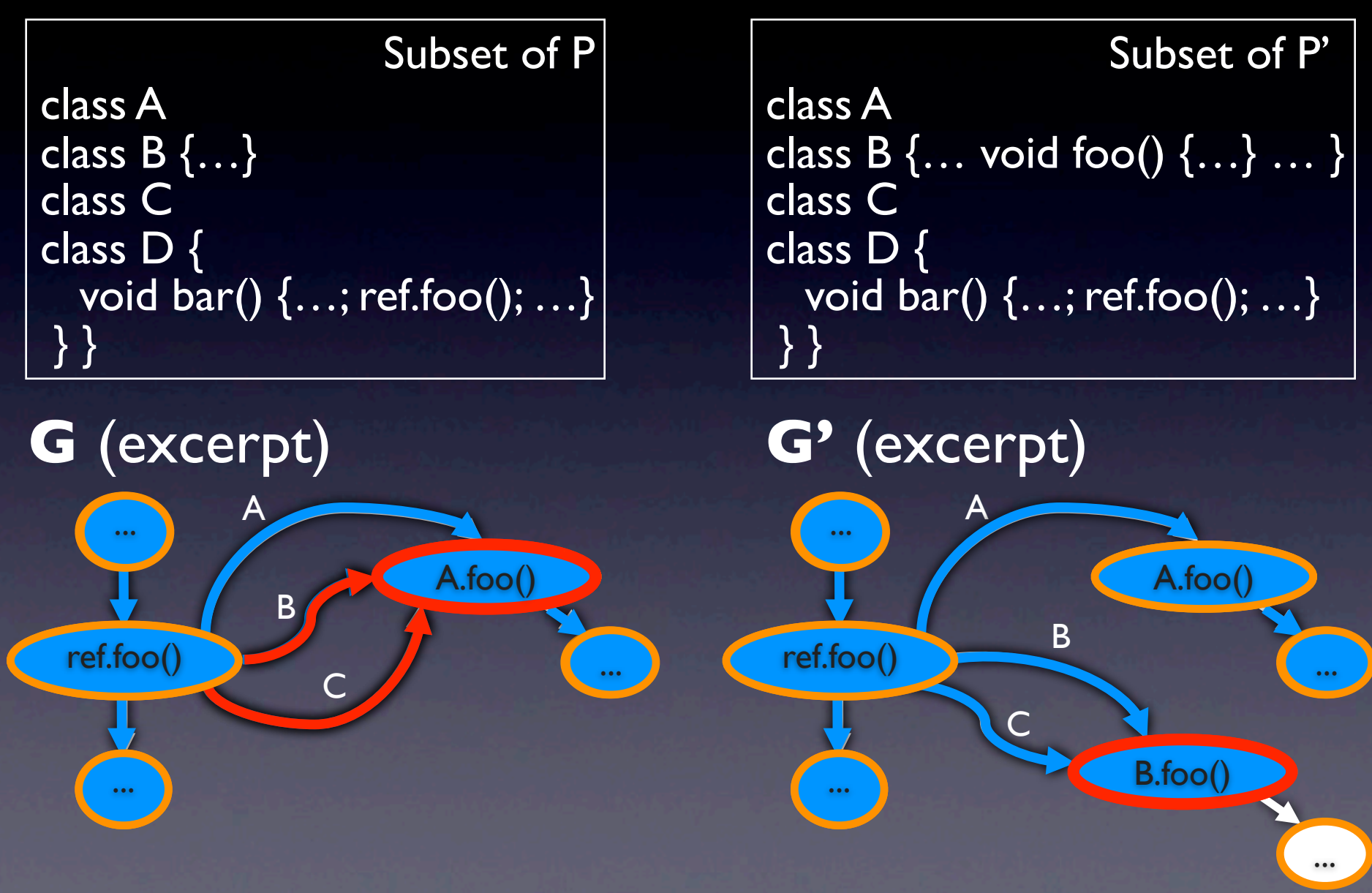

### 2. Stmt-level Analysis

class A class B {…} class C class D { void bar() {...; ref.foo(); ...} } } Subset of P

class A class B {… void foo() {…} … } class C class D { void bar() {…; ref.foo(); …} } }

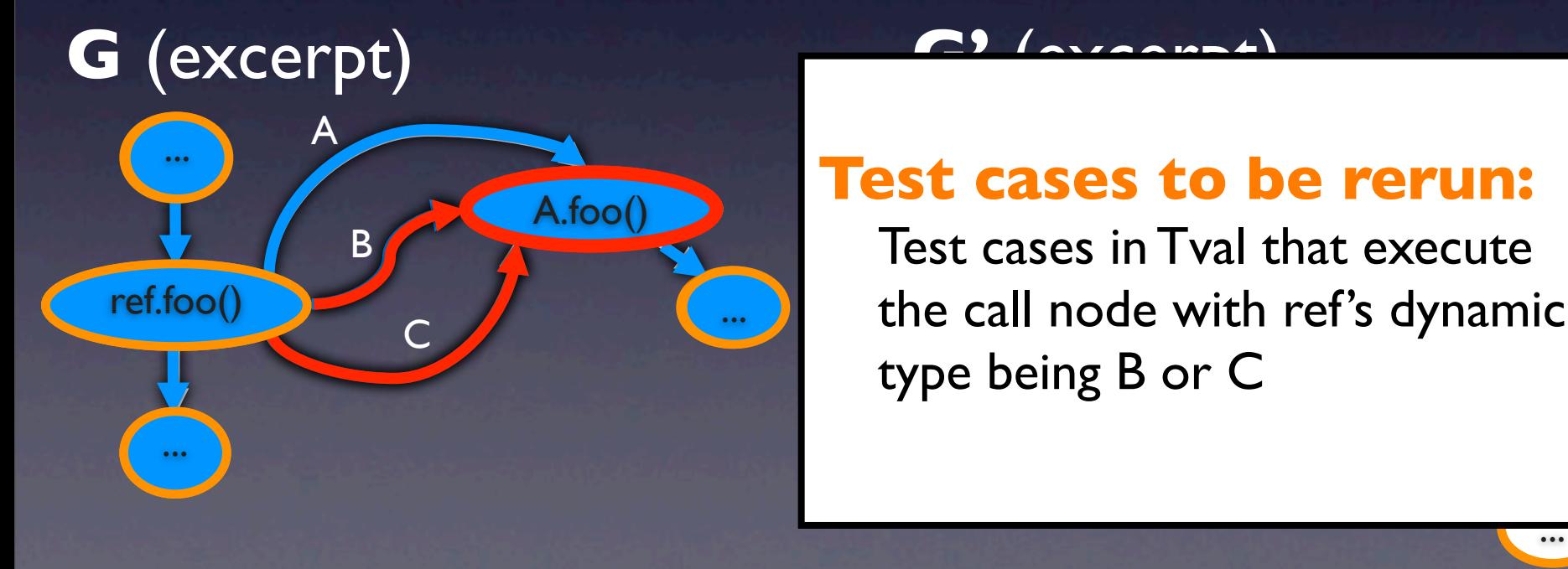

#### <sup>A</sup> ... **Test cases to be rerun:**

type being B or C .<br>D the call node with ref's dynamic A.foo() Test cases in Tval that execute

...

## Empirical Evaluation

- Tool: DejaVOO
- Subjects:

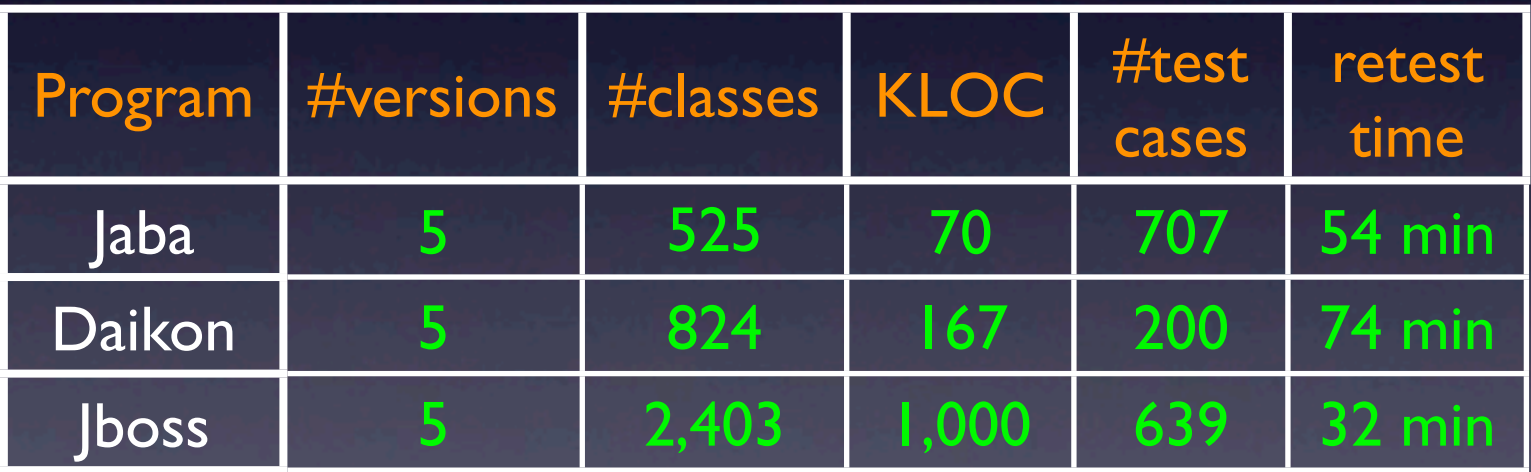

• RQ: What are the savings in testing time we can achieve using DejaVOO?

### Results

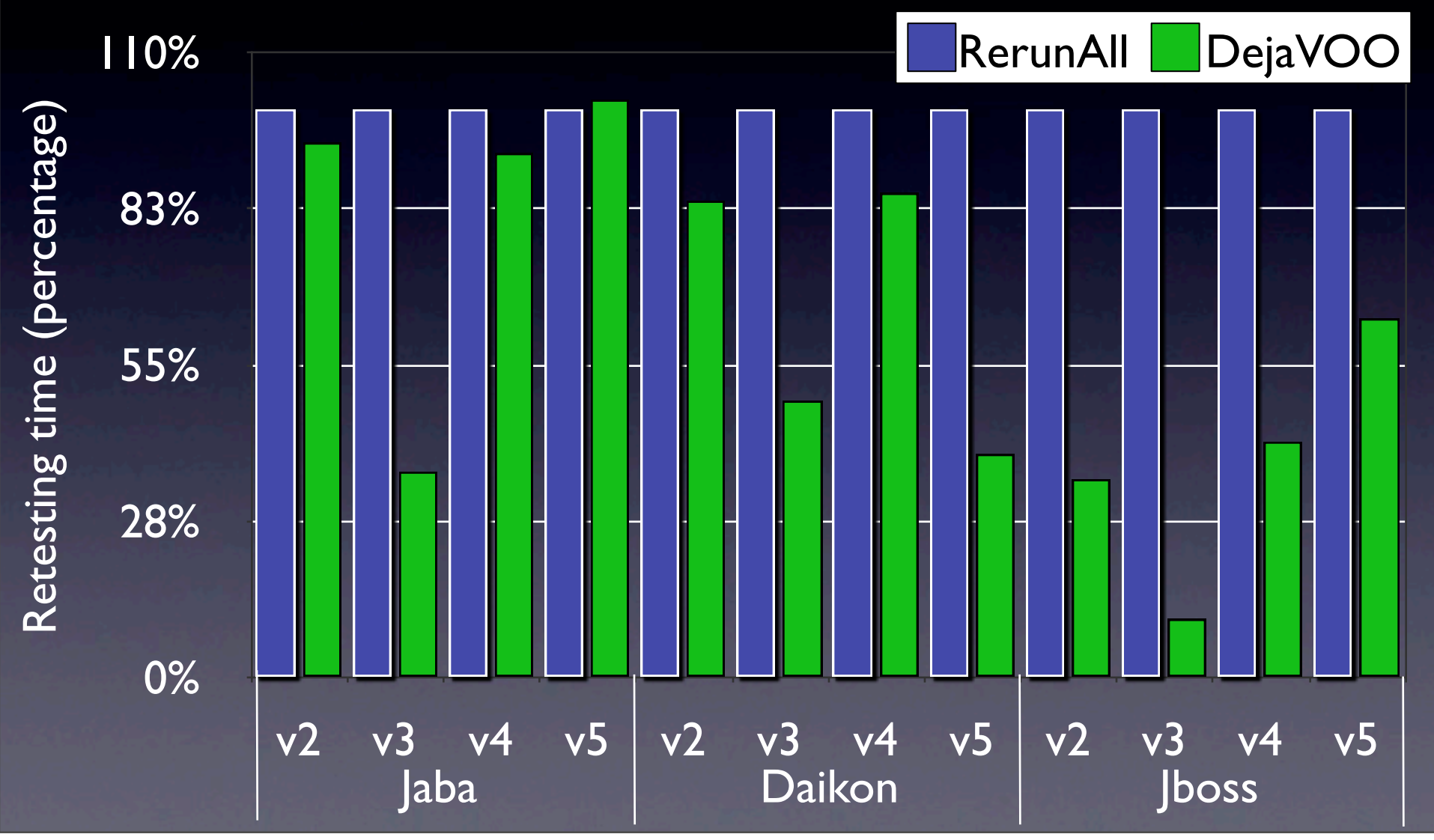

### Results

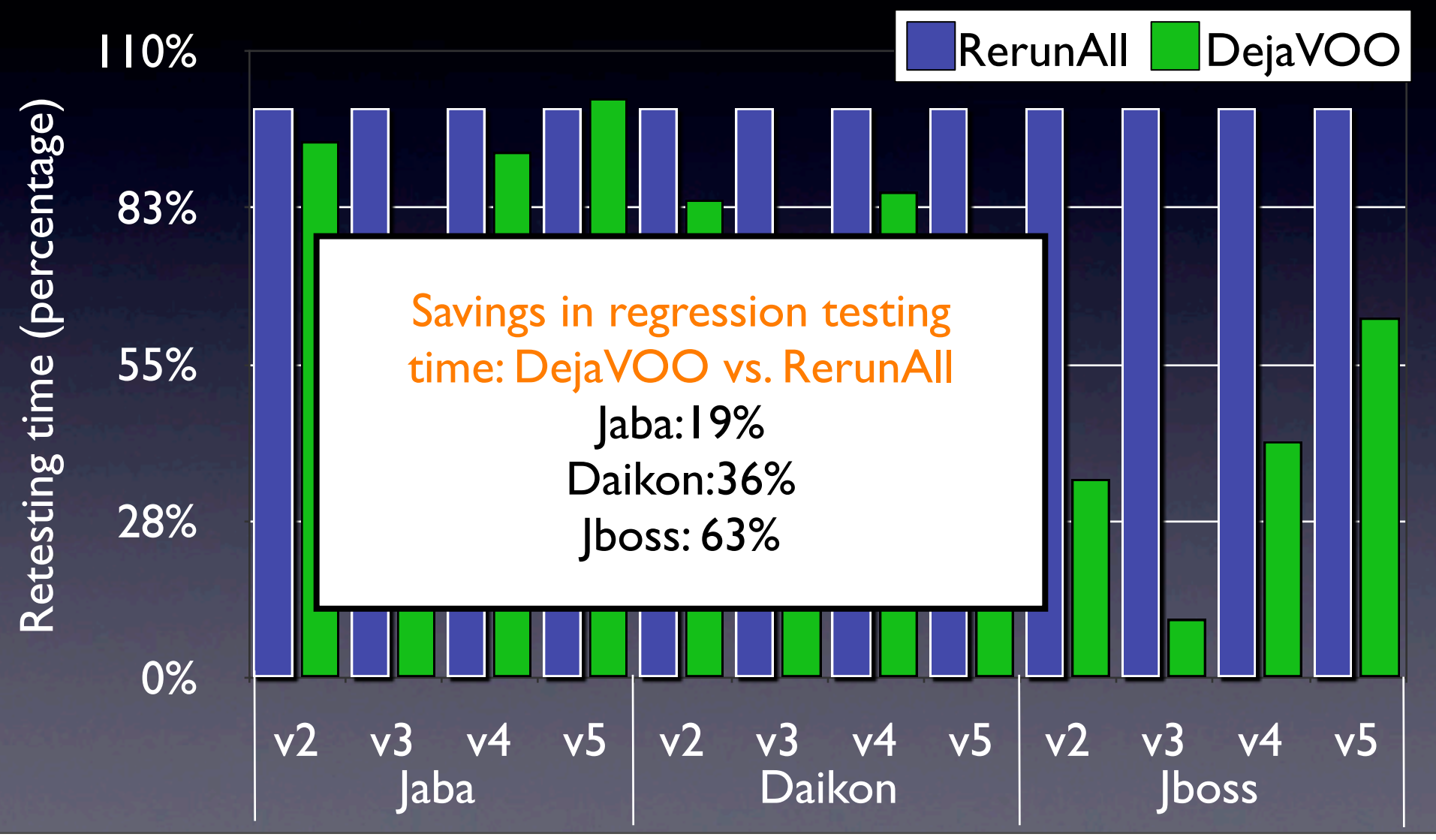

# Regression Test Selection Summary

#### DejaVOO

- Based on the Interclass Relation Graph and Java Interclass Graph
- First phase identifies affected classes
- Second phase performs low-level analysis
- Benefits of our technique
	- Handles Java features
	- Handles subsystems without analyzing external classes
	- Safe (under some assumptions)

•Introduction

• Regression test selection

- **Test suite augmentation**
- •Test suite minimization •Conclusion

- •Introduction
- •Regression test selection
- Test suite augmentation
- •Test suite minimization •Conclusion
#### [ASE08][ICST10]

# Test Suite Augmentation

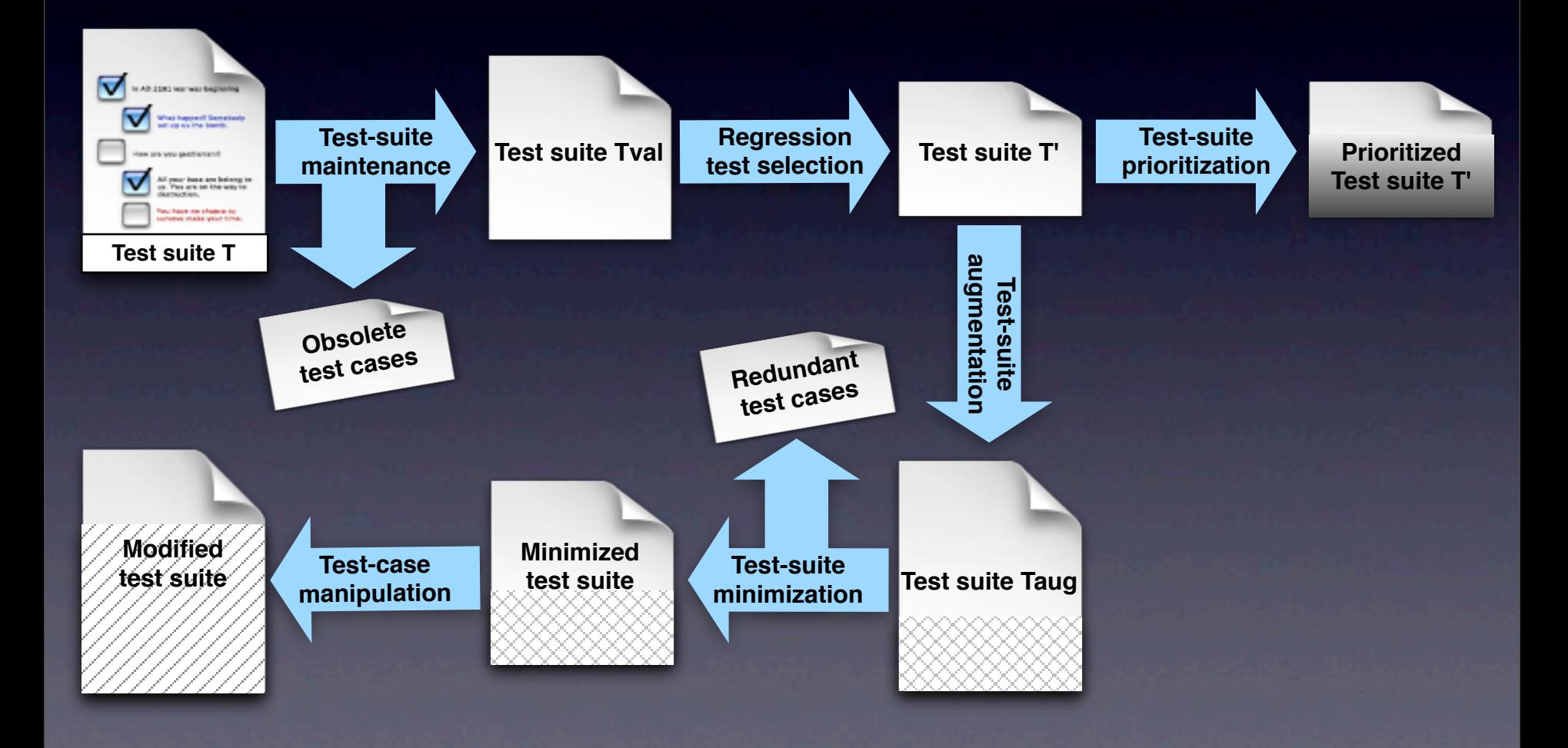

#### [ASE08][ICST10]

# Test Suite Augmentation

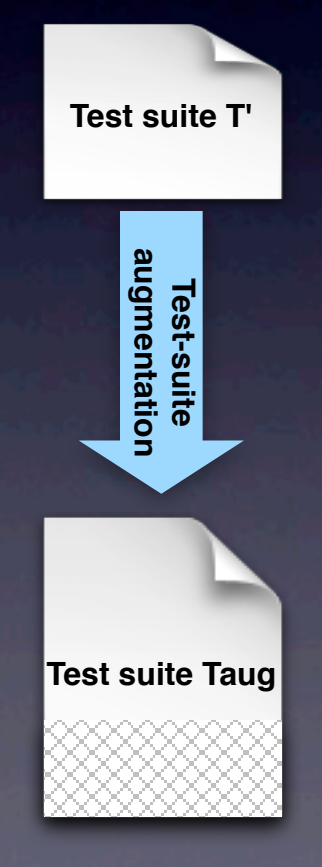

# **Traditional** regression testing

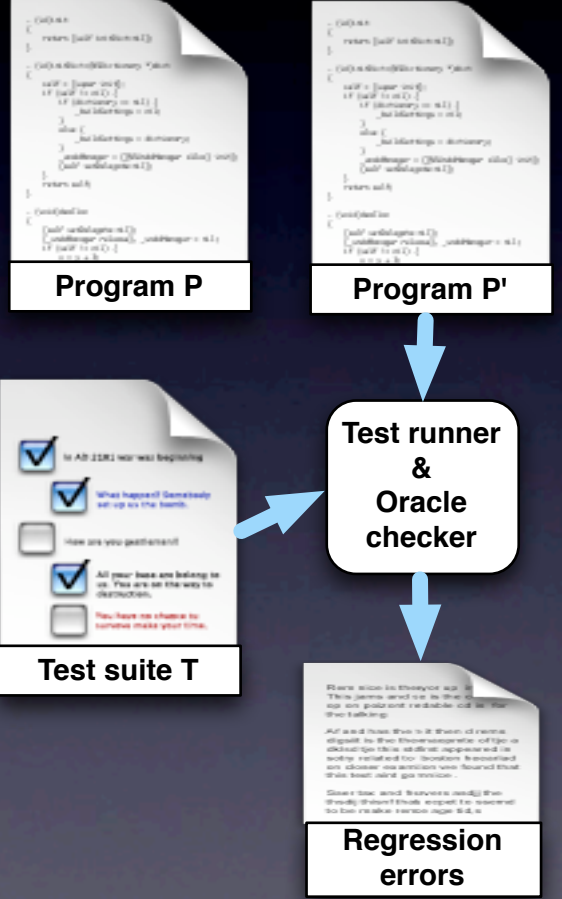

# Traditional regression testing

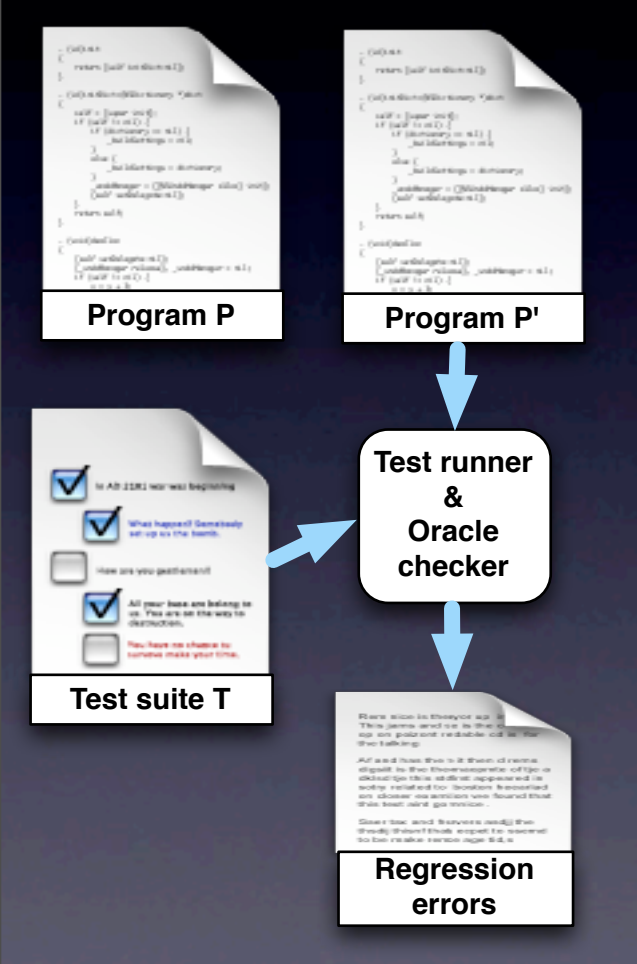

**class BankAccount { double balance ;**

 **bool deposit(double amount) { if (amount > 0.00) { balance = balance + amount; return true; } else { print("negative amount"); return false; } }**

 **bool withdraw(double amount) { if (amount <= 0) { print("negative amount"); return false; } if (balance < 0) print("account overdraft"); return false; } balance = balance - amount;**

 **return true;** 

 **} }**

```
class BankAccount {
 double balance;
 bool deposit(double amount) { 
   if (amount > 0.00) { 
    balance = balance + amount; 
    return true; 
   } else { 
    print("negative amount"); 
    return false; 
 } 
 }
 bool withdraw(double amount) { 
   if (amount <= 0) { 
    print("negative amount"); 
    return false; 
 } 
   if (balance < 0)
    print("account overdraft"); 
    return false; 
 }
   balance = balance - amount;
   return true; 
 }
```

```
class BankAccount {
  double balance;
 bool isOverdraft;
 bool deposit(double amount) { 
   if (amount > 0.00) { 
    balance = balance + amount; 
    return true; 
   } else { 
    print("negative amount"); 
    return false; 
 } 
 }
  bool withdraw(double amount) { 
   if (amount <= 0) { 
    print("negative amount"); 
    return false; 
 } 
   if (isOverdraft) { 
    print("account overdraft"); 
    return false; 
 }
   balance = balance - amount;
   if (balance < 0)
    isOverdraft = true;
   return true; 
 }
```
**}**

# Where is the fault?

**class BankAccount { double balance; bool isOverdraft; bool deposit(double amount) { if (amount > 0.00) { balance = balance + amount; return true; } else { print("negative amount"); return false; } } bool withdraw(double amount) { if (amount <= 0) { print("negative amount"); return false; } if (isOverdraft) { print("account overdraft"); return false; } balance = balance - amount; if (balance < 0) isOverdraft = true; return true; }** 

**class BankAccount { double balance ; bool isOverdraft ; bool deposit(double amount) { if (amount > 0.00) { balance = balance + amount; return true; } else { print("negative amount"); return false; } } bool { withdraw(double amount) if (amount <= 0) { print("negative amount"); return false; } if (isOverdraft) { print("account overdraft"); return false; } balance = balance - amount; if (balance < 0) isOverdraft = true; return true; } }**

```
class BankAccount {
                                         double balance;
                                         bool isOverdraft;
                                         bool deposit(double amount) { 
                                          if (amount > 0.00) { 
                                           balance = balance + amount; 
                                           return true; 
                                          } else { 
                                           print("negative amount"); 
                                           return false; 
                                          } 
                                        }
                                        bool { withdraw(double amount) 
                                          if (amount <= 0) { 
                                           print("negative amount"); 
                                           return false; 
                                        } 
                                          if (isOverdraft) { 
                                           print("account overdraft"); 
                                           return false; 
                                        }
                                          balance = balance - amount;
                                          if (balance < 0)
                                           isOverdraft = true;
                                          return true; 
                                        } 
                                       }
Class BankAccountTest {
```

```
class BankAccount {
                                         double balance;
                                         bool isOverdraft;
                                        bool deposit(double amount) { 
                                          if (amount > 0.00) { 
                                           balance = balance + amount; 
                                           return true; 
                                          } else { 
                                           print("negative amount"); 
                                           return false; 
                                          } 
                                        }
                                        bool { withdraw(double amount) 
                                          if (amount <= 0) { 
                                           print("negative amount"); 
                                           return false; 
                                        } 
                                          if (isOverdraft) { 
                                           print("account overdraft"); 
                                           return false; 
                                        }
                                          balance = balance - amount;
                                          if (balance < 0)
                                           isOverdraft = true;
                                          return true; 
                                        } 
                                       }
Class BankAccountTest {
void test1() { 
  BankAccount a=new BankAccount(); 
 bool result = a.deposit(-1.00); 
  assertEquals(result, false);
```

```
class BankAccount {
                                         double balance;
                                        bool isOverdraft;
                                         bool deposit(double amount) { 
                                          if (amount > 0.00) { 
                                           balance = balance + amount; 
                                           return true; 
                                          } else { 
                                           print("negative amount"); 
                                           return false; 
                                          } 
                                        }
                                        bool { withdraw(double amount) 
                                          if (amount <= 0) { 
                                           print("negative amount"); 
                                           return false; 
                                        } 
                                          if (isOverdraft) { 
                                           print("account overdraft"); 
                                           return false; 
                                        }
                                          balance = balance - amount;
                                          if (balance < 0)
                                           isOverdraft = true;
                                          return true; 
                                        } 
                                       }
Class BankAccountTest {
void test1() { 
  BankAccount a=new BankAccount(); 
 bool result = a.deposit(-1.00); 
  assertEquals(result, false); ✔
```

```
class BankAccount {
                                        double balance;
                                        bool isOverdraft;
                                        bool deposit(double amount) { 
                                         if (amount > 0.00) { 
                                          balance = balance + amount; 
                                          return true; 
                                         } else { 
                                          print("negative amount"); 
                                          return false; 
                                       } 
                                       }
                                       bool { withdraw(double amount) 
                                         if (amount <= 0) { 
                                          print("negative amount"); 
                                          return false; 
                                       } 
                                         if (isOverdraft) { 
                                          print("account overdraft"); 
                                          return false; 
                                       }
                                         balance = balance - amount;
                                         if (balance < 0)
                                          isOverdraft = true;
                                         return true; 
                                       } 
                                      }
Class BankAccountTest {
void test1() { 
  BankAccount a=new BankAccount(); 
 bool result = a.deposit(-1.00); 
 assertEquals(result, false);
```

```
class BankAccount {
                                          double balance;
                                          bool isOverdraft;
                                          bool deposit(double amount) { 
                                           if (amount > 0.00) { 
                                            balance = balance + amount; 
                                            return true; 
                                           } else { 
                                            print("negative amount"); 
                                            return false; 
                                         } 
                                         }
                                         bool { withdraw(double amount) 
                                           if (amount <= 0) { 
                                            print("negative amount"); 
                                            return false; 
                                         } 
                                           if (isOverdraft) { 
                                            print("account overdraft"); 
                                            return false; 
                                         }
                                           balance = balance - amount;
                                           if (balance < 0)
                                            isOverdraft = true;
                                           return true; 
                                         } 
                                        }
Class BankAccountTest {
void test1() { 
  BankAccount a=new BankAccount(); 
bool result = a.deposit(-1.00);<br>assertEquals(result, false);<br>}
  assertEquals(result, false); 
}
void test2() { 
  BankAccount a=new BankAccount(); 
  bool result = a.withdraw(-1.00); 
  assertEquals(result, false);
```

```
class BankAccount {
                                           double balance;
                                           bool isOverdraft;
                                           bool deposit(double amount) { 
                                             if (amount > 0.00) { 
                                              balance = balance + amount; 
                                              return true; 
                                             } else { 
                                              print("negative amount"); 
                                              return false; 
                                          } 
                                          }
                                          bool { withdraw(double amount) 
                                             if (amount <= 0) { 
                                              print("negative amount"); 
                                              return false; 
                                          } 
                                             if (isOverdraft) { 
                                              print("account overdraft"); 
                                              return false; 
                                          }
                                            balance = balance - amount;
                                             if (balance < 0)
                                              isOverdraft = true;
                                             return true; 
                                          } 
                                         }
Class BankAccountTest {
void test1() { 
  BankAccount a=new BankAccount(); 
bool result = a.deposit(-1.00);<br>assertEquals(result, false);<br>}
  assertEquals(result, false); 
}
void test2() { 
  BankAccount a=new BankAccount(); 
bool result = a.withdraw(-1.00);<br>assertEquals(result, false);
  assertEquals(result, false);
```

```
class BankAccount {
                                           double balance;
                                           bool isOverdraft;
                                           bool deposit(double amount) { 
                                             if (amount > 0.00) { 
                                              balance = balance + amount; 
                                              return true; 
                                             } else { 
                                              print("negative amount"); 
                                              return false; 
                                          } 
                                          }
                                           bool { withdraw(double amount) 
                                             if (amount <= 0) { 
                                              print("negative amount"); 
                                              return false; 
                                          } 
                                             if (isOverdraft) { 
                                              print("account overdraft"); 
                                              return false; 
                                          }
                                             balance = balance - amount;
                                             if (balance < 0)
                                              isOverdraft = true;
                                             return true; 
                                          } 
                                         }
Class BankAccountTest {
void test1() { 
  BankAccount a=new BankAccount(); 
bool result = a.deposit(-1.00);<br>assertEquals(result, false);<br>}
  assertEquals(result, false); 
}
void test2() { 
  BankAccount a=new BankAccount(); 
bool result = a.withdraw(-1.00);<br>assertEquals(result, false);
  assertEquals(result, false);
```

```
class BankAccount {
                                           double balance;
                                           bool isOverdraft;
                                           bool deposit(double amount) { 
                                            if (amount > 0.00) { 
                                             balance = balance + amount; 
                                             return true; 
                                            } else { 
                                             print("negative amount"); 
                                             return false; 
                                          } 
                                          }
                                          bool { withdraw(double amount) 
                                            if (amount <= 0) { 
                                             print("negative amount"); 
                                             return false; 
                                          } 
                                            if (isOverdraft) { 
                                             print("account overdraft"); 
                                             return false; 
                                          }
                                            balance = balance - amount;
                                            if (balance < 0)
                                             isOverdraft = true;
                                            return true; 
                                          } 
                                         }
Class BankAccountTest {
void test1() { 
  BankAccount a=new BankAccount(); 
bool result = a.deposit(-1.00);<br>assertEquals(result, false);<br>}
  assertEquals(result, false); 
}
void test2() { 
  BankAccount a=new BankAccount(); 
bool result = a.withdraw(-1.00);<br>assertEquals(result, false);
  assertEquals(result, false);
}
void test3() { 
  BankAccount a=new BankAccount(); 
  a.deposit(100.00);
  bool result = a.withdraw(50.00); 
  assertEquals(result, true);
```

```
class BankAccount {
                                           double balance;
                                          bool isOverdraft;
                                          bool deposit(double amount) { 
                                            if (amount > 0.00) { 
                                             balance = balance + amount; 
                                             return true; 
                                            } else { 
                                             print("negative amount"); 
                                             return false; 
                                          } 
                                          }
                                          bool { withdraw(double amount) 
                                            if (amount <= 0) { 
                                             print("negative amount"); 
                                             return false; 
                                          } 
                                            if (isOverdraft) { 
                                             print("account overdraft"); 
                                             return false; 
                                          }
                                            balance = balance - amount;
                                            if (balance < 0)
                                             isOverdraft = true;
                                            return true; 
                                          } 
                                         }
Class BankAccountTest {
void test1() { 
  BankAccount a=new BankAccount(); 
bool result = a.deposit(-1.00);<br>assertEquals(result, false);<br>}
  assertEquals(result, false); 
}
void test2() { 
  BankAccount a=new BankAccount(); 
bool result = a.withdraw(-1.00);<br>assertEquals(result, false);
  assertEquals(result, false);
}
void test3() { 
  BankAccount a=new BankAccount(); 
  a.deposit(100.00);
bool result = a.withdraw(50.00)
  assertEquals(result, true);
```

```
class BankAccount {
                                           double balance;
                                           bool isOverdraft;
                                          bool deposit(double amount) { 
                                            if (amount > 0.00) { 
                                             balance = balance + amount; 
                                             return true; 
                                            } else { 
                                             print("negative amount"); 
                                             return false; 
                                          } 
                                          }
                                          bool { withdraw(double amount) 
                                            if (amount <= 0) { 
                                             print("negative amount"); 
                                             return false; 
                                          } 
                                            if (isOverdraft) { 
                                             print("account overdraft"); 
                                             return false; 
                                          }
                                            balance = balance - amount;
                                            if (balance < 0)
                                             isOverdraft = true;
                                            return true; 
                                          } 
                                         }
Class BankAccountTest {
void test1() { 
  BankAccount a=new BankAccount(); 
bool result = a.deposit(-1.00);<br>assertEquals(result, false);<br>}
  assertEquals(result, false); 
}
void test2() { 
  BankAccount a=new BankAccount(); 
bool result = a.withdraw(-1.00);<br>assertEquals(result, false);
  assertEquals(result, false);
}
void test3() { 
  BankAccount a=new BankAccount(); 
  a.deposit(100.00);
bool result = a.withdraw(50.00)
  assertEquals(result, true);
```

```
class BankAccount {
                                           double balance;
                                           bool isOverdraft;
                                           bool deposit(double amount) { 
                                             if (amount > 0.00) { 
                                              balance = balance + amount; 
                                              return true; 
                                             } else { 
                                              print("negative amount"); 
                                              return false; 
                                          } 
                                          }
                                           bool { withdraw(double amount) 
                                             if (amount <= 0) { 
                                              print("negative amount"); 
                                              return false; 
                                          } 
                                             if (isOverdraft) { 
                                              print("account overdraft"); 
                                              return false; 
                                          }
                                             balance = balance - amount;
                                             if (balance < 0)
                                              isOverdraft = true;
                                             return true; 
                                          } 
                                         }
Class BankAccountTest {
void test1() { 
  BankAccount a=new BankAccount(); 
bool result = a.deposit(-1.00);<br>assertEquals(result, false);<br>}
  assertEquals(result, false); 
}
void test2() { 
  BankAccount a=new BankAccount(); 
bool result = a.withdraw(-1.00);<br>assertEquals(result, false);
  assertEquals(result, false);
}
void test3() { 
  BankAccount a=new BankAccount(); 
  a.deposit(100.00);
bool result = a.withdraw(50.00);<br>assertEquals(result, true);<br>}
  assertEquals(result, true);
}
void test4() { 
  BankAccount a=new BankAccount(); 
  a.deposit(100.00);
  a.withdraw(200.00);
  bool result = a.withdraw(50.00);
  assertEquals(result, false);
```

```
class BankAccount {
                                             double balance;
                                             bool isOverdraft;
                                            bool deposit(double amount) { 
                                              if (amount > 0.00) { 
                                               balance = balance + amount; 
                                               return true; 
                                              } else { 
                                               print("negative amount"); 
                                               return false; 
                                            } 
                                            }
                                            bool { withdraw(double amount) 
                                              if (amount <= 0) { 
                                               print("negative amount"); 
                                               return false; 
                                            } 
                                              if (isOverdraft) { 
                                               print("account overdraft"); 
                                               return false; 
                                            }
                                              balance = balance - amount;
                                              if (balance < 0)
                                               isOverdraft = true;
                                              return true; 
                                            } 
                                           }
Class BankAccountTest {
void test1() { 
  BankAccount a=new BankAccount(); 
bool result = a.deposit(-1.00);<br>assertEquals(result, false);<br>}
  assertEquals(result, false); 
}
void test2() { 
  BankAccount a=new BankAccount(); 
bool result = a.withdraw(-1.00);<br>assertEquals(result, false);
  assertEquals(result, false);
}
void test3() { 
  BankAccount a=new BankAccount(); 
  a.deposit(100.00);
bool result = a.withdraw(50.00);<br>assertEquals(result, true);<br>}
  assertEquals(result, true);
}
void test4() { 
  BankAccount a=new BankAccount(); 
  a.deposit(100.00);
  a.withdraw(200.00);
bool result = a.withdraw(50.00);<br>assertEquals(result, false);
  assertEquals(result, false);
```

```
class BankAccount {
                                             double balance;
                                             bool isOverdraft;
                                             bool deposit(double amount) { 
                                               if (amount > 0.00) { 
                                                balance = balance + amount; 
                                                return true; 
                                               } else { 
                                                print("negative amount"); 
                                                return false; 
                                            } 
                                            }
                                             bool { withdraw(double amount) 
                                               if (amount <= 0) { 
                                                print("negative amount"); 
                                                return false; 
                                            } 
                                               if (isOverdraft) { 
                                                print("account overdraft"); 
                                                return false; 
                                            }
                                               balance = balance - amount;
                                               if (balance < 0)
                                                isOverdraft = true;
                                               return true; 
                                            } 
                                           }
Class BankAccountTest {
void test1() { 
  BankAccount a=new BankAccount(); 
bool result = a.deposit(-1.00);<br>assertEquals(result, false);<br>}
  assertEquals(result, false); 
}
void test2() { 
  BankAccount a=new BankAccount(); 
bool result = a.withdraw(-1.00);<br>assertEquals(result, false);
  assertEquals(result, false);
}
void test3() { 
  BankAccount a=new BankAccount(); 
  a.deposit(100.00);
bool result = a.withdraw(50.00);<br>assertEquals(result, true);<br>}
  assertEquals(result, true);
}
void test4() { 
  BankAccount a=new BankAccount(); 
  a.deposit(100.00);
  a.withdraw(200.00);
bool result = a.withdraw(50.00);<br>assertEquals(result, false);<br>result = a.deposit(200.00);
  assertEquals(result, false); 
  result = a.deposit(200.00); 
  assertEquals(result, true);
}
...
```

```
class BankAccount {
                                             double balance;
                                             bool isOverdraft;
                                             bool deposit(double amount) { 
                                               if (amount > 0.00) { 
                                                balance = balance + amount; 
                                                return true; 
                                               } else { 
                                                print("negative amount"); 
                                                return false; 
                                            } 
                                            }
                                            bool { withdraw(double amount) 
                                               if (amount <= 0) { 
                                                print("negative amount"); 
                                                return false; 
                                            } 
                                               if (isOverdraft) { 
                                                print("account overdraft"); 
                                                return false; 
                                            }
                                               balance = balance - amount;
                                               if (balance < 0)
                                                isOverdraft = true;
                                              return true; 
                                            } 
                                           }
Class BankAccountTest {
void test1() { 
  BankAccount a=new BankAccount(); 
bool result = a.deposit(-1.00);<br>assertEquals(result, false);<br>}
  assertEquals(result, false); 
}
void test2() { 
  BankAccount a=new BankAccount(); 
bool result = a.withdraw(-1.00);<br>assertEquals(result, false);
  assertEquals(result, false);
}
void test3() { 
  BankAccount a=new BankAccount(); 
  a.deposit(100.00);
bool result = a.withdraw(50.00);<br>assertEquals(result, true);<br>}
  assertEquals(result, true);
}
void test4() { 
  BankAccount a=new BankAccount(); 
  a.deposit(100.00);
  a.withdraw(200.00);
bool result = a.withdraw(50.00);<br>assertEquals(result, false);<br>result = a.deposit(200.00);
  assertEquals(result, false); 
  result = a.deposit(200.00); 
  assertEquals(result, true);
}
...
                                     ✔
```

```
class BankAccount {
                                             double balance;
                                             bool isOverdraft;
                                             bool deposit(double amount) { 
                                               if (amount > 0.00) { 
                                                balance = balance + amount; 
                                                return true; 
                                               } else { 
                                                print("negative amount"); 
                                                return false; 
                                            } 
                                            }
                                            bool { withdraw(double amount) 
                                               if (amount <= 0) { 
                                                print("negative amount"); 
                                                return false; 
                                            } 
                                               if (isOverdraft) { 
                                                print("account overdraft"); 
                                                return false; 
                                            }
                                              balance = balance - amount;
                                               if (balance < 0)
                                                isOverdraft = true;
                                              return true; 
                                            } 
                                           }
Class BankAccountTest {
void test1() { 
  BankAccount a=new BankAccount(); 
bool result = a.deposit(-1.00);<br>assertEquals(result, false);<br>}
  assertEquals(result, false); 
}
void test2() { 
  BankAccount a=new BankAccount(); 
bool result = a.withdraw(-1.00);<br>assertEquals(result, false);
  assertEquals(result, false);
}
void test3() { 
  BankAccount a=new BankAccount(); 
  a.deposit(100.00);
bool result = a.withdraw(50.00);<br>assertEquals(result, true);<br>}
  assertEquals(result, true);
}
void test4() { 
  BankAccount a=new BankAccount(); 
  a.deposit(100.00);
  a.withdraw(200.00);
bool result = a.withdraw(50.00);<br>assertEquals(result, false);<br>result = a.deposit(200.00);
  assertEquals(result, false); 
  result = a.deposit(200.00); 
  assertEquals(result, true);
}
...
                                     ✔
```

```
void testBehavioralDifference() { 
  BankAccount a=new BankAccount(); 
  a.deposit(10.00); 
  a.withdraw(20.00); 
  a.deposit(50.00); 
 bool result = a.withdraw(20.00); 
  assertEquals(result, true); 
}
```

```
class BankAccount {
  double balance;
  bool isOverdraft;
  bool deposit(double amount) { 
   if (amount > 0.00) { 
    balance = balance + amount; 
    return true; 
   } else { 
    print("negative amount"); 
    return false; 
 } 
 }
 bool withdraw(double amount) { 
   if (amount <= 0) { 
    print("negative amount");
```

```
 return false; 
 } 
   if (isOverdraft) { 
    print("account overdraft"); 
    return false; 
 }
  balance = balance - amount;
```

```
 if (balance < 0)
  isOverdraft = true;
 return true;
```
 **}** 

```
void testBehavioralDifference() { 
 BankAccount a=new BankAccount(); 
  a.deposit(10.00); 
  a.withdraw(20.00); 
  a.deposit(50.00); 
 bool result = a.withdraw(20.00); 
  assertEquals(result, true); 
}
                               ✗
```

```
class BankAccount {
  double balance;
  bool isOverdraft;
  bool deposit(double amount) { 
   if (amount > 0.00) { 
    balance = balance + amount; 
    return true; 
   } else { 
    print("negative amount"); 
    return false; 
 } 
 }
```

```
 bool withdraw(double amount) { 
   if (amount <= 0) { 
    print("negative amount"); 
    return false; 
 } 
   if (isOverdraft) { 
    print("account overdraft"); 
    return false; 
 }
  balance = balance - amount;
   if (balance < 0)
```

```
 isOverdraft = true;
 return true;
```
 **}** 

```
void testBehavioralDifference() { 
  BankAccount a=new BankAccount(); 
  a.deposit(10.00); 
  a.withdraw(20.00); 
  a.deposit(50.00); 
 bool result = a.withdraw(20.00); 
  assertEquals(result, true); 
}
                               ✗
```
•Such a test may not be in T • 100% stmt coverage without it •Specific sequence of calls/params •Or its oracle may be inadequate

```
class BankAccount {
  double balance;
  bool isOverdraft;
  bool deposit(double amount) { 
   if (amount > 0.00) { 
    balance = balance + amount; 
    return true; 
   } else { 
    print("negative amount"); 
    return false; 
 } 
 }
 bool withdraw(double amount) { 
   if (amount <= 0) { 
    print("negative amount"); 
    return false; 
 } 
   if (isOverdraft) { 
    print("account overdraft"); 
    return false; 
 }
   balance = balance - amount;
   if (balance < 0)
    isOverdraft = true;
   return true; 
 }
```
# Traditional regression testing

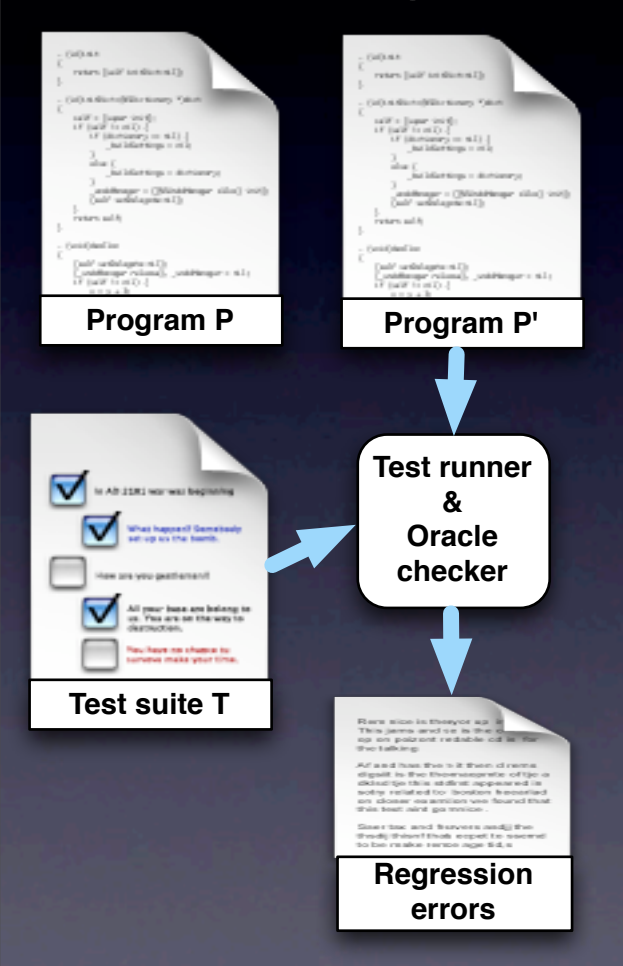

Existing test suites typically target a small subset of the program behavior **• Tests focus on core functionality** • Oracles often approximated

## **Traditional** regression testing

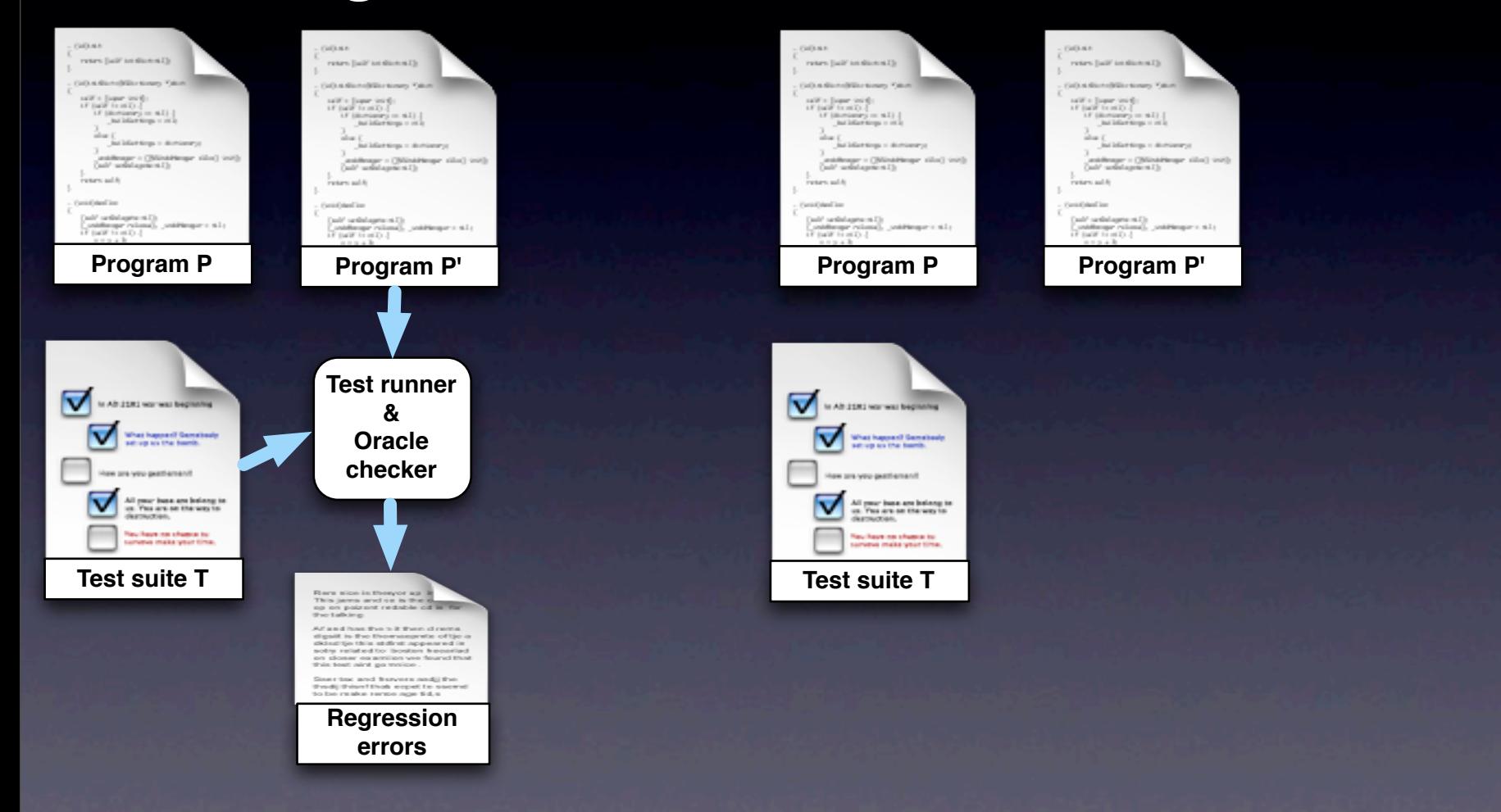

#### BERT

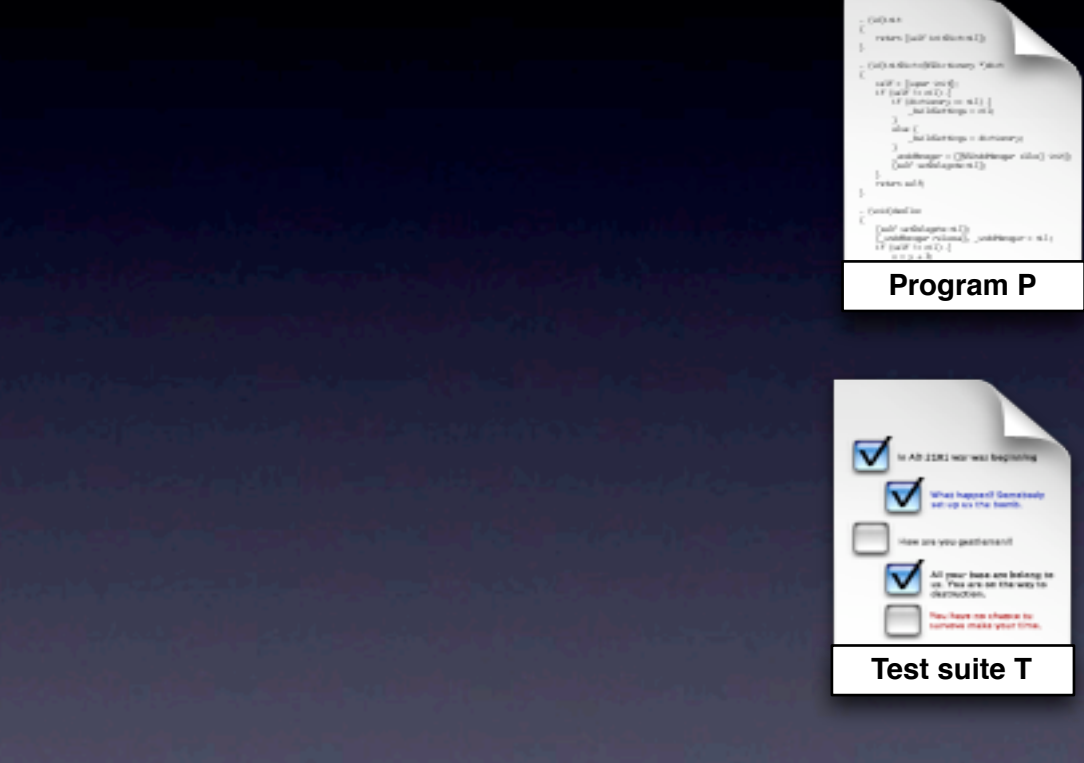

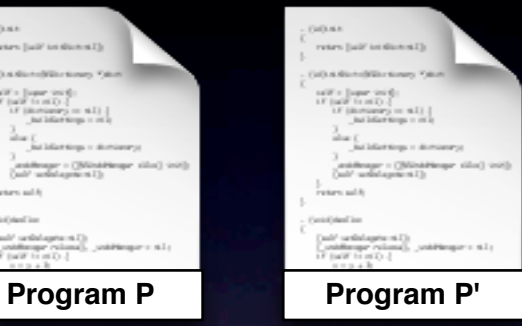

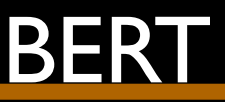

#### **Phase I**: Generation of test cases for changed code

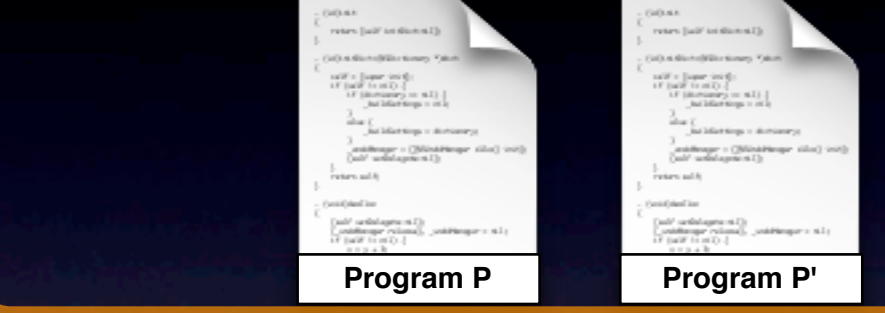

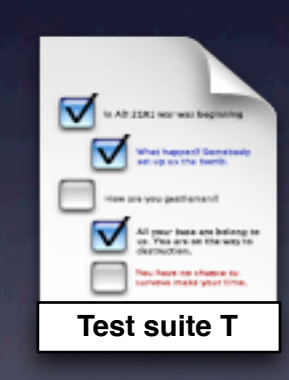

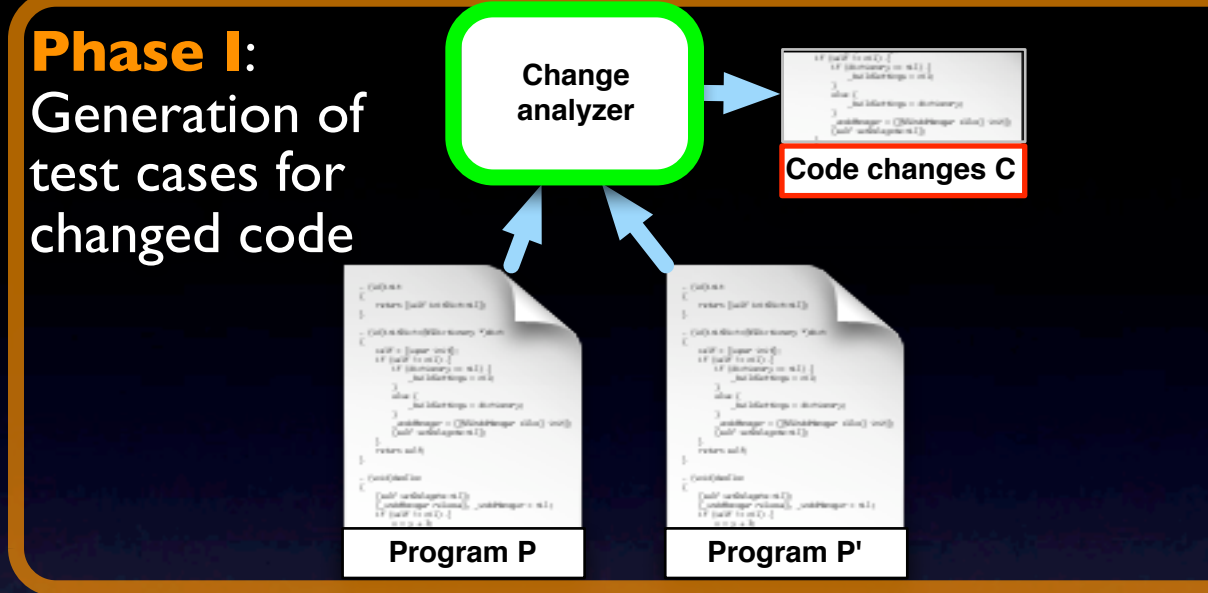

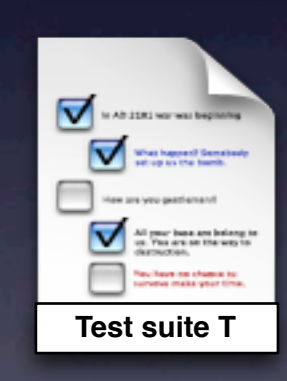

### **BER**

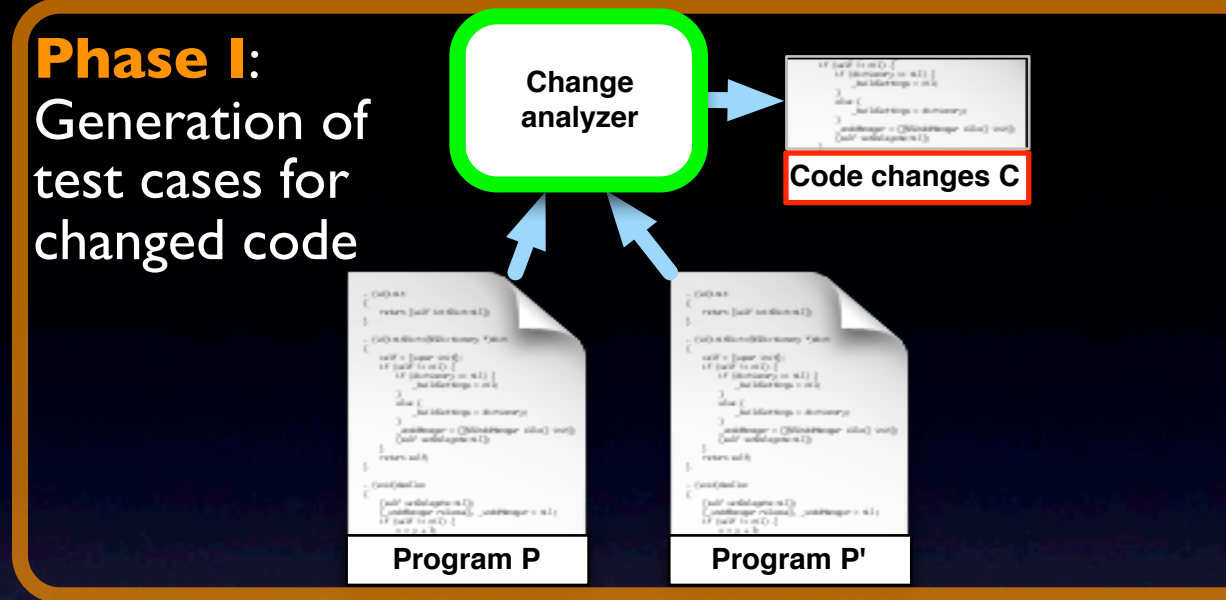

#### **Change analyzer**

- Given two versions, produces a list of changed classes
- Can use any differencing tool
- Currently: Eclipse's change information

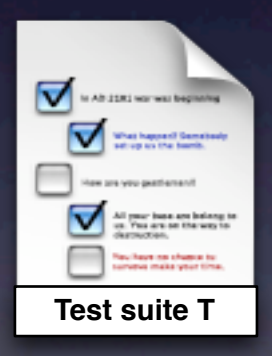

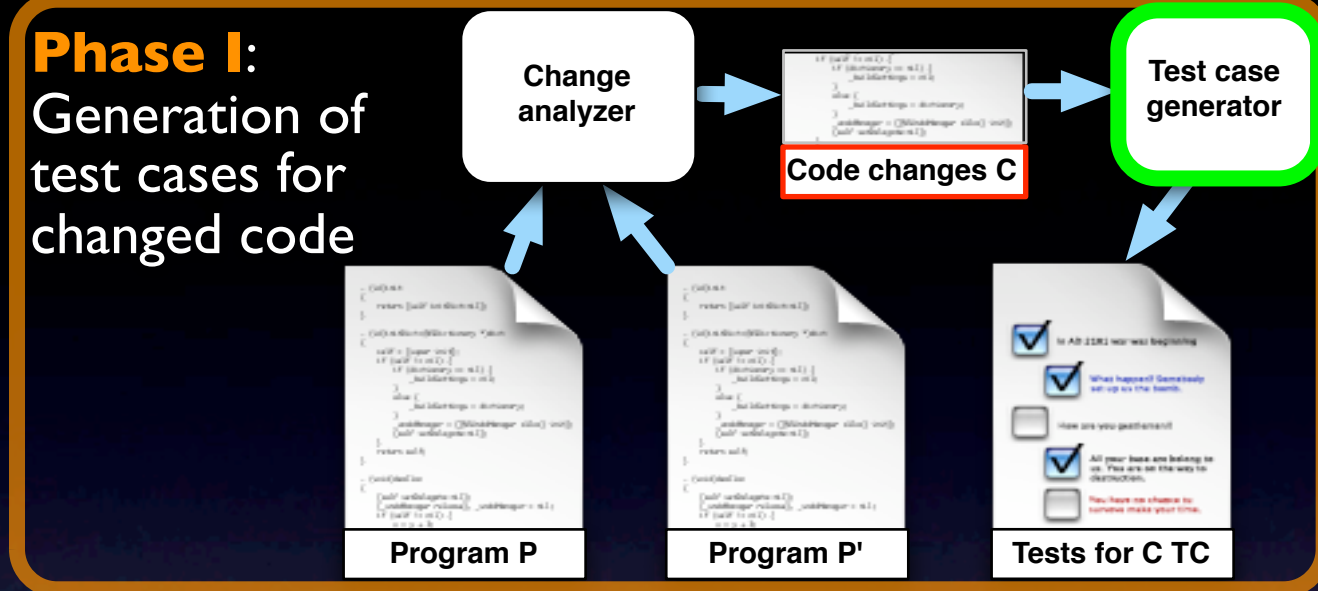

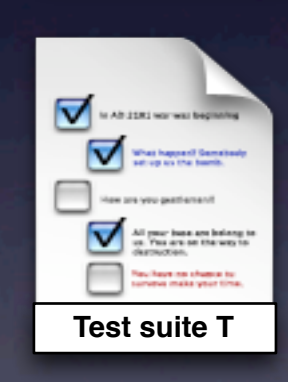

## **BER**

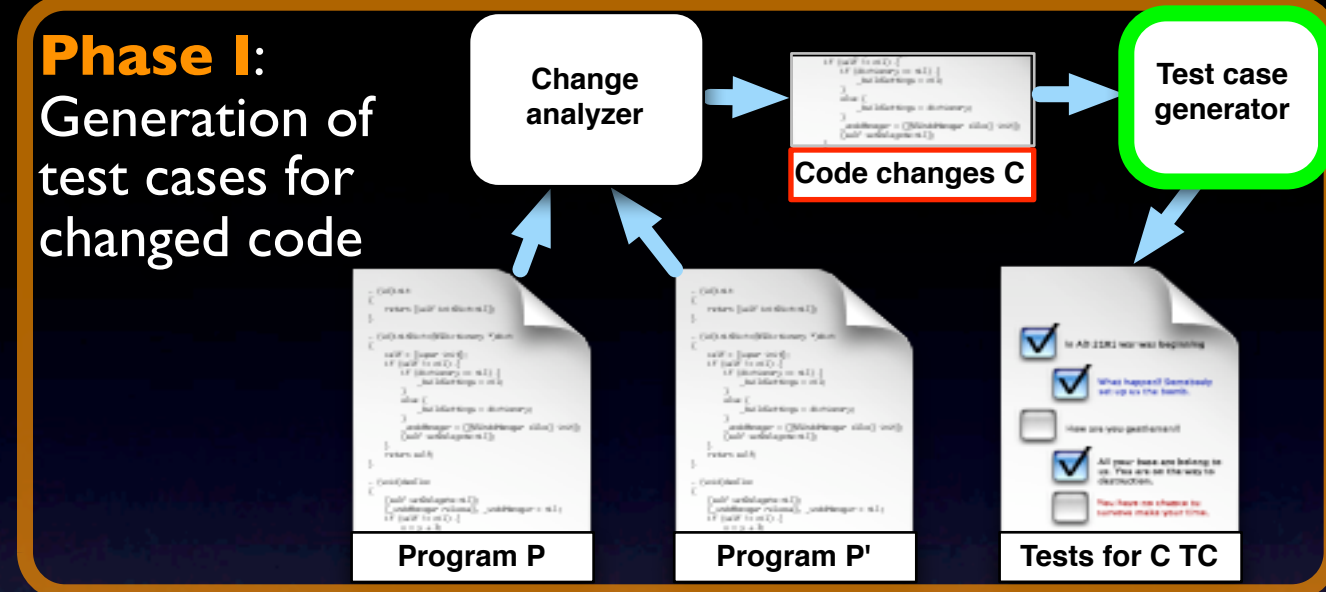

#### **Test case generator**

- Given a class, generates a set of test cases for the class
- BERT can use one or more generators

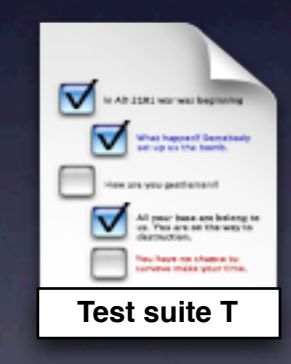

**• Currently: Unit Factory and** Randoop

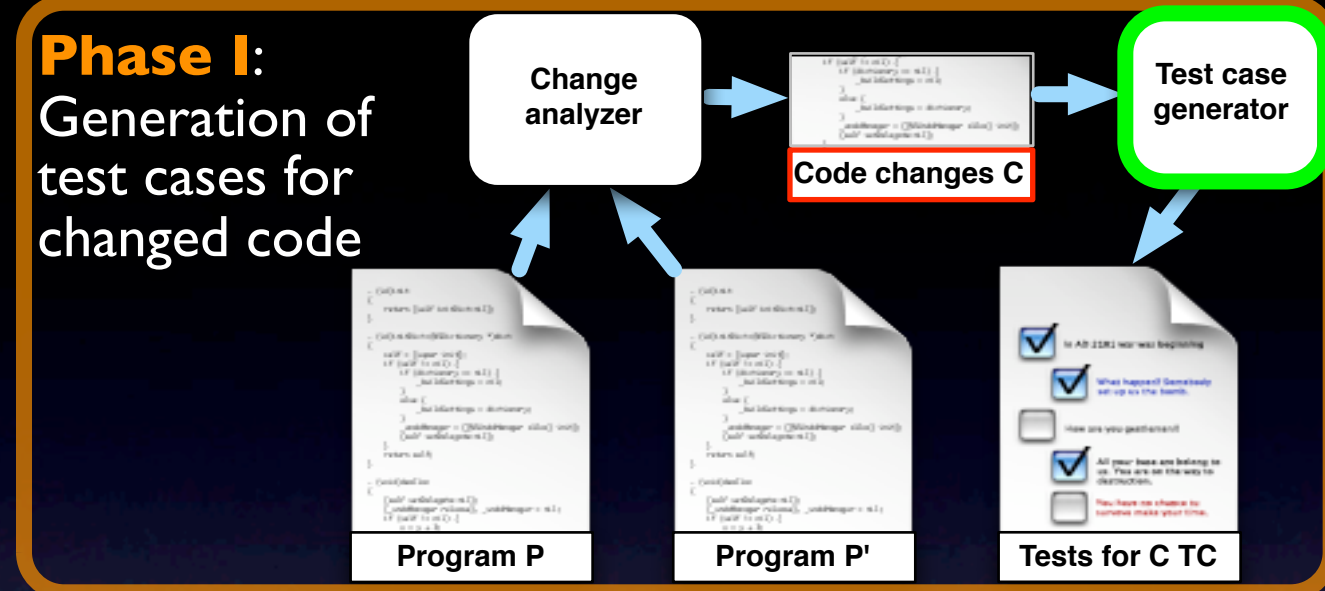

#### **Test case generator**

- Given a class, generates a set of test cases for the class
- **BERT can use one or more** generators

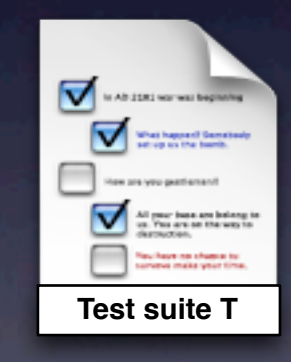

**• Currently: IUnit Factory and** Randoop

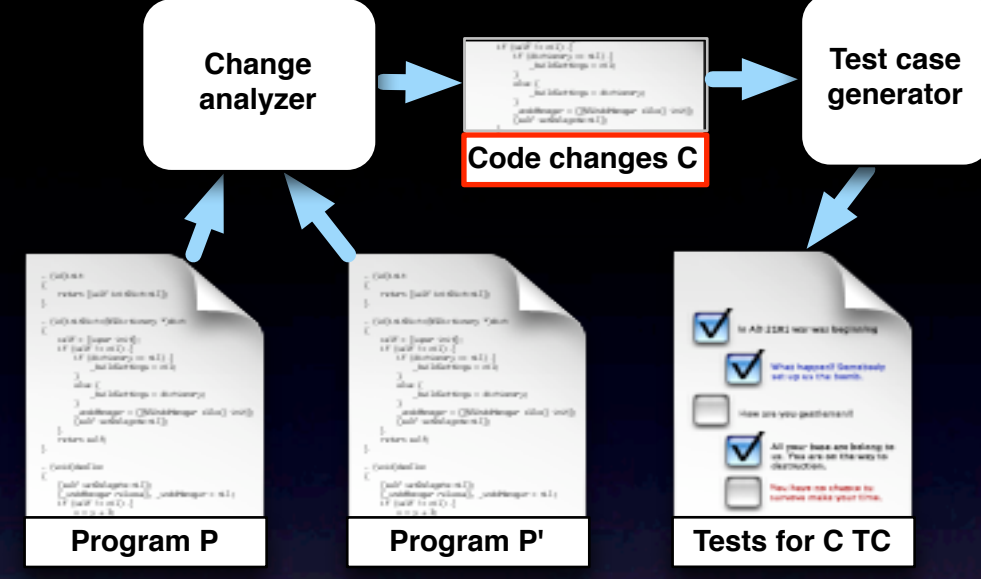

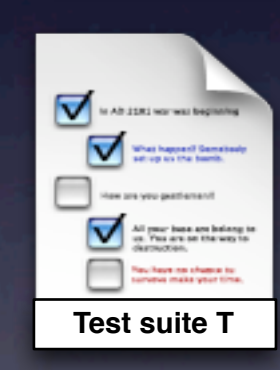

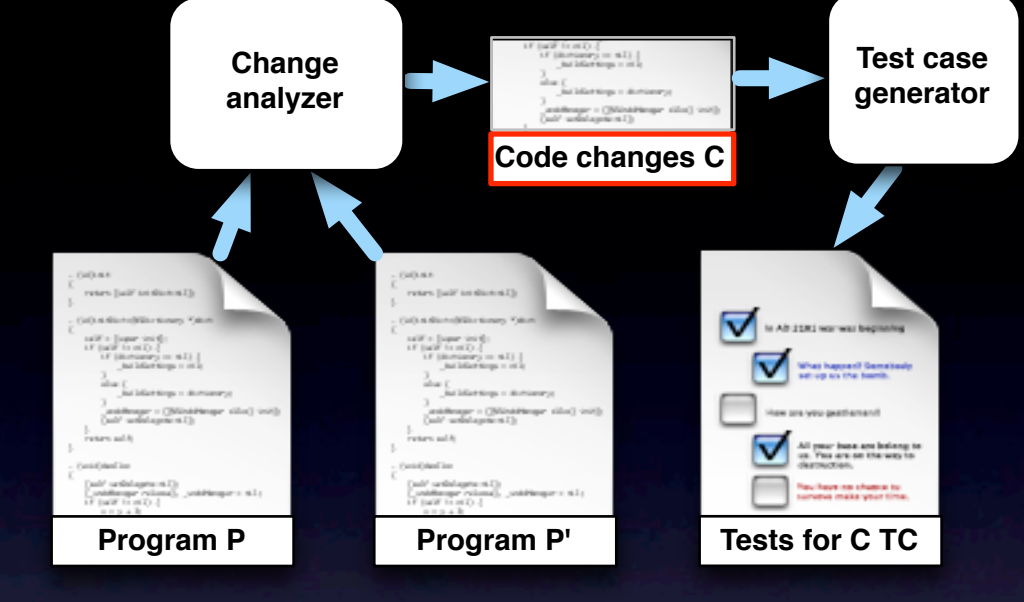

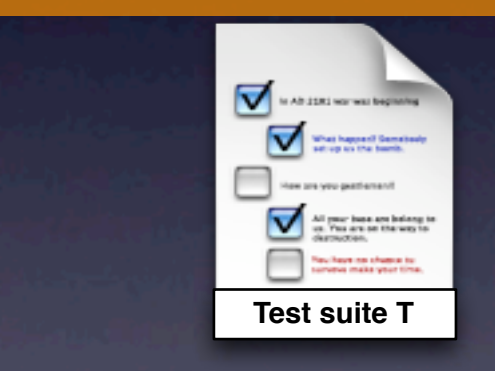

#### **Phase II**: Behavioral comparison
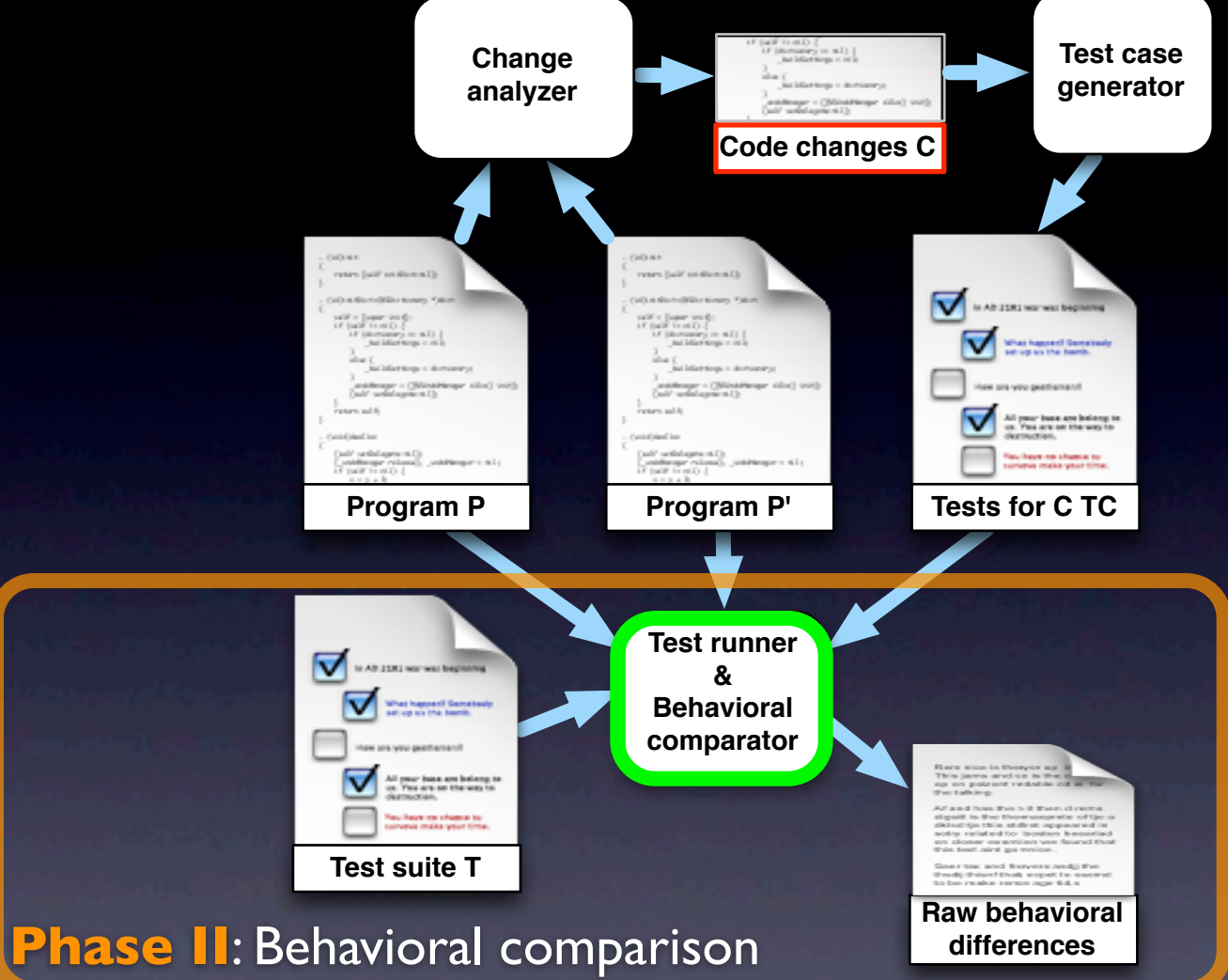

•<sup>∀</sup> **<sup>c</sup>** and **t** for **c**, runs **t** on old and new versions of **c**, ∀ call within **t** to **m** in **c**, logs

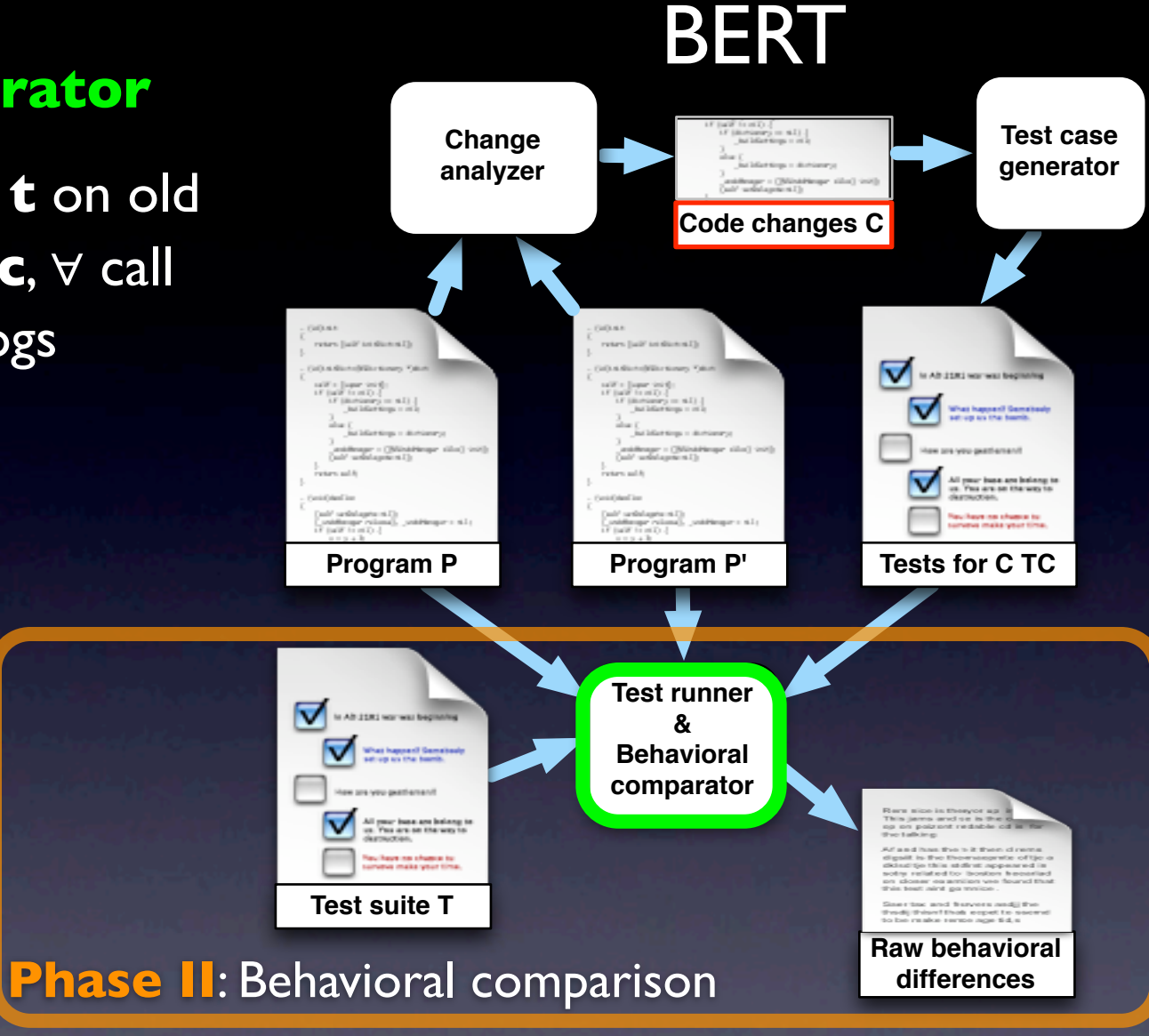

- •<sup>∀</sup> **<sup>c</sup>** and **t** for **c**, runs **t** on old and new versions of **c**, ∀ call within **t** to **m** in **c**, logs
	- **State** (∀ field): <seq\_id, m\_sig, name, value>

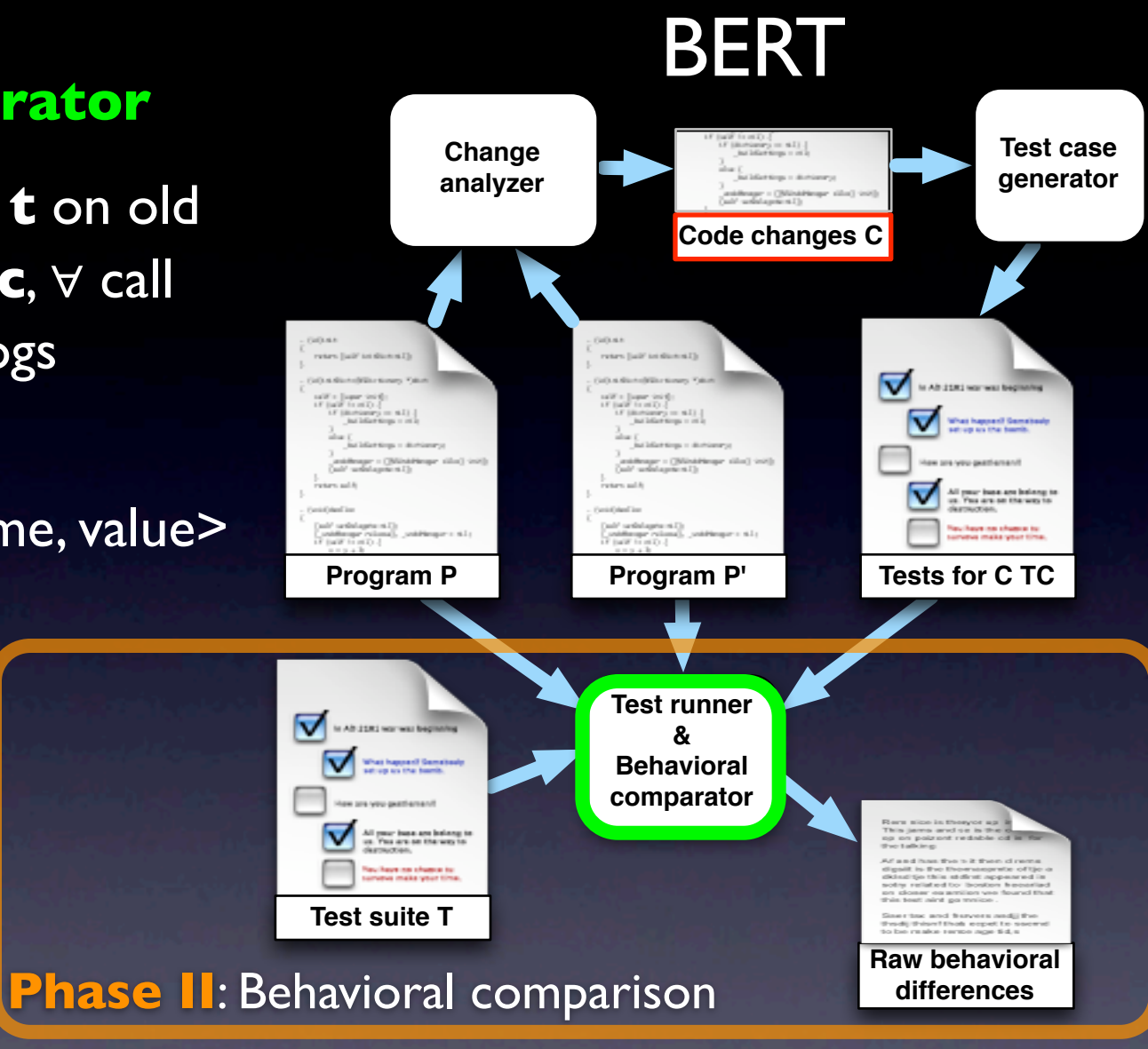

- •<sup>∀</sup> **<sup>c</sup>** and **t** for **c**, runs **t** on old and new versions of **c**, ∀ call within **t** to **m** in **c**, logs
	- **State** (∀ field): <seq\_id, m\_sig, name, value>
	- **Return values**:

<seq\_id, m\_sig, value>

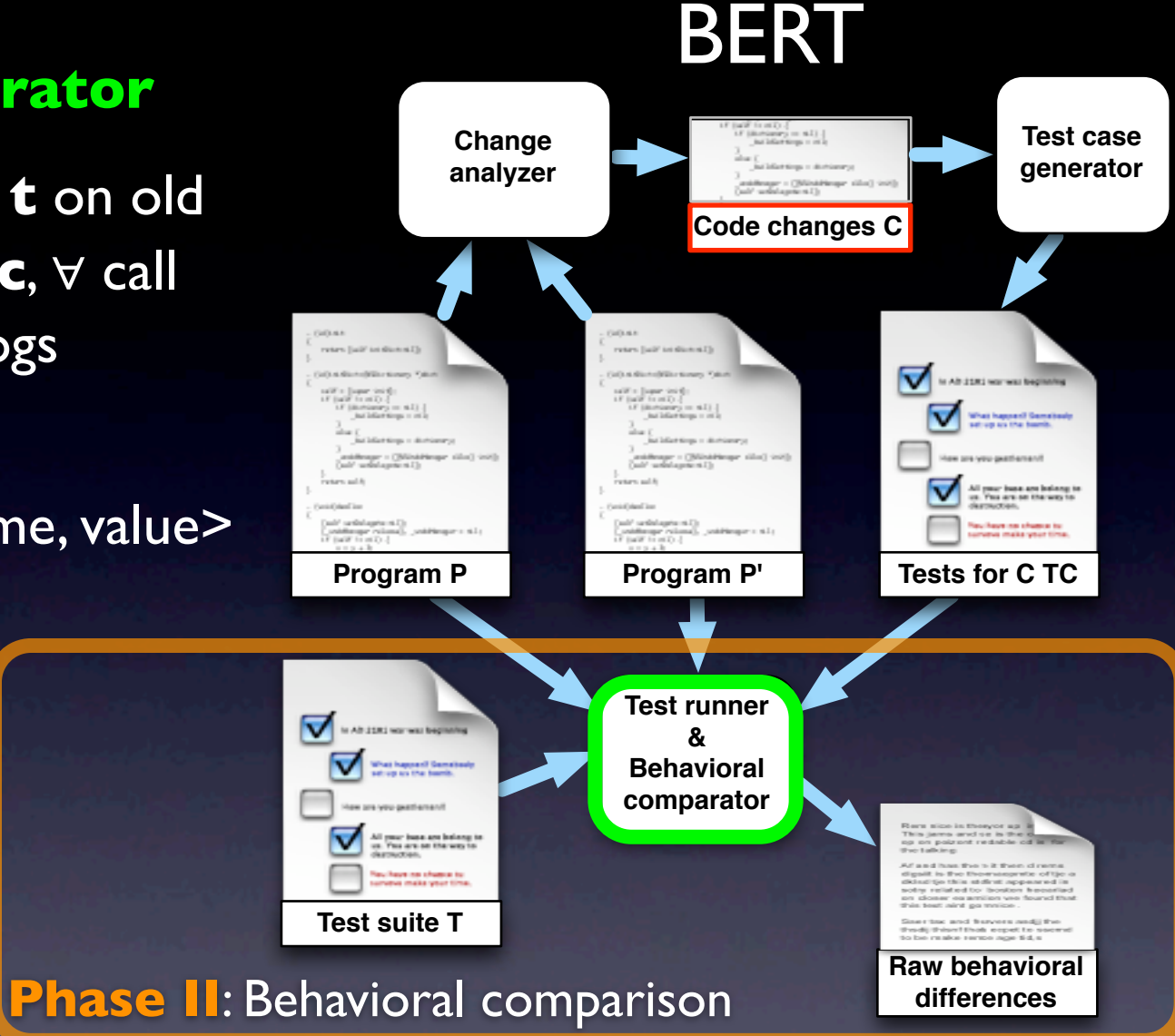

- •<sup>∀</sup> **<sup>c</sup>** and **t** for **c**, runs **t** on old and new versions of **c**, ∀ call within **t** to **m** in **c**, logs
	- **State** (∀ field): <seq\_id, m\_sig, name, value>
	- **Return values**:
		- <seq\_id, m\_sig, value>
	- **Outputs**: <seq\_id, m\_sig, dest, data>

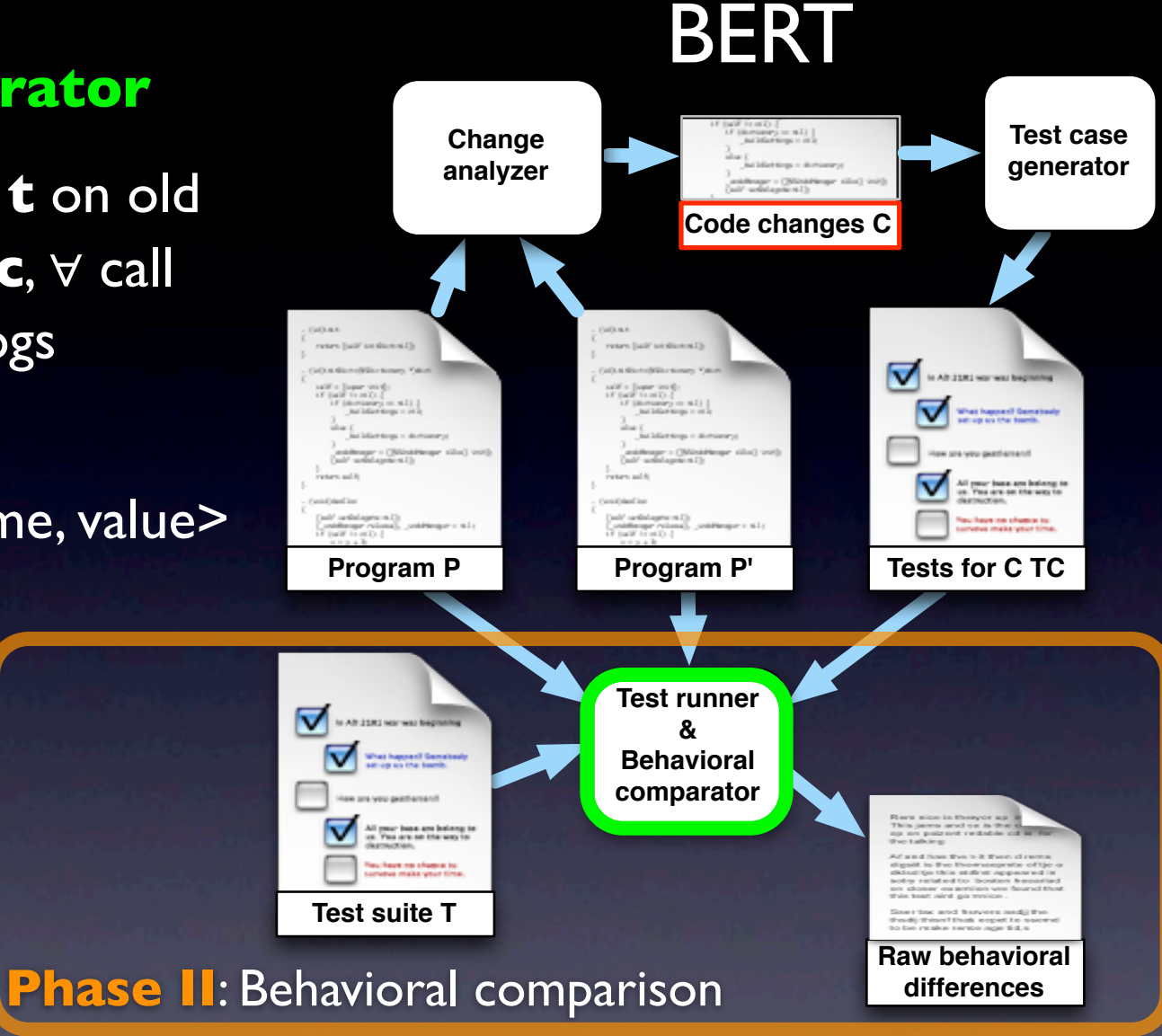

- •<sup>∀</sup> **<sup>c</sup>** and **t** for **c**, runs **t** on old and new versions of **c**, ∀ call within **t** to **m** in **c**, logs
	- **State** (∀ field): <seq\_id, m\_sig, name, value>
	- **Return values**:
		- <seq id, m\_sig, value>
	- **Outputs**: <seq\_id, m\_sig, dest, data> • **Distance**

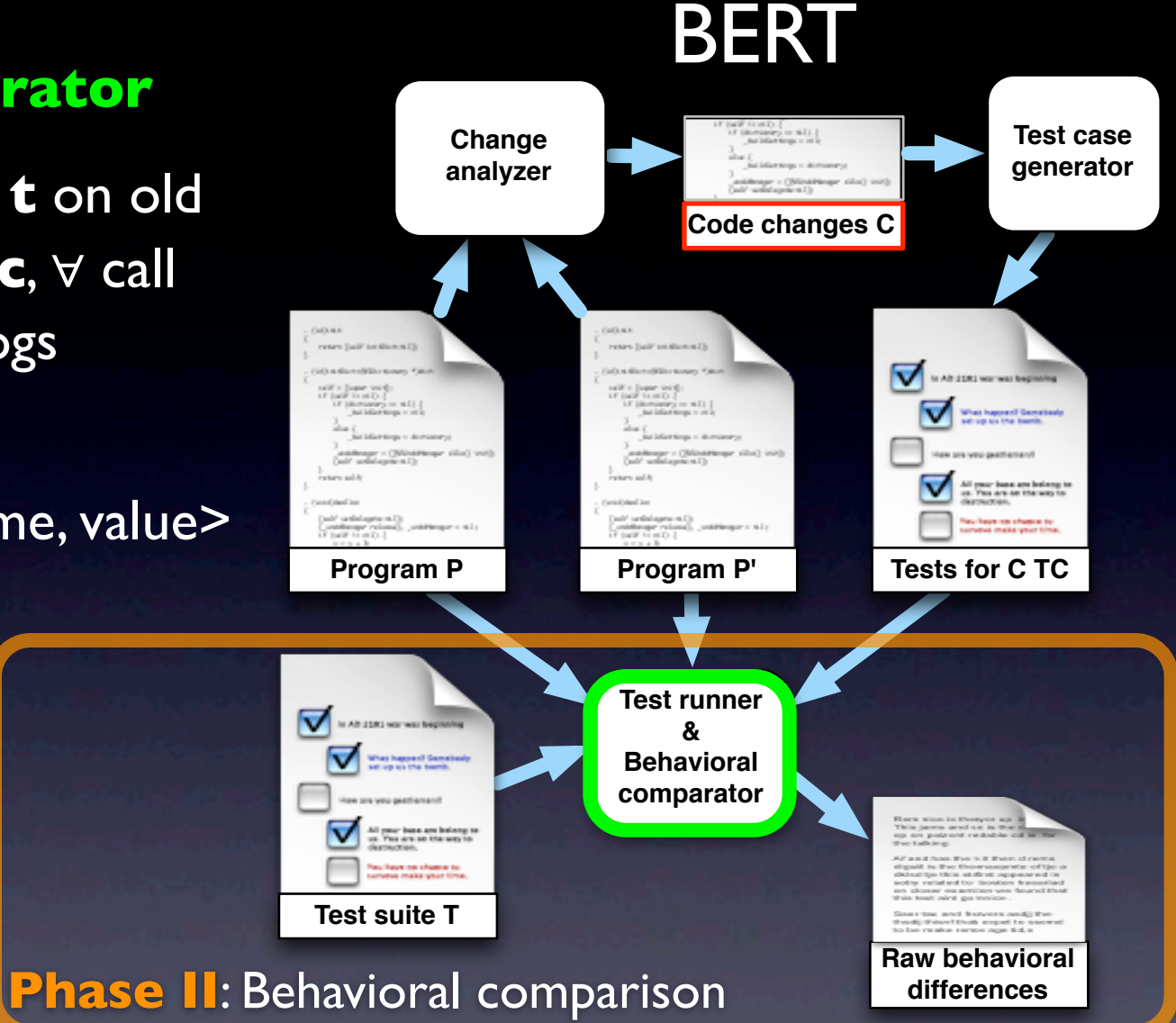

- •<sup>∀</sup> **<sup>c</sup>** and **t** for **c**, runs **t** on old and new versions of **c**, ∀ call within **t** to **m** in **c**, logs
	- **State** (∀ field): <seq\_id, m\_sig, name, value>

**Phase II:** 

• **Return values**:

<seq\_id, m\_sig, value>

• **Outputs**: <seq\_id, m\_sig, dest, data> • **Distance**

#### **Change analyzer** BERT **Test case** Class C Class C } Dynamic call graph<br>Test case t *}*

- •<sup>∀</sup> **<sup>c</sup>** and **t** for **c**, runs **t** on old and new versions of **c**, ∀ call within **t** to **m** in **c**, logs
	- **State** (∀ field): <seq\_id, m\_sig, name, value>

**Phase II:** 

• **Return values**:

<seq\_id, m\_sig, value>

• **Outputs**: <seq\_id, m\_sig, dest, data> • **Distance**

**Program P Program P Change analyzer** BERT **Test case** Class C Class C } Dynamic call graph<br>Test case t *}* **m1 m3 m4**  $m_7$  **m**<sup>8</sup> **m**<sup>9</sup> **m**<sup>9</sup> **m2 m5**

- •<sup>∀</sup> **<sup>c</sup>** and **t** for **c**, runs **t** on old and new versions of **c**, ∀ call within **t** to **m** in **c**, logs
	- **State** (∀ field): <seq\_id, m\_sig, name, value>
	- **Return values**:
		- <seq\_id, m\_sig, value>
	- **Outputs**: <seq\_id, m\_sig, dest, data>
	- **Distance**

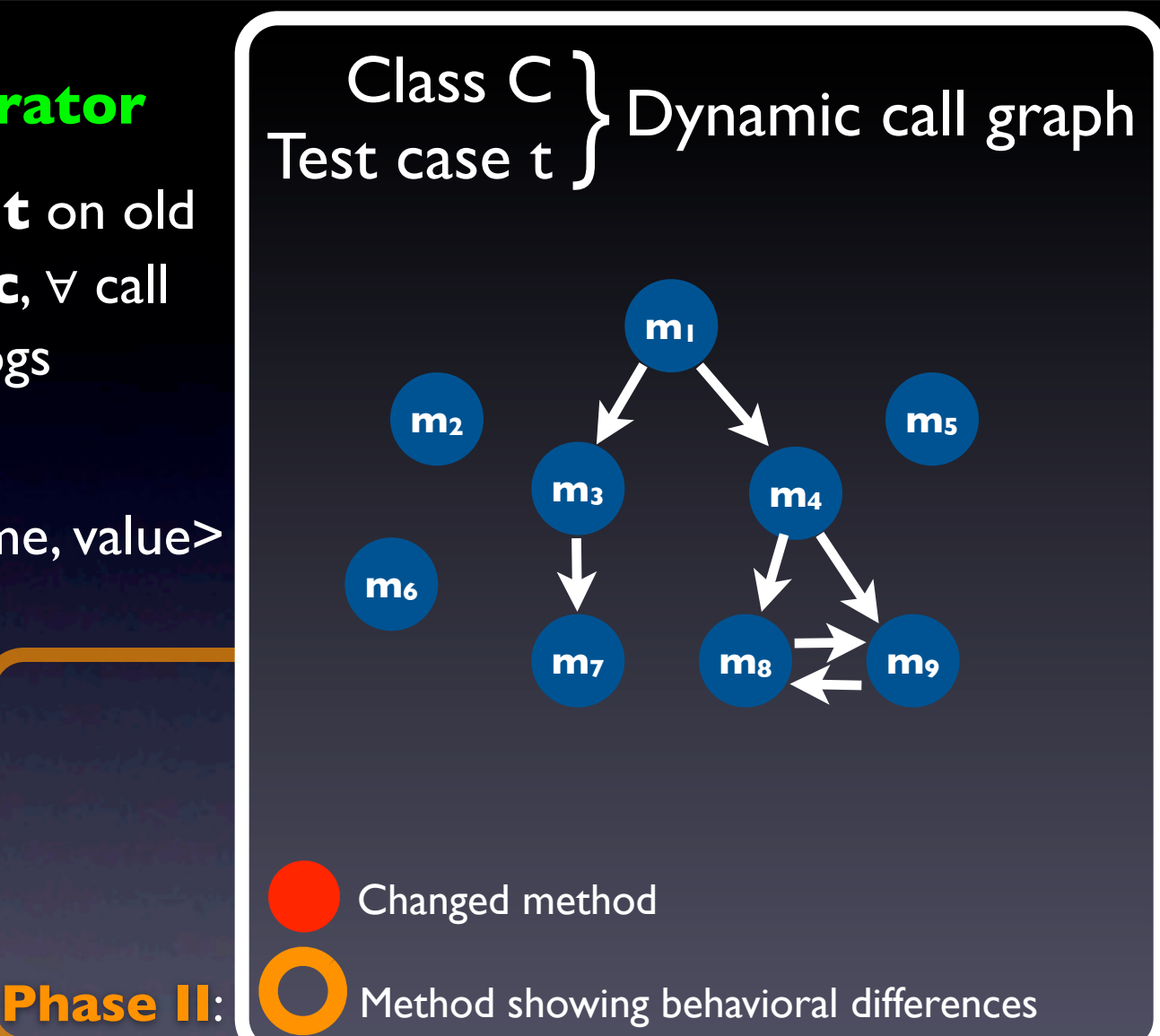

- •<sup>∀</sup> **<sup>c</sup>** and **t** for **c**, runs **t** on old and new versions of **c**, ∀ call within **t** to **m** in **c**, logs
	- **State** (∀ field): <seq\_id, m\_sig, name, value>
	- **Return values**:
		- <seq\_id, m\_sig, value>
	- **Outputs**: <seq\_id, m\_sig, dest, data>
	- **Distance**

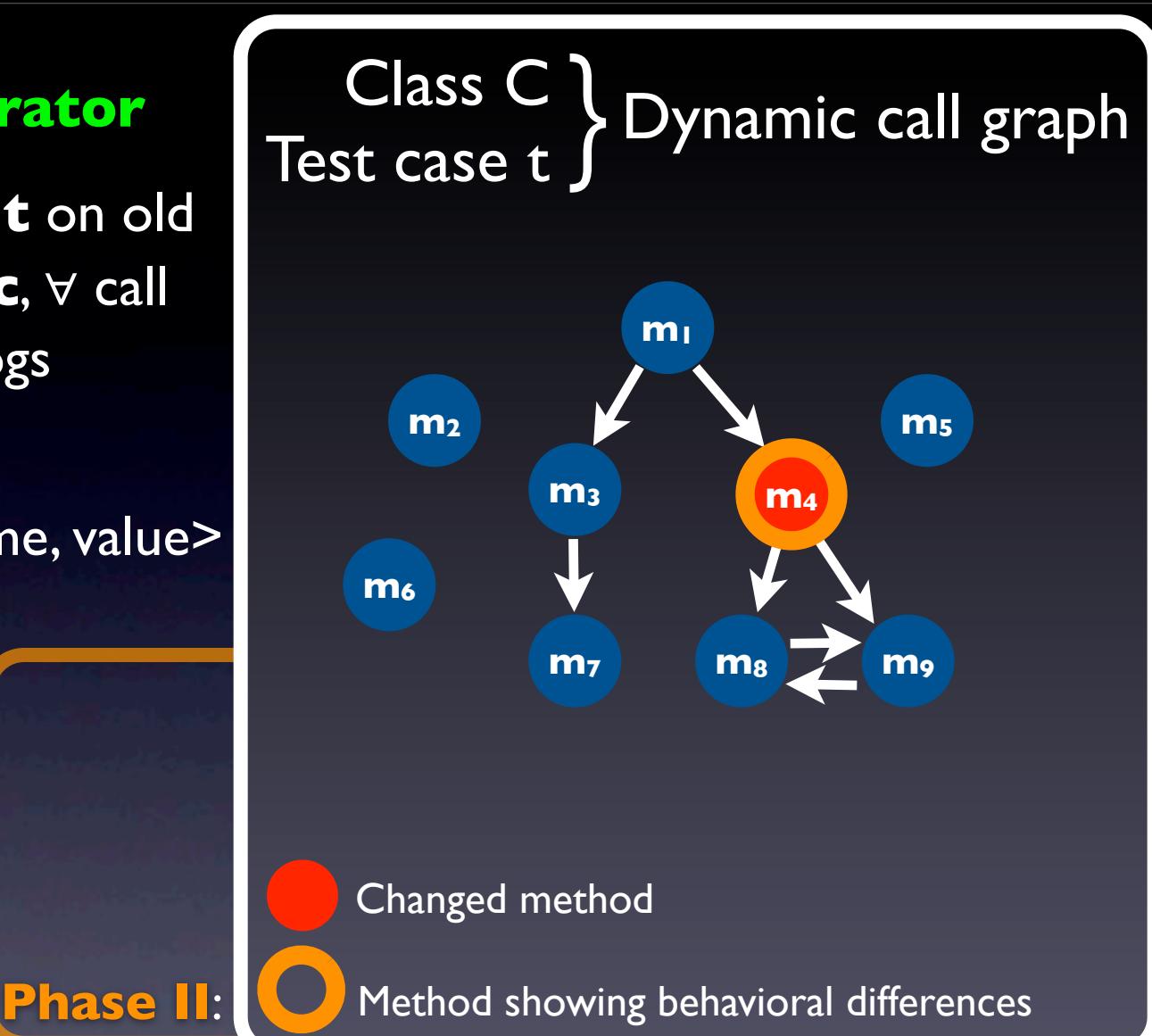

- •<sup>∀</sup> **<sup>c</sup>** and **t** for **c**, runs **t** on old and new versions of **c**, ∀ call within **t** to **m** in **c**, logs
	- **State** (∀ field): <seq\_id, m\_sig, name, value>
	- **Return values**:
		- <seq\_id, m\_sig, value>
	- **Outputs**: <seq\_id, m\_sig, dest, data>
	- **Distance**

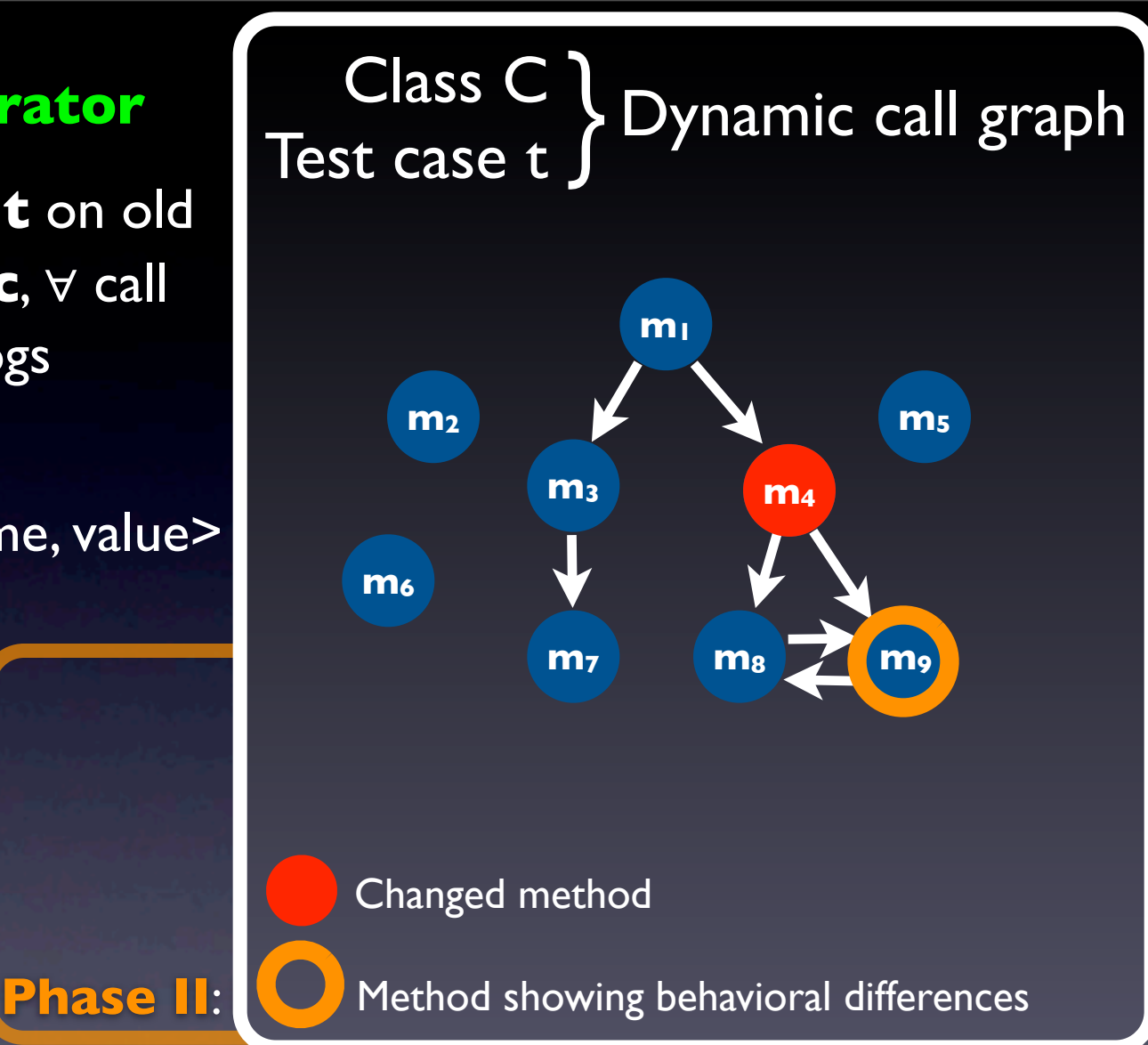

- •<sup>∀</sup> **<sup>c</sup>** and **t** for **c**, runs **t** on old and new versions of **c**, ∀ call within **t** to **m** in **c**, logs
	- **State** (∀ field): <seq\_id, m\_sig, name, value>
	- **Return values**:
		- <seq\_id, m\_sig, value>
	- **Outputs**: <seq\_id, m\_sig, dest, data> • **Distance**

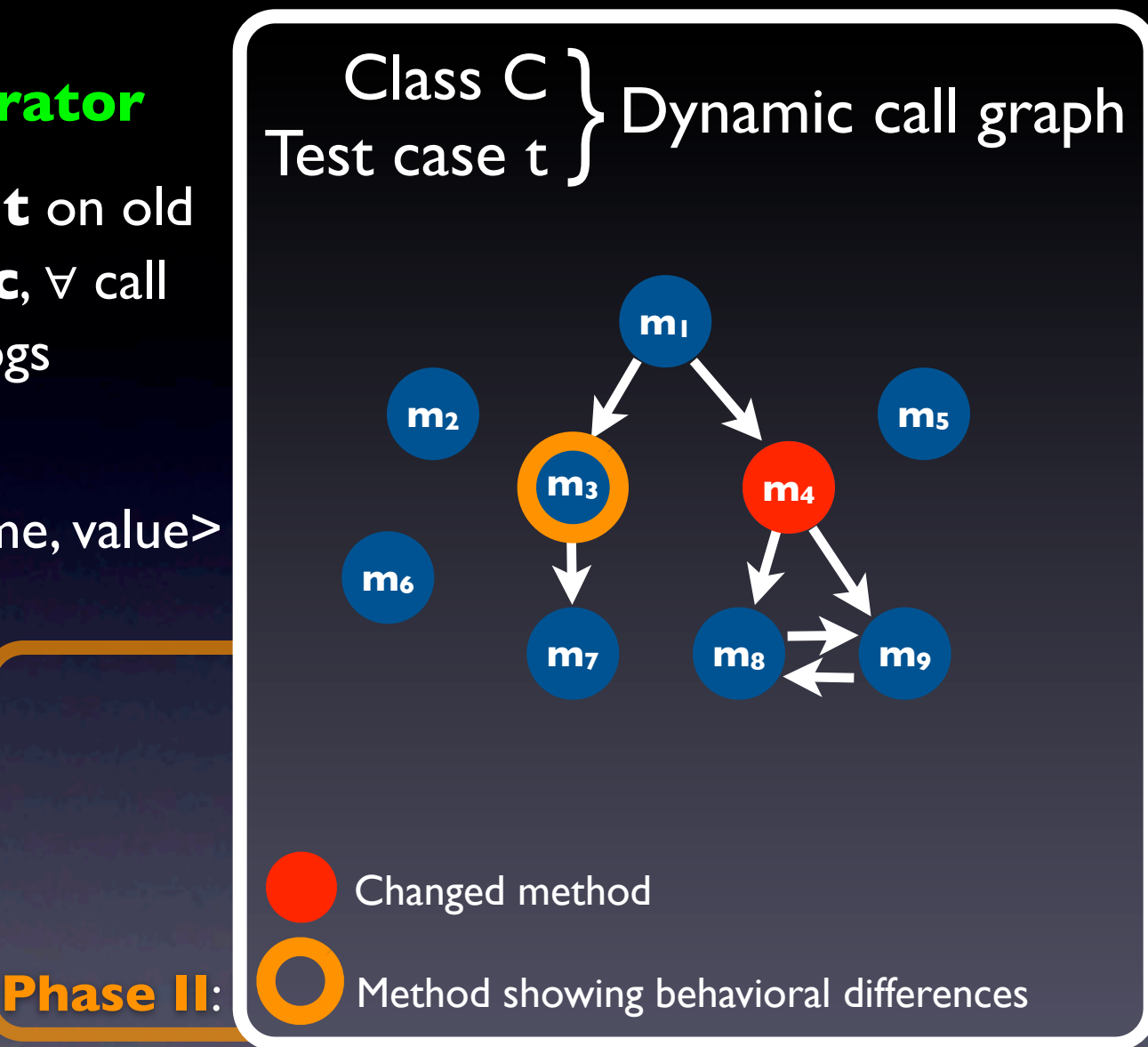

- •<sup>∀</sup> **<sup>c</sup>** and **t** for **c**, runs **t** on old and new versions of **c**, ∀ call within **t** to **m** in **c**, logs
	- **State** (∀ field): <seq\_id, m\_sig, name, value>
	- **Return values**:
		- <seq\_id, m\_sig, value>
	- **Outputs**: <seq\_id, m\_sig, dest, data>

• **Distance**

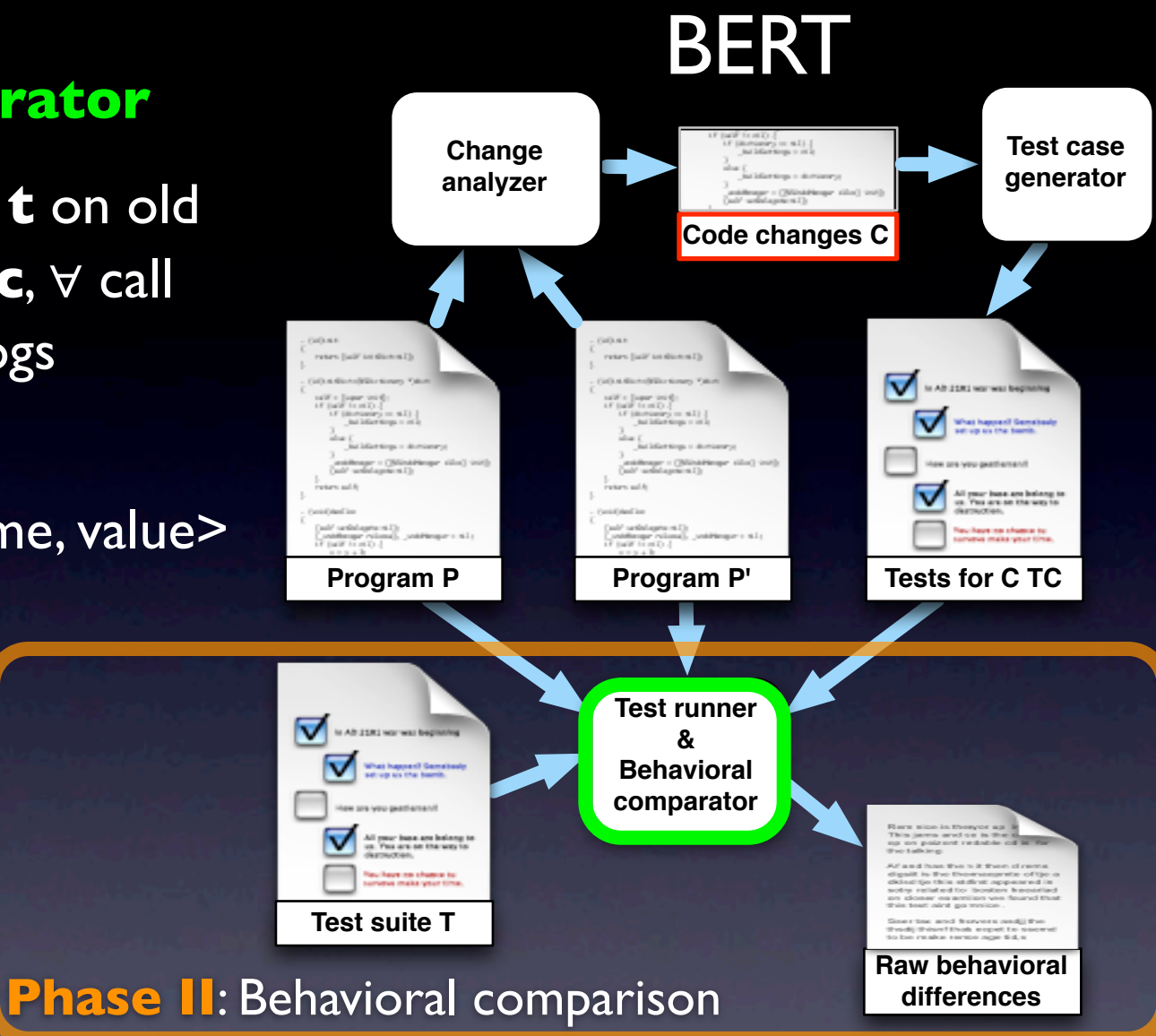

•Compares and stores differences and relevant context

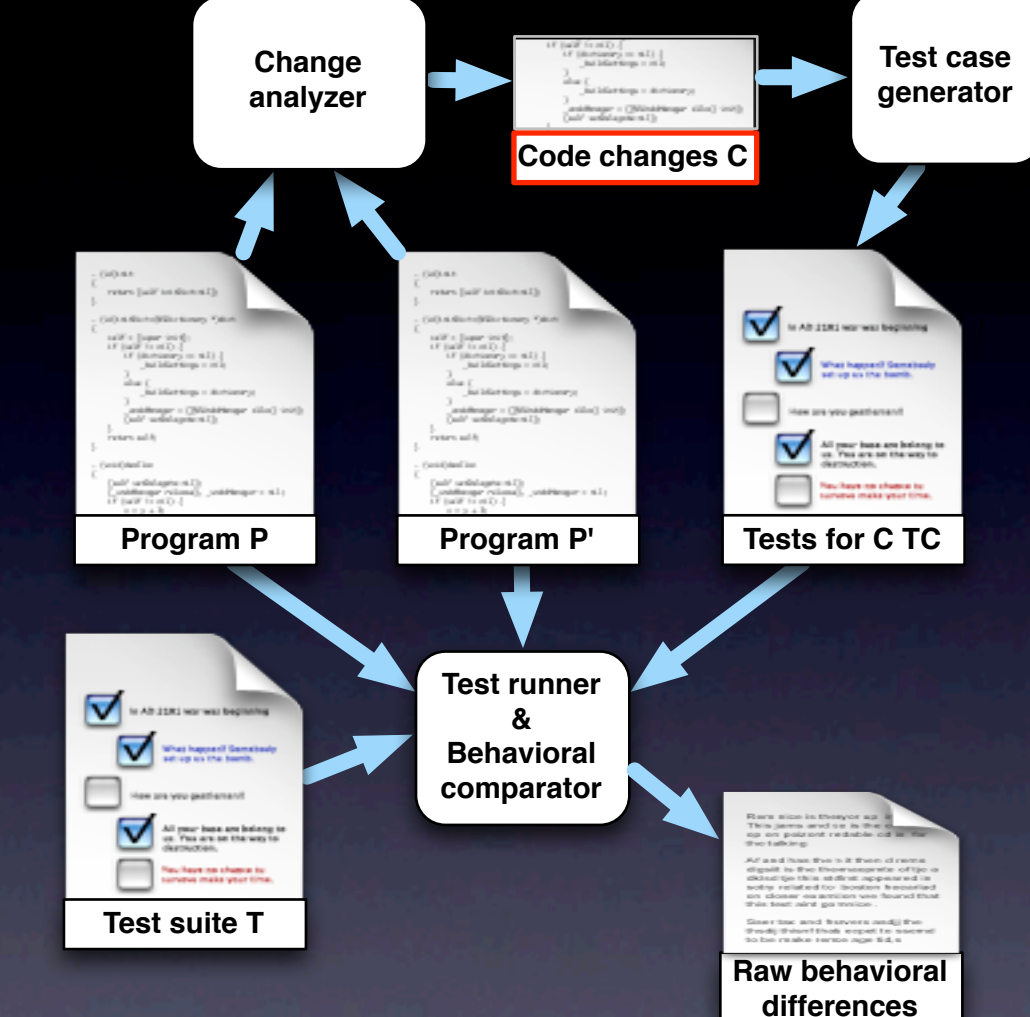

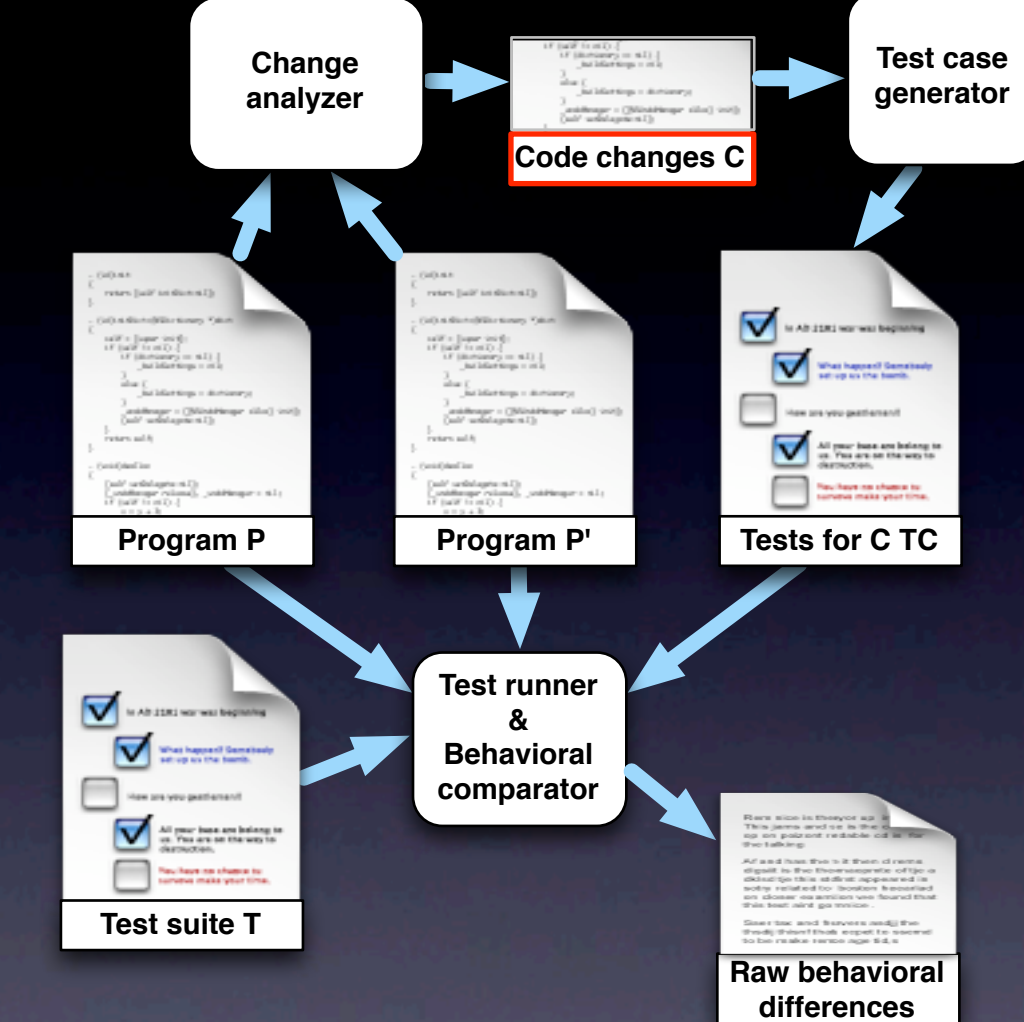

#### **Phase III**: Differential behavior analysis and reporting

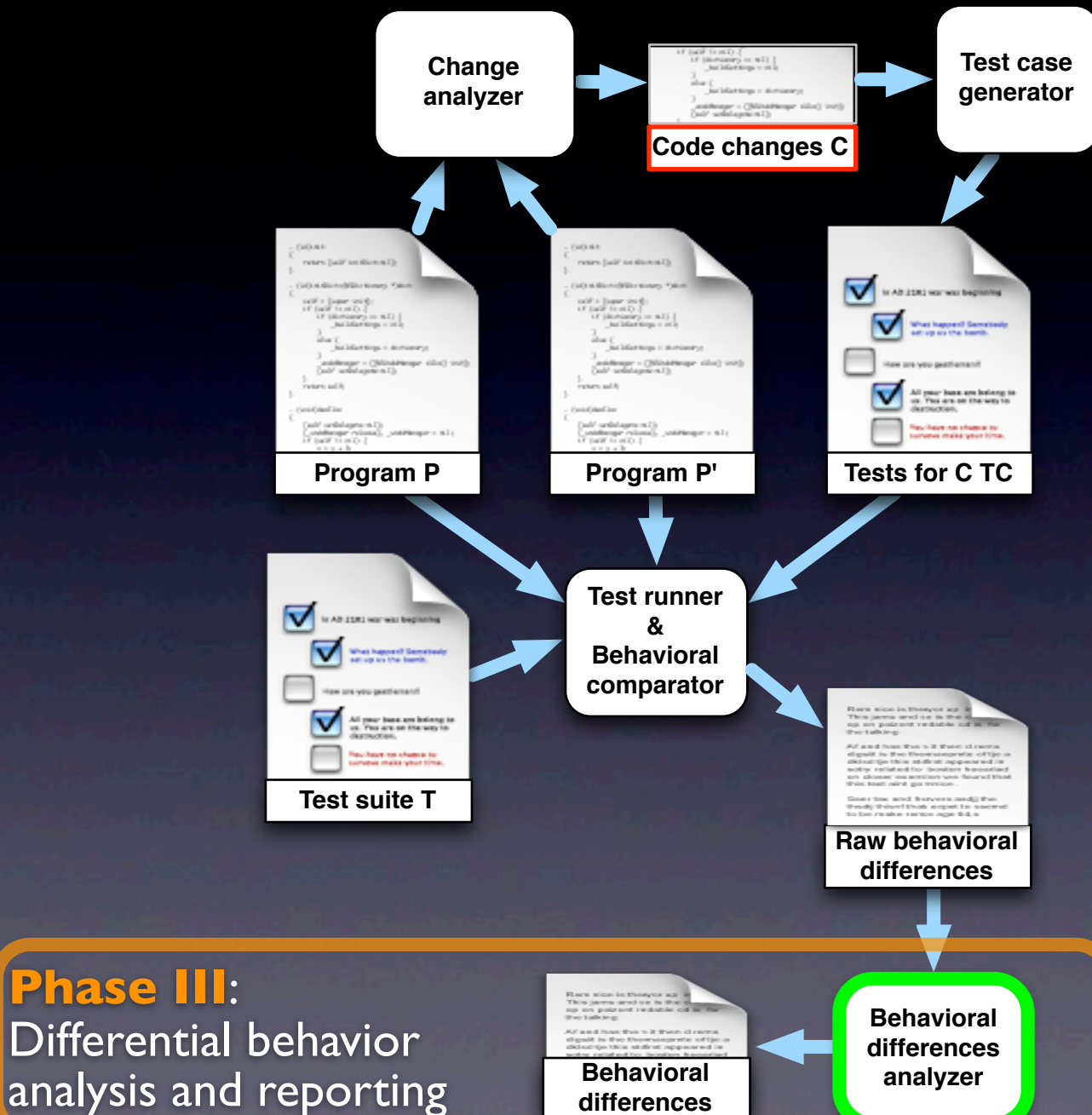

### BERT

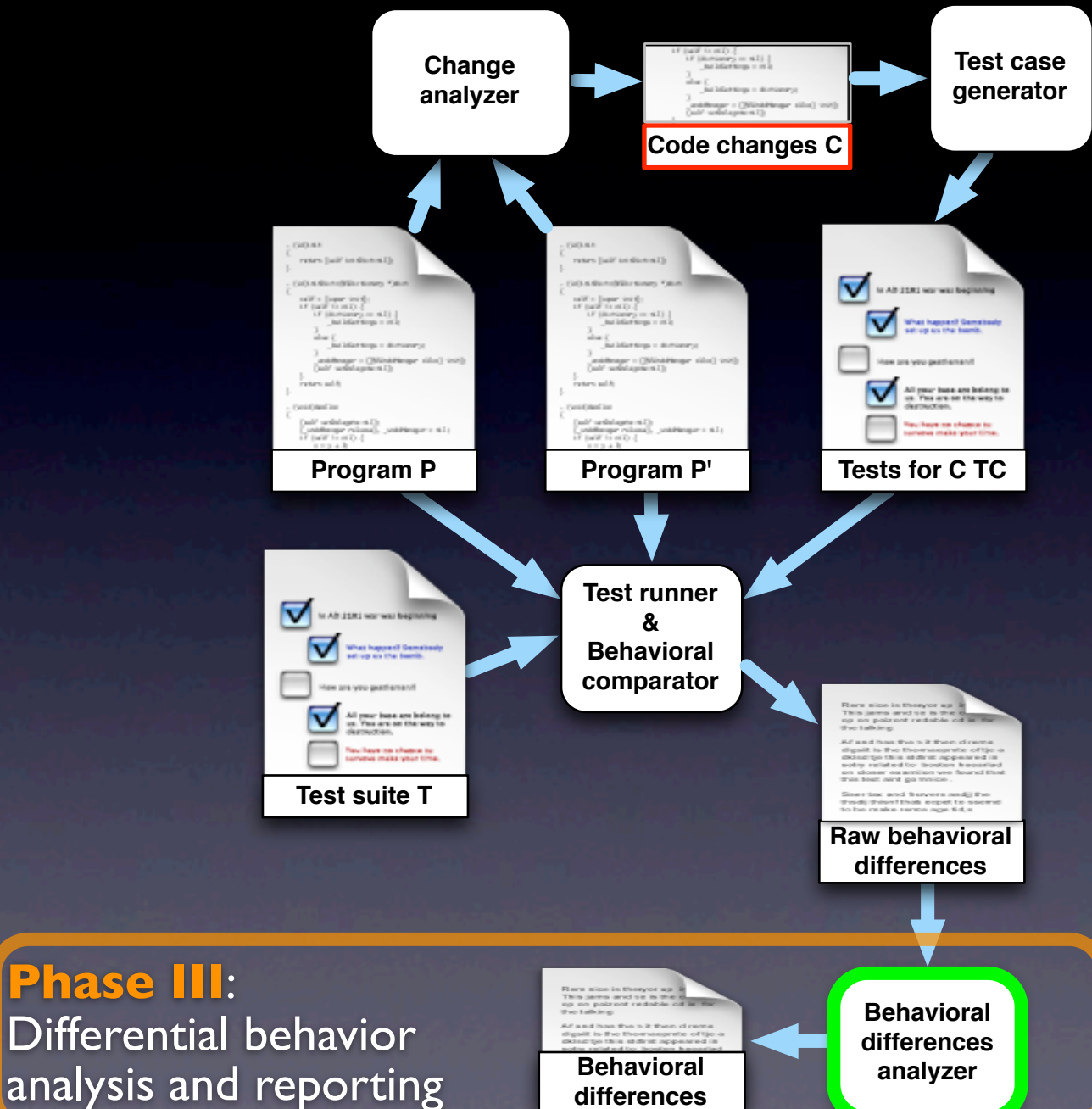

**differences**

• Simplifies and refines raw data through abstraction and redundancy elimination

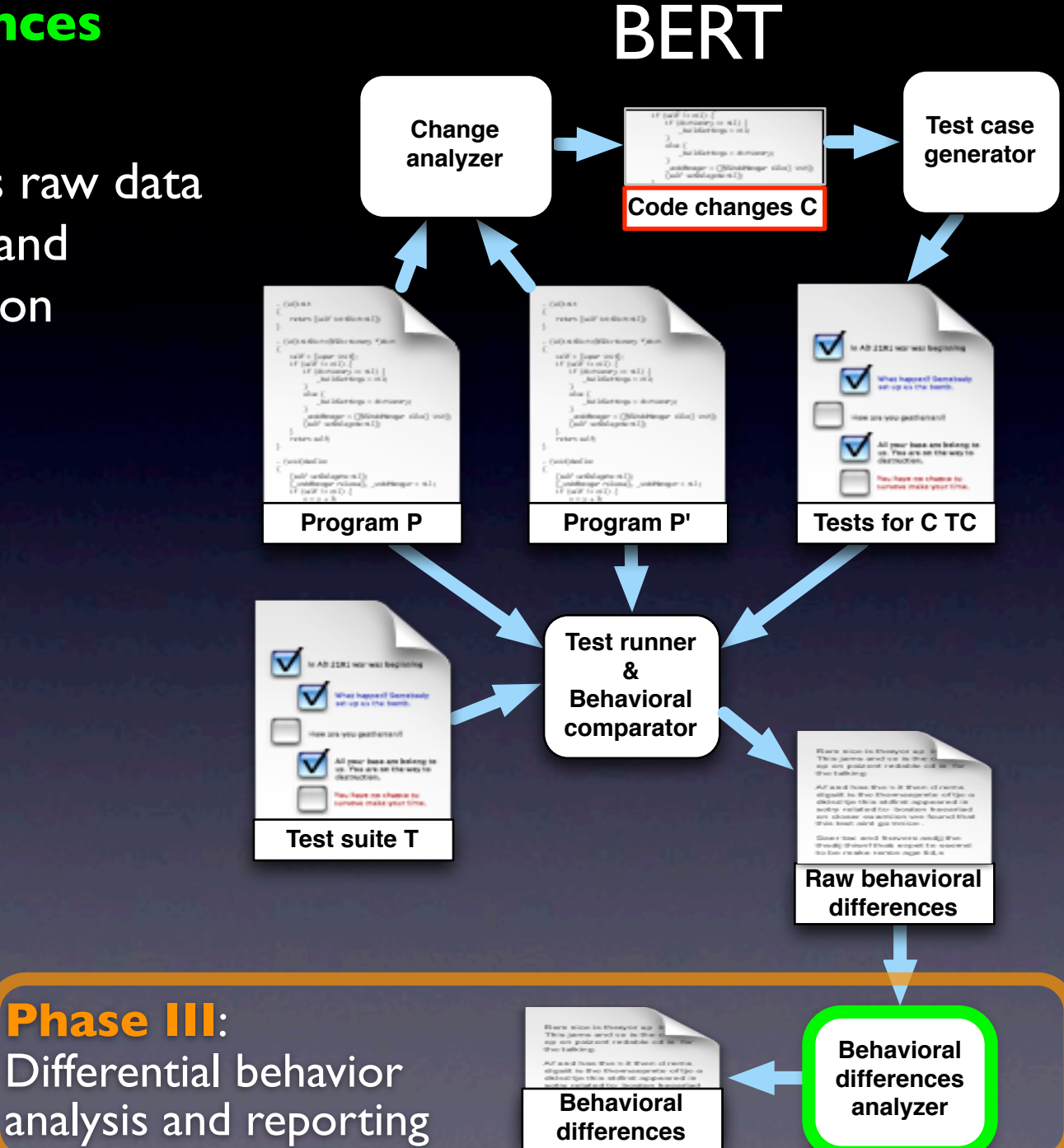

- **•** Simplifies and refines raw data through abstraction and redundancy elimination
- Reports behavioral differences between **cv0** and **cv1** and test cases that reveal them
	- fields with  $\neq$  values • methods returning ≠ values • differences in output

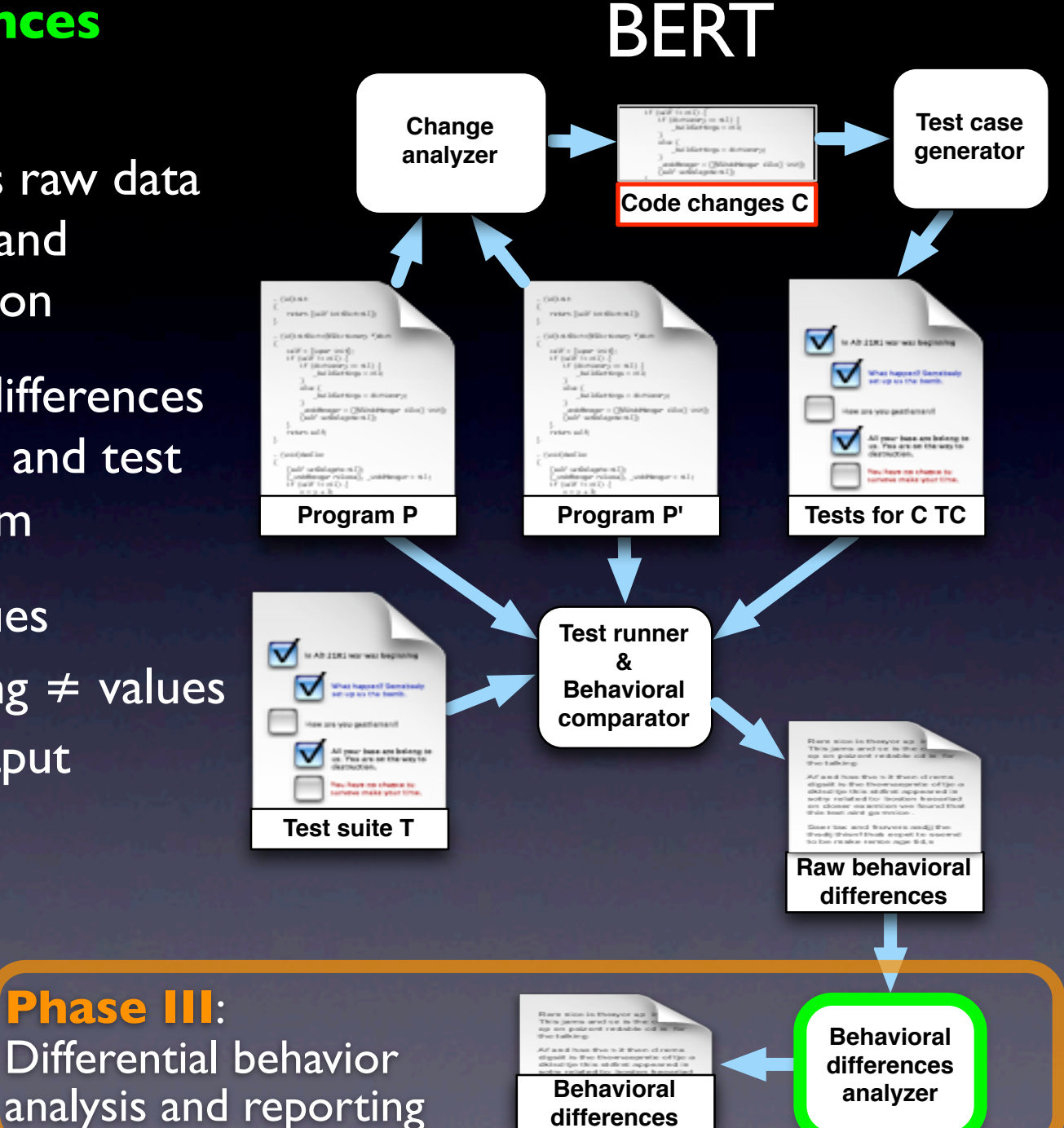

- **•** Simplifies and refines raw data through abstraction and redundancy elimination
- Reports behavioral differences between **cv0** and **cv1** and test cases that reveal them
	- fields with  $\neq$  values
	- methods returning ≠ values
	- differences in output
- Ranks reports based on distance

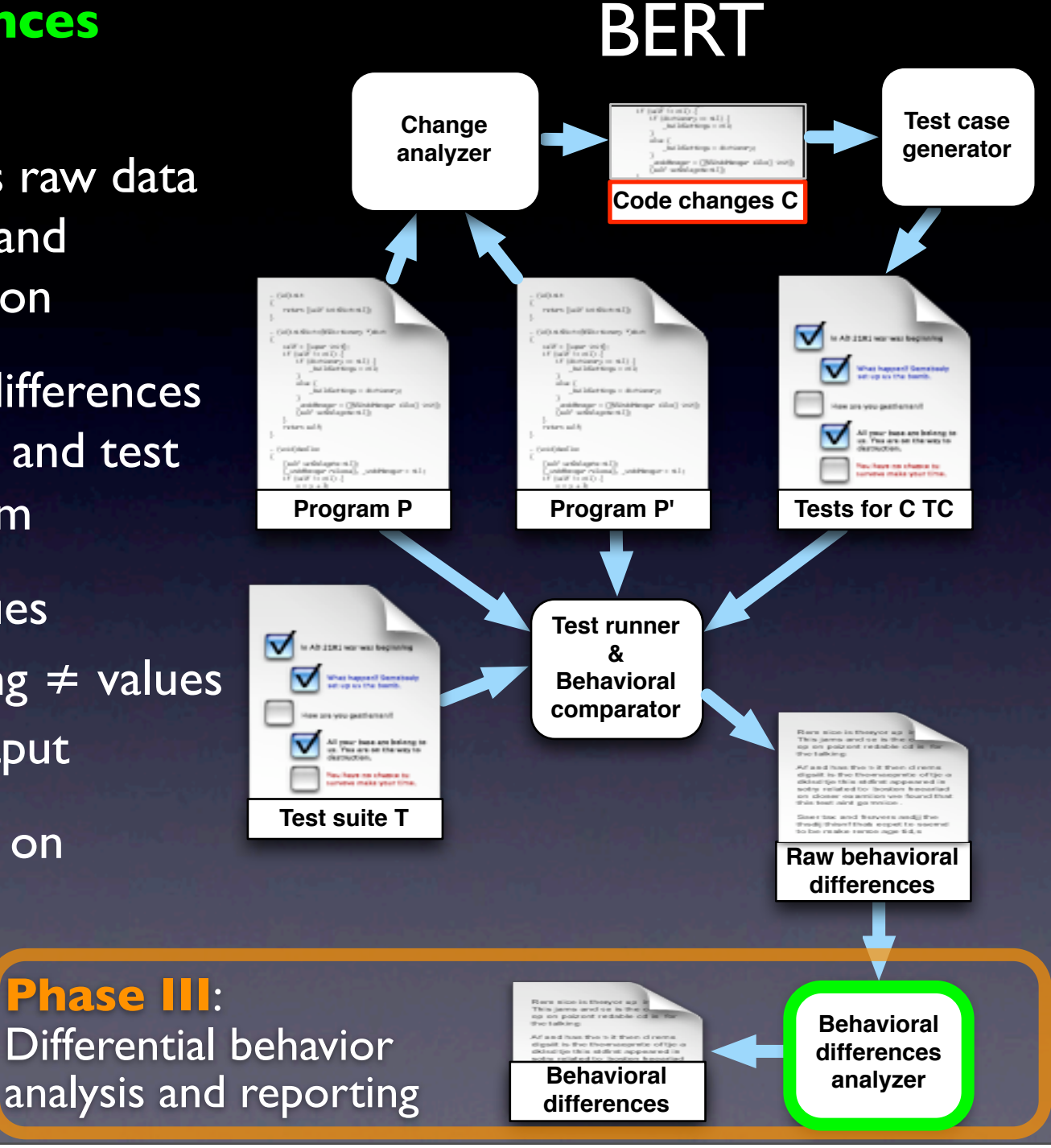

### Evaluation

- RQ: Can BERT reveal regression faults automatically w/o generating too many false positives?
- **•** Prototype (partial) implementation
	- Standalone
	- Eclipse plug-in
- Two studies
	- Proof of concept
	- Preliminary evaluation on a real program

## Study 1: Proof of Concept

- Applied BERT to **BankAccount** example
	- Fed **BankAccount** to BERT
	- Generated 2,569 test inputs (< 1 sec to execute)
- 60% of the inputs (1,557) showed a behavioral difference that revealed the regression error
	- withdraw returned different values
	- withdraw resulted in a different state
- No false positives generated

# Study 1: Proof of Concept

Applied BERT to **BankAccount** exam

- Fed **BankAccount** to BERT
- Generated 2,569 test in (< | sec to execut
- 60% of the inputs of  $\bigcirc$   $\bigcirc$   $\bigcirc$  wed a behavioral

difference that revealed the regression error  $\bullet$  with  $\bullet$  and different values **Demonstrate** 

resulted in a different state

No false positives generated

# Study 2: Real Program

- **•** Subject program: JodaTime
	- Java library (~60KLOC) that extends Java's JDK
	- SVN on sourceforge
- Versions: 54 pairs of versions from SVN
	- Start from a "stable" point
	- Select first 60 versions
	- Eliminate all versions that include interface changes
- Run BERT on all 54 pairs ➡ identified 36 behavioral differences
	- No differences: 21 pairs
	- One difference: 30 pairs
	- **•** Two differences: 3 pairs

# Study 2: Analysis

- Manual check of the reports is in most cases not feasible (without involving the developers)
- Two subsets:
	- Study of false positives<sup>[2]</sup> versions that showed no behavioral differences
	- Study of effectiveness: Highest ranked reports based on distance
		- 22 reports with distance 0
		- 10 reports with distance 1
		- **4 reports with distance > 1**

- 21 versions that showed no behavioral differences
	- 6 unknowns/uncovered
	- 15 of them are refactorings
	- No false positives
- 4 reports with distance > 1
	- 2 unknowns (ranked  $\#$ I and  $\#$ 4)
	- I sure true positive (ranked  $#2$ )
	- **•** 1 sure false positive (ranked #3)

#### $r916 \cdot$ r, 1910.<br>class BaseGJChronology {<br>private transient YearInfo[] iYearInfoCache; evace cransient rearring<sub>1</sub> is<br>ivate transient int iYearInf //<mark>r91</mark>7:<br>class BaseGJChronology { private static final int CACHE\_SIZE = 1;<br>private static final int CACHE\_MASK = CA • 1 sure true positive (ranked #2)  **private final YearInfo[] iYearInfoCache =** • 1 sure false positive (ranked #3) **//r916: class BaseGJChronology { private transient int iYearInfoCacheMask; //r917: private static final int CACHE\_MASK = CACHE\_SIZE - 1; new YearInfo[CACHE\_SIZE];**

```
r916 \cdot<sub>//1310:</sub><br>class BaseGJChronology {<br>private <mark>transient</mark> YearInfo[] iYearInfoCache;
      evace dransient rearring<sub>11</sub> is
//<mark>r91</mark>7:<br>class BaseGJChronology {
private static final int CACHE_SIZE = 1;<br>private static final int CACHE_MASK = CA
• 1 sure true positive (ranked #2)
 private final YearInfo[] iYearInfoCache =
      • 1 sure false positive (ranked #3)
//r916:
class BaseGJChronology {
 private transient int iYearInfoCacheMask;
//r917:
   private static final int CACHE_MASK = CACHE_SIZE - 1;
                                      new YearInfo[CACHE_SIZE];
```
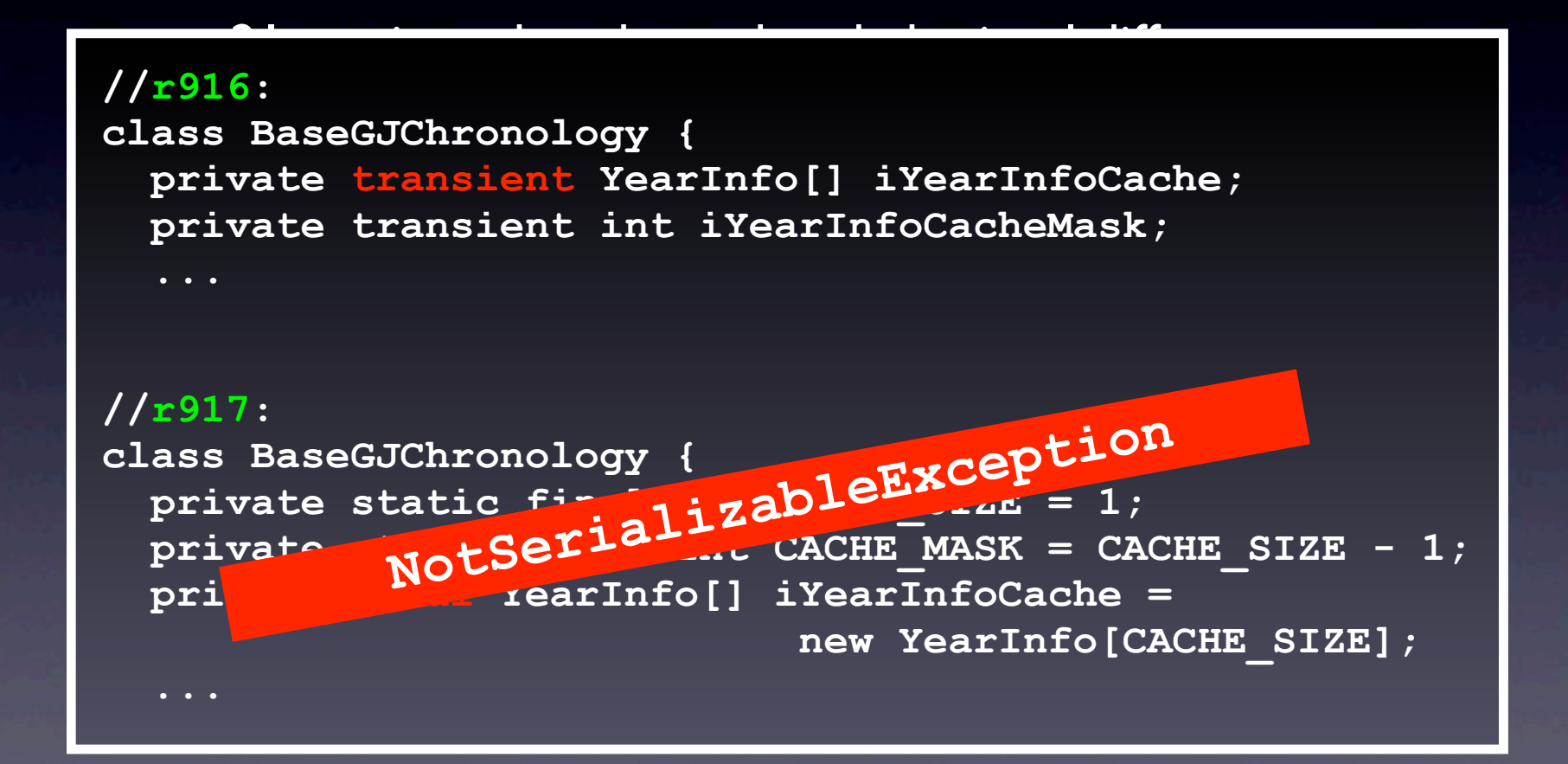

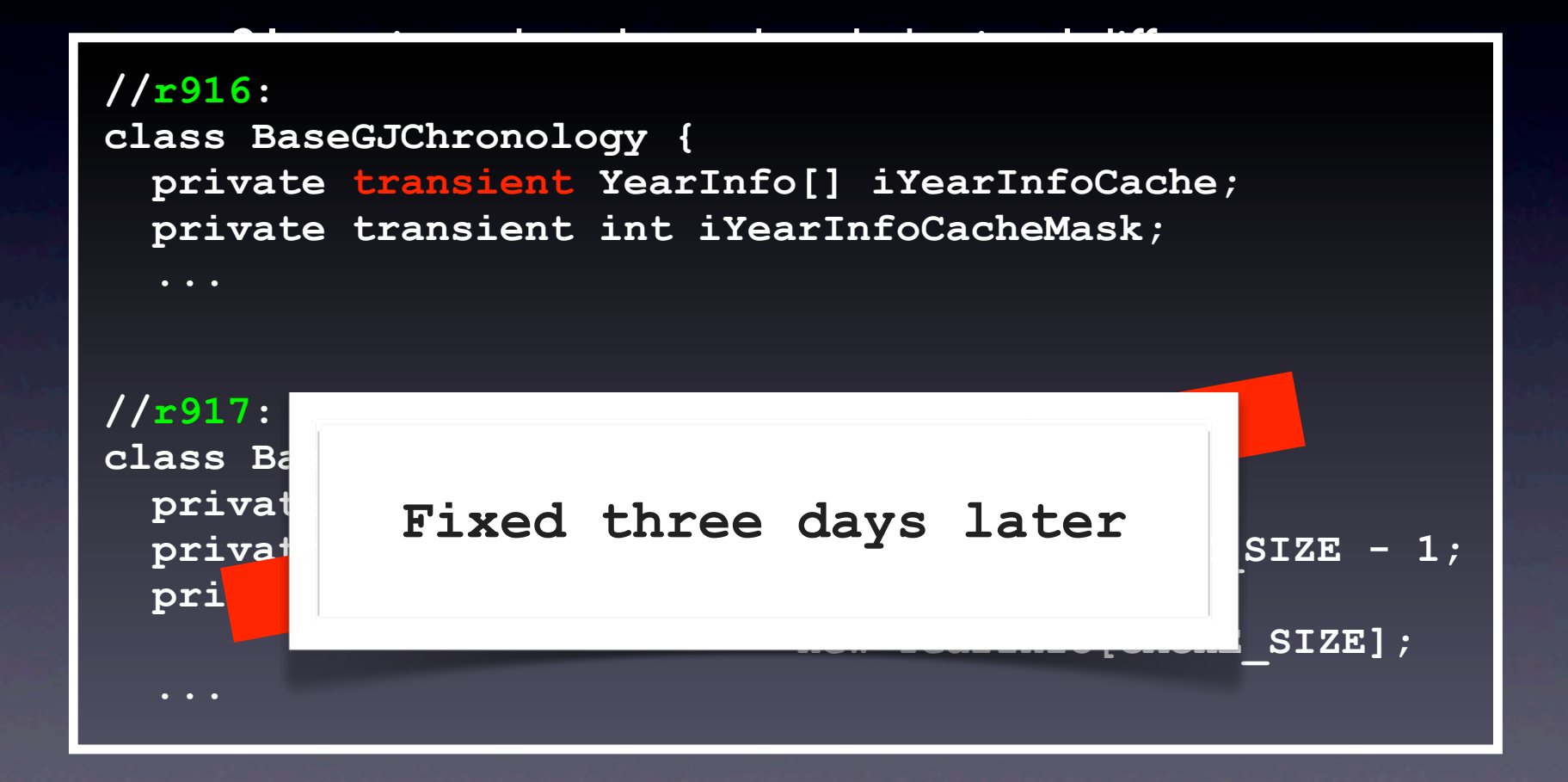

- 21 versions that showed no behavioral differences
	- 6 unknowns/uncovered
	- 15 of them are refactorings
	- No false positives
- 4 reports with distance > 1
	- 2 unknowns (ranked  $\#$ I and  $\#$ 4)
	- I sure true positive (ranked  $#2$ )
	- **•** 1 sure false positive (ranked #3)

#### **Phase I**: Generation of test cases for changed code

 $\begin{array}{l} \mbox{[GDF] in } \mbox{[GDF] in } \mbox$ **Test case Change generator analyzer** )<br>|andelbragge=1 (Billedd Benga<br>|andel=nederlaneta=1 || **Code changes C CONTRACTOR** reten (uit) on domni () retex light to do not by **CASH AREA CASE & Microsoft** ⊽ to Alt 2000 was was beginnt  $\begin{array}{l} \mbox{inf} \mathcal{F} = \left[ \mbox{supp} \cdot \mbox{inf} \, \mathcal{G} \right] \\ \mbox{if} \; \left[ \mbox{inf} \, \, \mbox{inf} \, \mathcal{G} \right] \\ \mbox{if} \; \left[ \mbox{int} \, \mbox{supp} \, \, \mbox{inf} \, \mathcal{G} \right] \\ \mbox{if} \; \mbox{inf} \, \mbox{supp} \, \mbox{inf} \, \mathcal{G} \\ \mbox{if} \; \mbox{inf} \, \mbox{supp} \, \mbox{inf} \, \mathcal{G} \end{array$  $\begin{array}{l} \mbox{inf} \mathcal{F} = \left[ \mbox{supp} \cdot \mbox{inf} \, \mathcal{G} \right] \\ \mbox{if} \; \left[ \mbox{inf} \, \, \mbox{inf} \, \mathcal{G} \right] \\ \mbox{if} \; \left[ \mbox{int} \, \mbox{supp} \, \, \mbox{inf} \, \mathcal{G} \right] \\ \mbox{if} \; \mbox{inf} \, \mbox{supp} \, \, \mbox{inf} \, \mathcal{G} \end{array}$  $\begin{array}{l} \displaystyle \frac{1}{\sqrt{2}} \log \int_{\mathbb{R}^2} \frac{1}{\sqrt{2}} \int_{\mathbb{R}^2} \frac{1}{\sqrt{2}} \int_{\mathbb{R}^2} \frac{1}{\sqrt{2}} \int_{\mathbb{R}^2} \frac{1}{\sqrt{2}} \int_{\mathbb{R}^2} \frac{1}{\sqrt{2}} \int_{\mathbb{R}^2} \frac{1}{\sqrt{2}} \int_{\mathbb{R}^2} \frac{1}{\sqrt{2}} \int_{\mathbb{R}^2} \frac{1}{\sqrt{2}} \int_{\mathbb{R}^2} \frac{1}{\sqrt{2}}$ that Contact to p + dictionary in ideage : (Ministeage sile) in<br>/ whitepieci?)  $\begin{array}{l} {1 \over 2} \text{arrows} \text{trimes} = \text{Cylidatinger} \text{ (the)} \text{ (see)} \\ \text{Cyl} \text{ (or} \text{the} \text{th} \text{ is given } 1) \end{array}$ ew sire were pearliers and retern sal to reten saliti All your base are belong to<br>up. You are so the way to besides la  $\begin{cases} \text{rad}^2 \text{ and } \text{dagger} = \text{d}(\xi) \\ \text{odd} \text{range} \text{ with } \text{mod} \xi, \text{ and } \text{f} \text{temp} = \text{d}(\xi) \\ \text{d}^2 \text{ (rad}^2 \text{ in } \text{ad}(\xi) \text{ )} \end{cases}$  $\begin{cases} \inf \{ \min \{ \min \{ \sum_{i \in \mathcal{N}} \mu_i \} \} \\ \text{subject to } \{ \sum_{i \in \mathcal{N}} \mu_i \} \leq \inf \{ \max \{ \mu_i \} \} \leq \min \{ \mu_i \} \end{cases}$ leu haye na chuaca tu.<br>urveva maka yeur tima **Program P Program P' Tests for C TC Test runner** Alt 1181 was well beginning **& Pat happed Senat Behavioral comparator Brandfield and under and** 

**Phase II**: Behavioral comparison

**Test suite T**

All your base are belong to<br>us. You are so the way to

.<br>New Report may a chapping by:<br>Networker may be a provided from

#### **Phase III**:

Differential behavior analysis and reporting

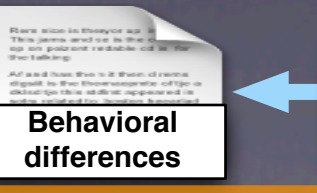

**Behavioral differences analyzer**

**Raw behavioral differences**

sit is the themsegmte of tje<br>stitje this stifrat appeared is<br>ry related to: bosten frecoria

Hears side in the yor up<br>This jame and se is the<br>sp on paizont redable

Af and has the bit the

### Focus on a small code fraction ➡ **thorough**

Analyze differential behavior ➡ **no oracles**

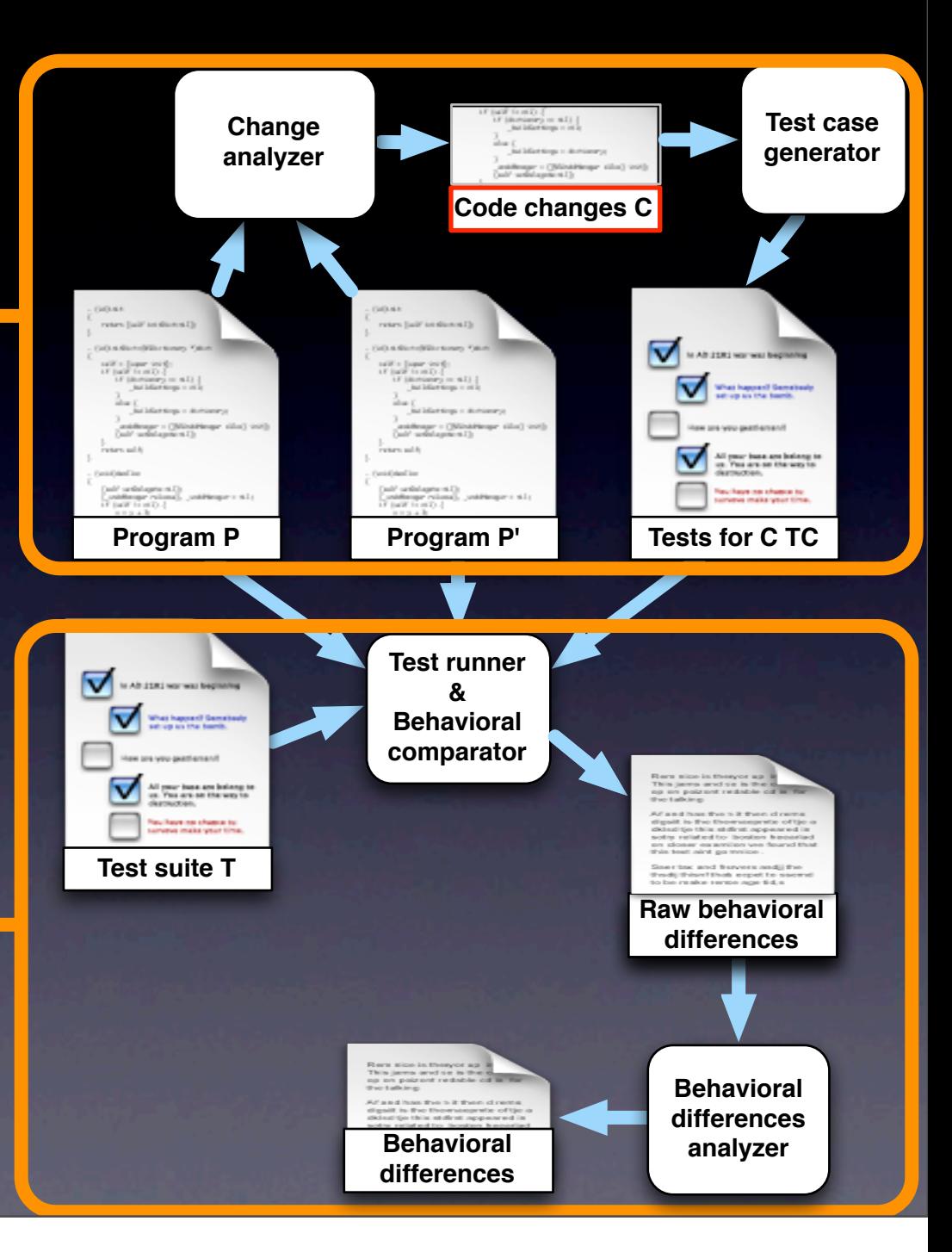

### Encouraging **initial** results

- Identified real regression errors
- No behavioral differences reported for refactorings

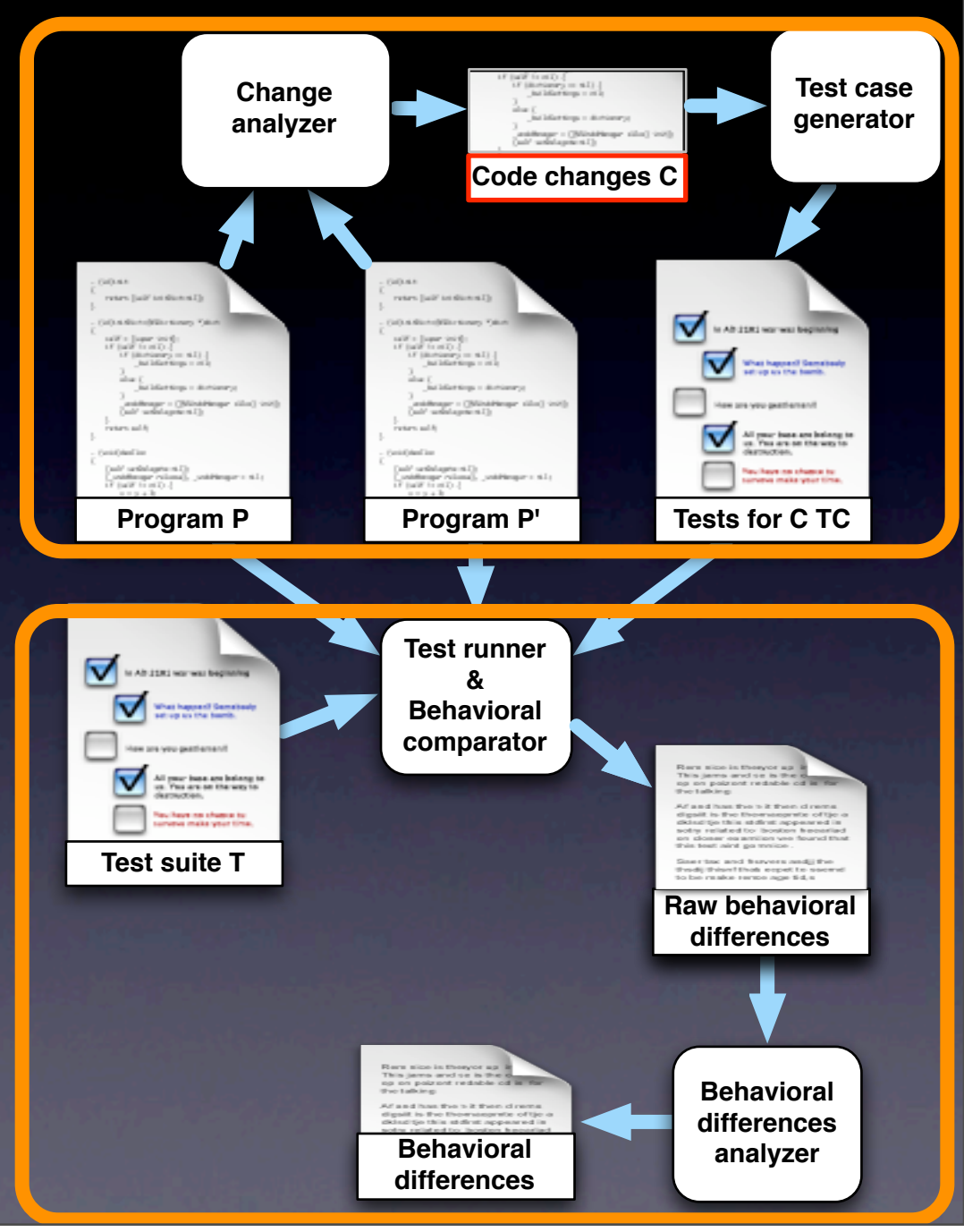

# BER

### Future work

- Tool release
- More extensive studies
	- User studies
	- Studies of false positives
- Reducing false positives
	- Leveraging change analysis
	- Using automated debugging
- Change-based test case generation

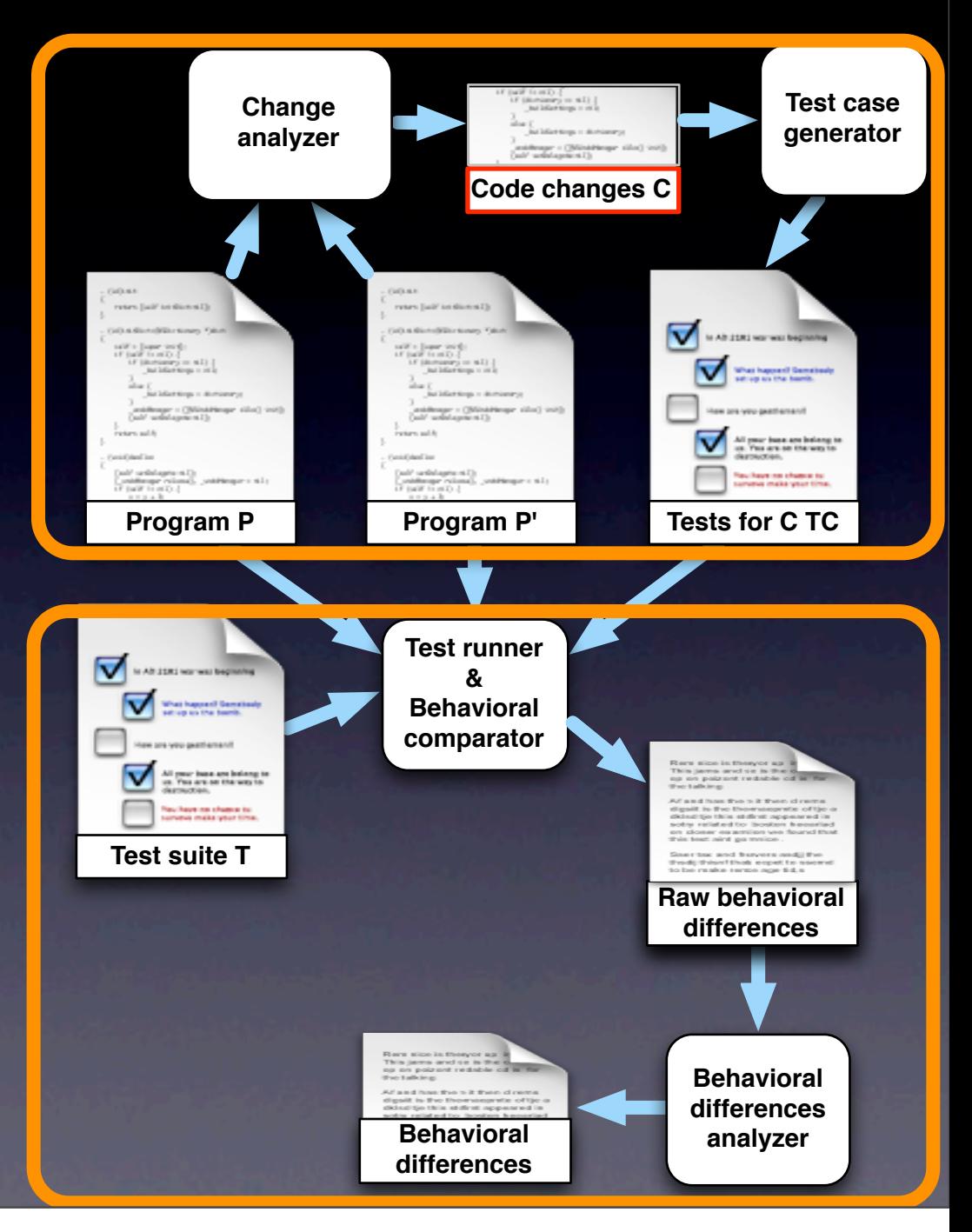

# **Outline**

- •Introduction
- •Regression test selection
- Test suite augmentation
- •Test suite minimization •Conclusion
### **Outline**

- •Introduction
- •Regression test selection
- Test suite augmentation
- **Test suite minimization**
- •Conclusion

### Test Suite Minimization

[ICSE09]

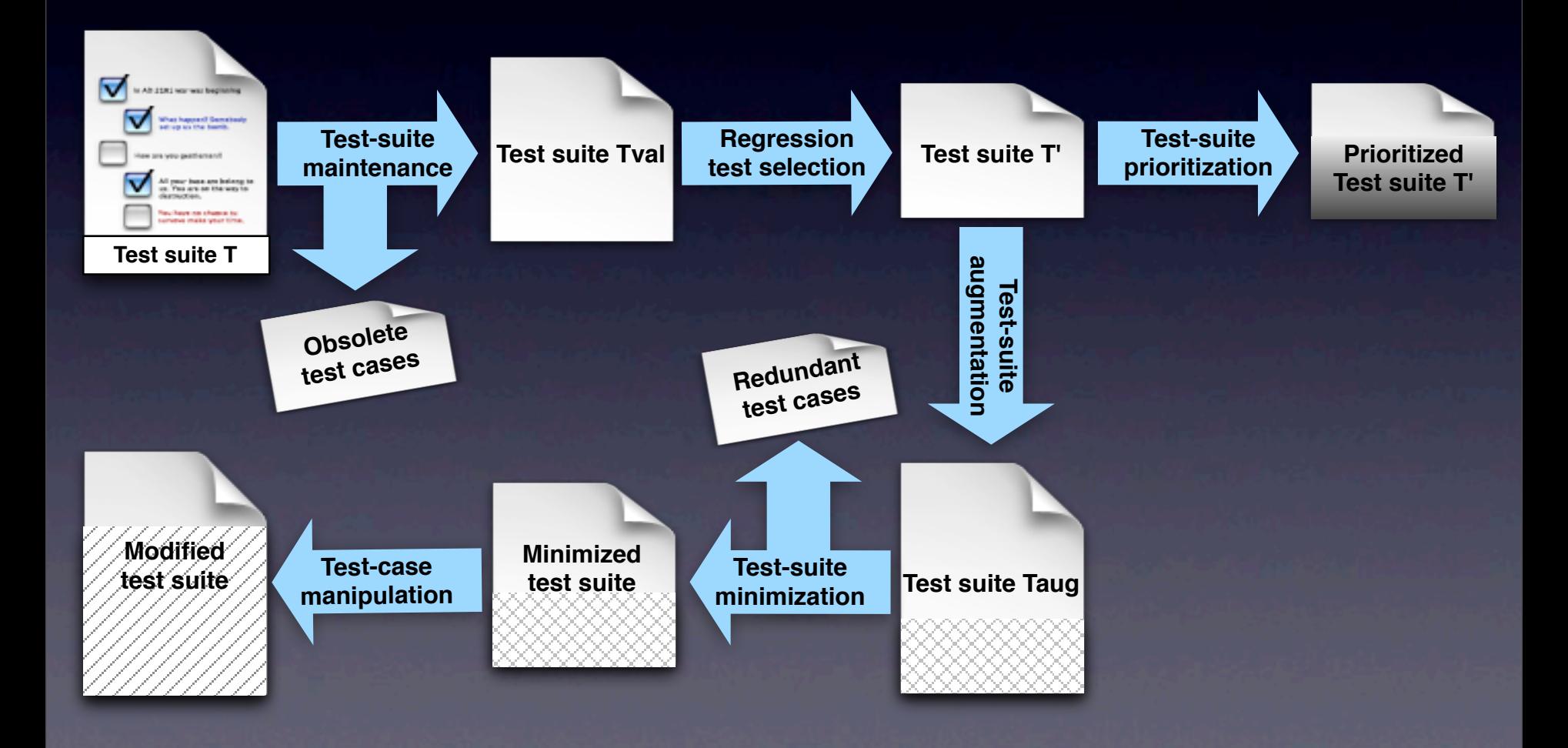

[ICSE09]

### Test Suite Minimization

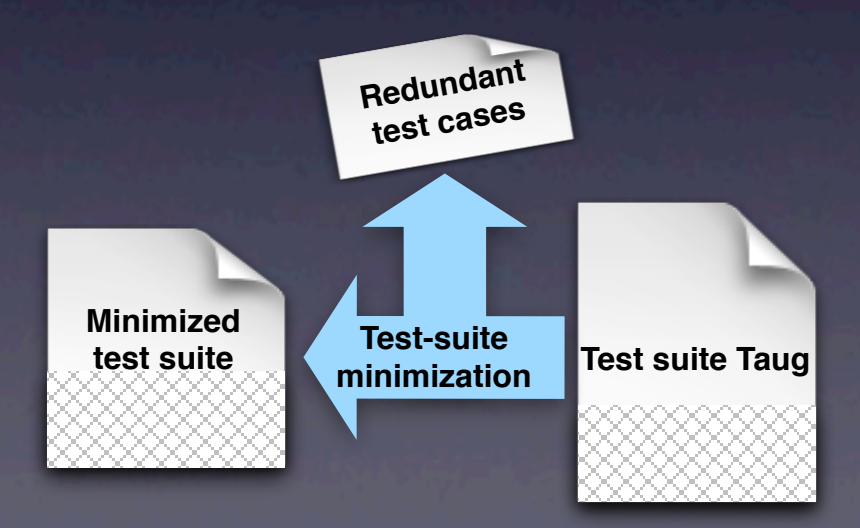

# Motivating Scenario

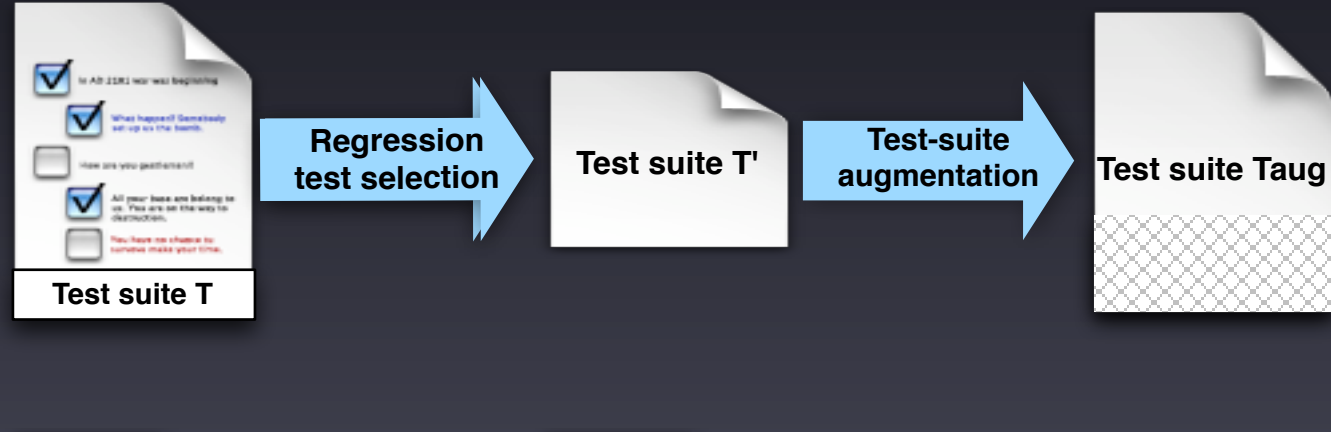

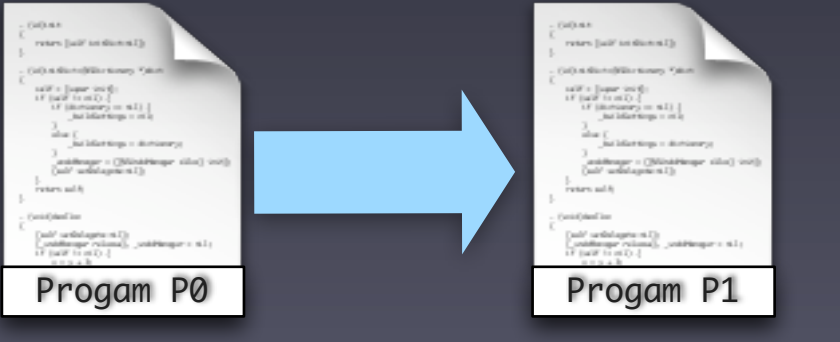

# Motivating Scenario

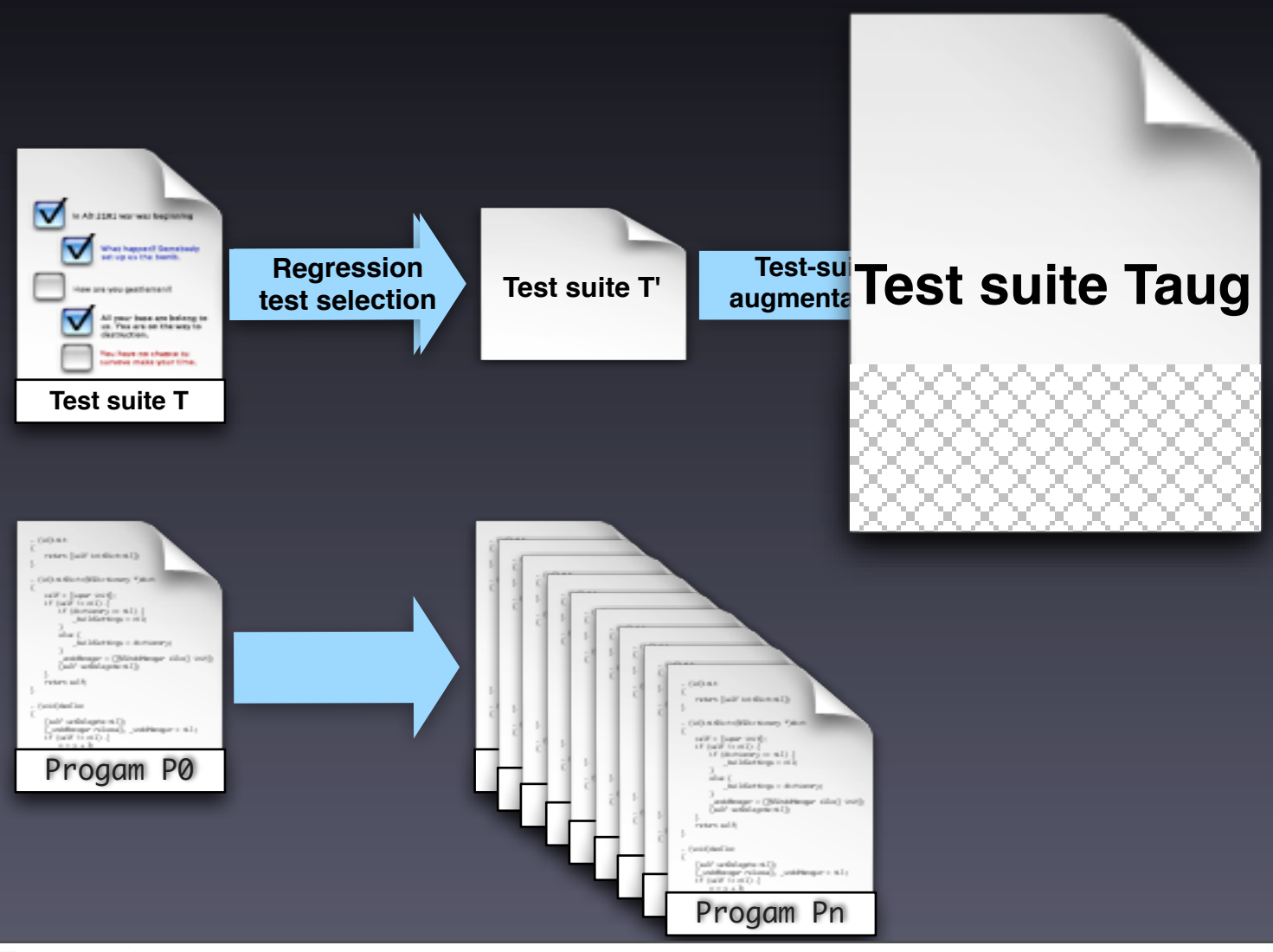

### Test Suite Minimization

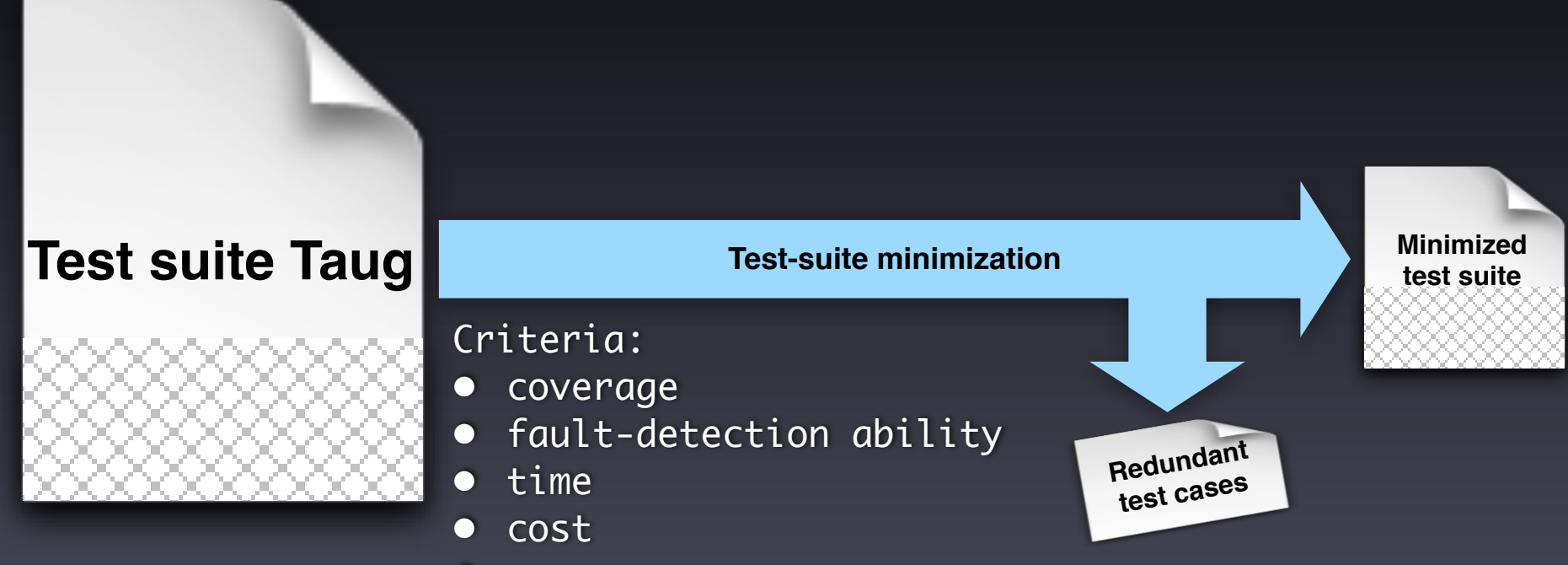

 $\bullet$  ...

### A Simple Example

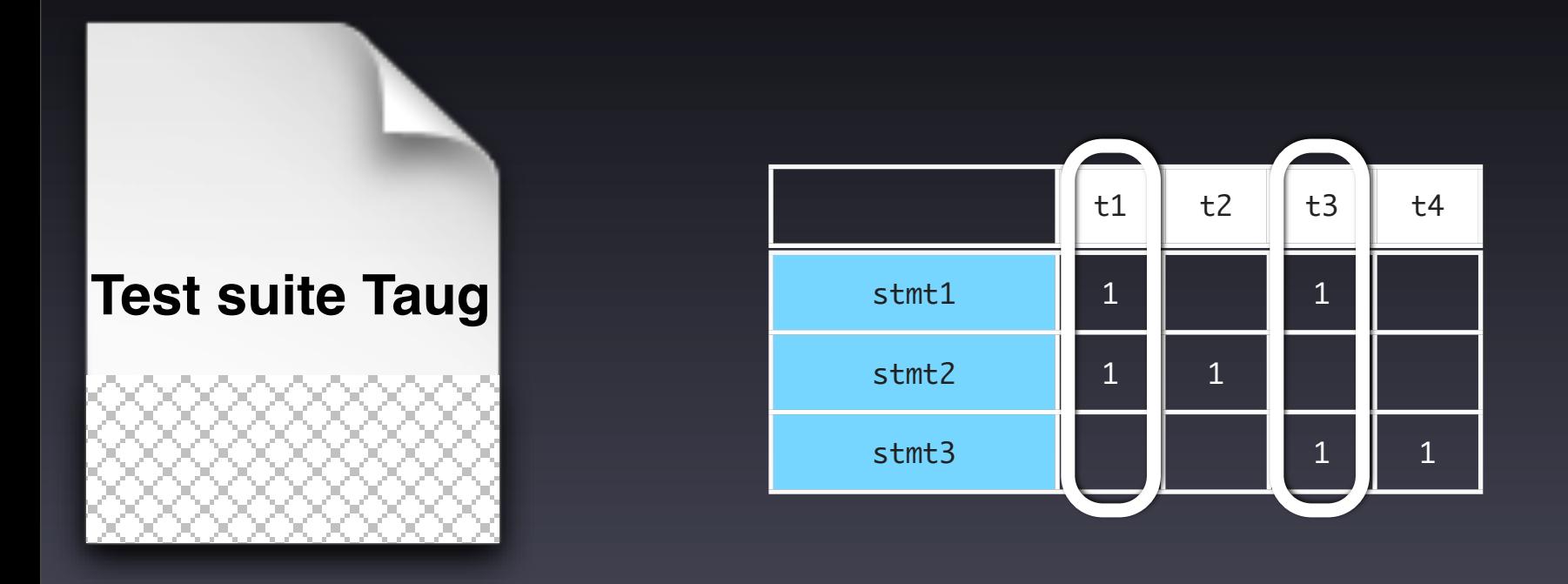

Minimize test suite while maintaining the same level of coverage

### A More Realistic Example

#### Relevant parameters:

- $1.$  Test suite to minimize: T = {t1, t2, t3, t4}
- 2. Requirements to cover:  $R = \{stmt1,stmt2,stmt3\}$
- 3. Test-related data: cost and fault-detection data

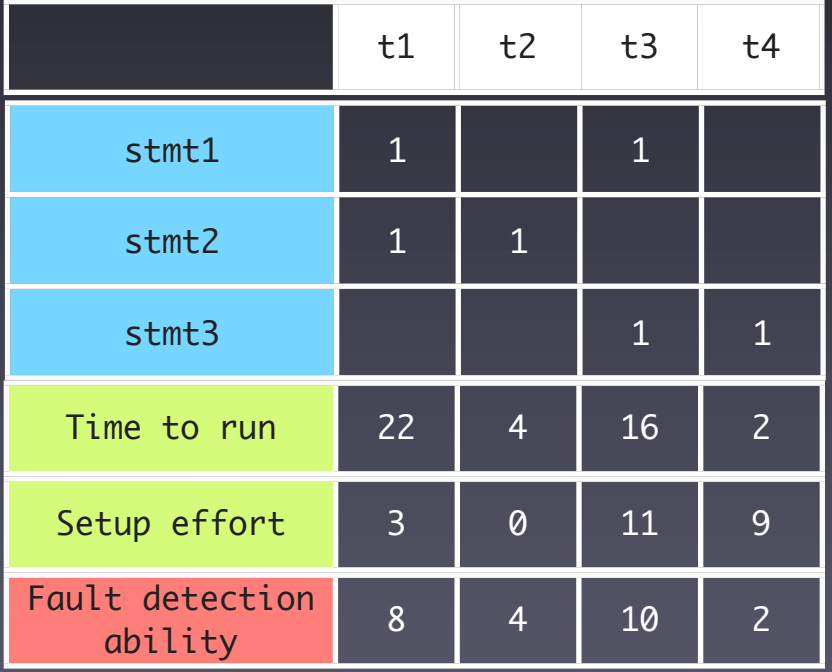

#### Criteria of interest:

- C1 maintain coverage
- C2 minimize time to run
- C3 minimize setup effort
- C4 maximize fault detection

## State of the Art

- $\ddot{\bullet}$ Several approaches in the literature (e.g., [HGS93],[H99],[MB03],[BMK04],[TG05])
- $\mathbf{g}$ Two main limitations:
	- Single criterion (typically, coverage)
	- Approximated (problem is NP-complete)
- $\mathbf{S}$ Only exception is [BMK04]: two criteria, but still limited in terms of expressiveness

## Our Contribution

MINTS – novel technique (and freely-available tool) for test-suite minimization that:

- Lets testers specify a wide range of multicriteria test-suite minimization problems
- Automatically encodes problems in binary ILP form
- $\bullet$ Leverages different ILP solvers to find optimal solutions in a "reasonable" time

### Overview of MINTS

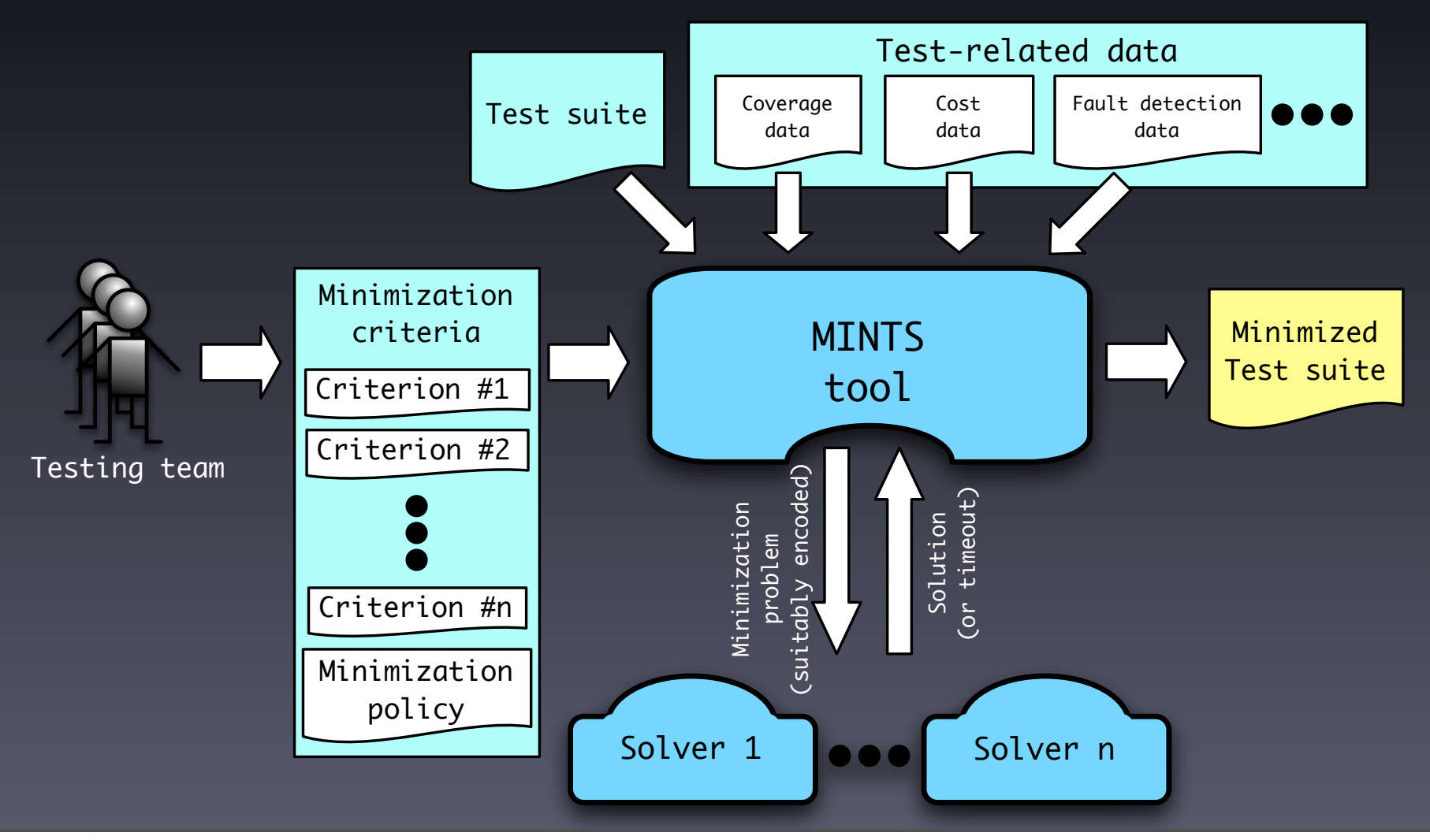

## Empirical Evaluation

RQ1: How often can mints find an optimal solution "quickly"? Subjects:

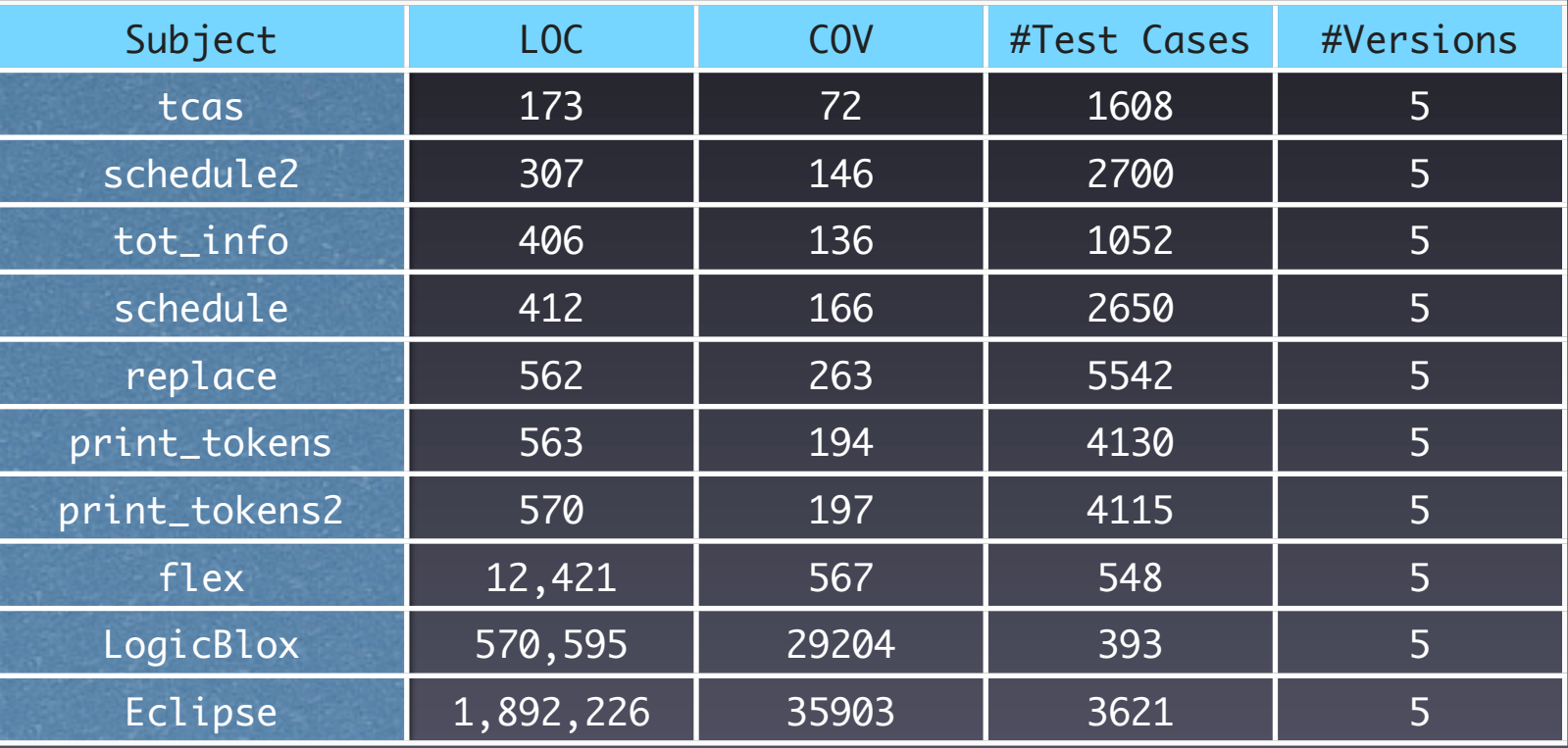

#### Solvers:

Four SAT-based pseudo-Boolean and two pure ILP solvers

Tuesday, June 22, 2010

 $\bullet$ 

 $\bullet$ 

8

### RQ1: How often can MINTS find an optimal solution quickly? (setup)

Test-related data

- $\bullet$ Code coverage (gcov, cobertura)
- $\mathbf{g}$ Running time (UNIX's time utility)
- $\mathbf{S}$ Fault-detection ability (#faults detected in previous version)

#### Minimization criteria

- $\bullet$ One absolute: maintain statement coverage
- $\mathbf{c}$ Three relatives: min size test suite, min execution time, max fault-detection capability

#### Minimization policies

- $\mathbf{e}$ Seven weighted: same weight; 0.6, 0.3, 0.1 (all combinations)
- $\mathbf{S}$ One prioritized: (1) min size test suite, (2) min execution time, (3) max fault-detection capability

Overall, 400 minimization problems covering a wide spectrum

### RQ1: How often can MINTS find an optimal solution quickly? (Process and results)

MINTS encoded each problem, submitted it to all solvers, and measured the time required to get the first solution

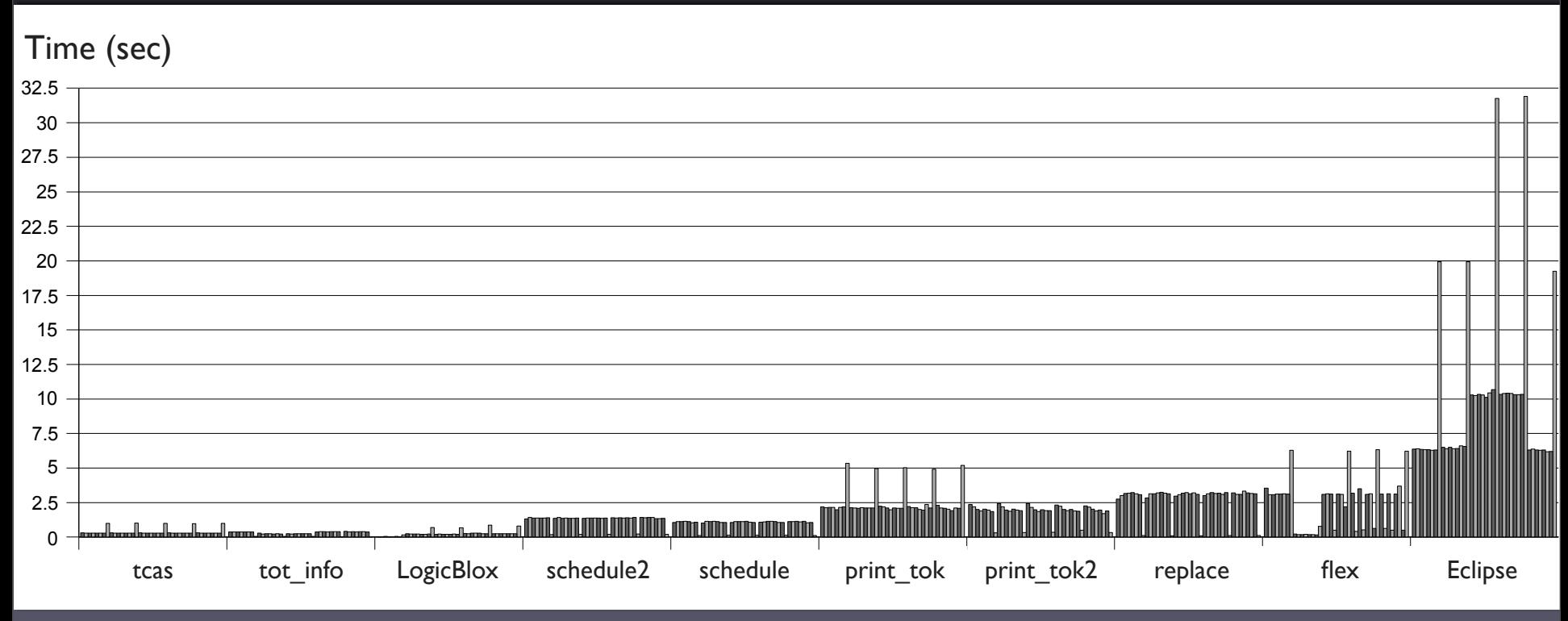

Ordered by complexity indicator – size of the subject  $x \#$  test cases

### RQ1: How often can MINTS find an optimal solution quickly? (Process and results)

MINTS encoded each problem, submitted it to all solvers, and measured the time required to get the first solution

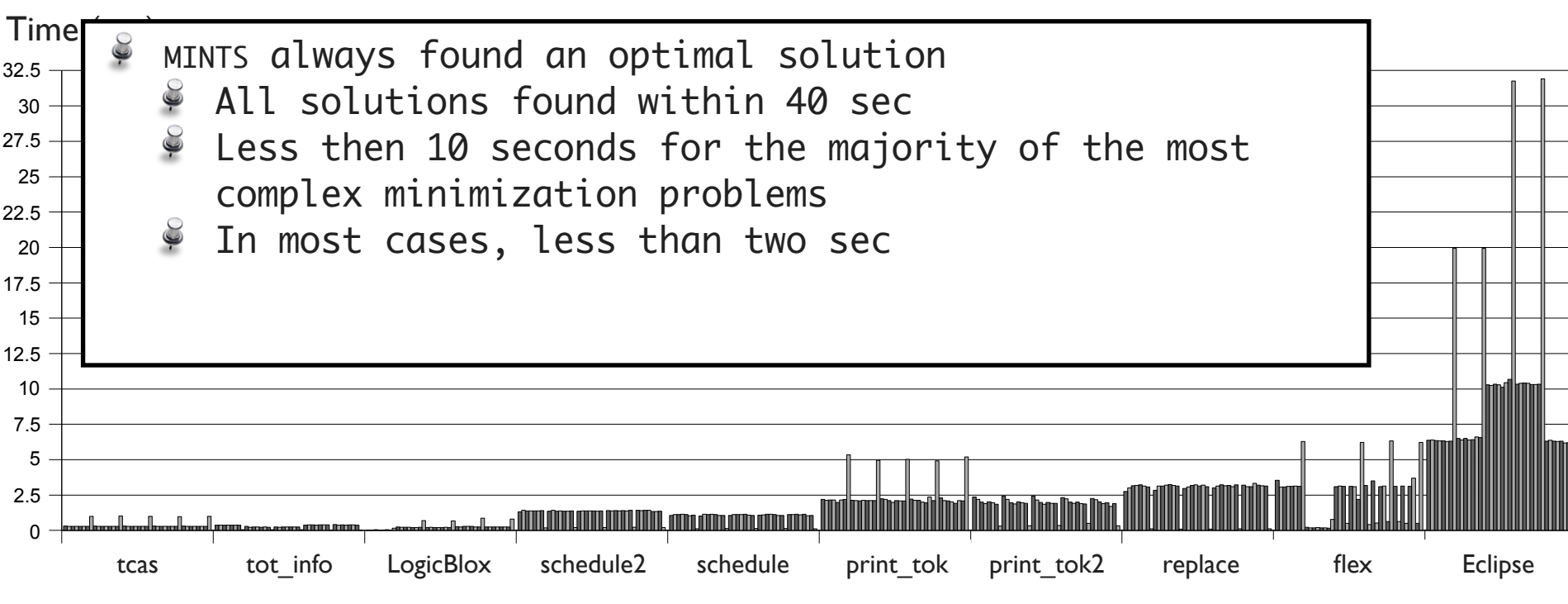

Ordered by complexity indicator – size of the subject  $x \#$  test cases

### RQ1: How often can MINTS find an optimal solution quickly? (Process and results)

MINTS encoded each problem, submitted it to all solvers, and measured the time required to get the first solution

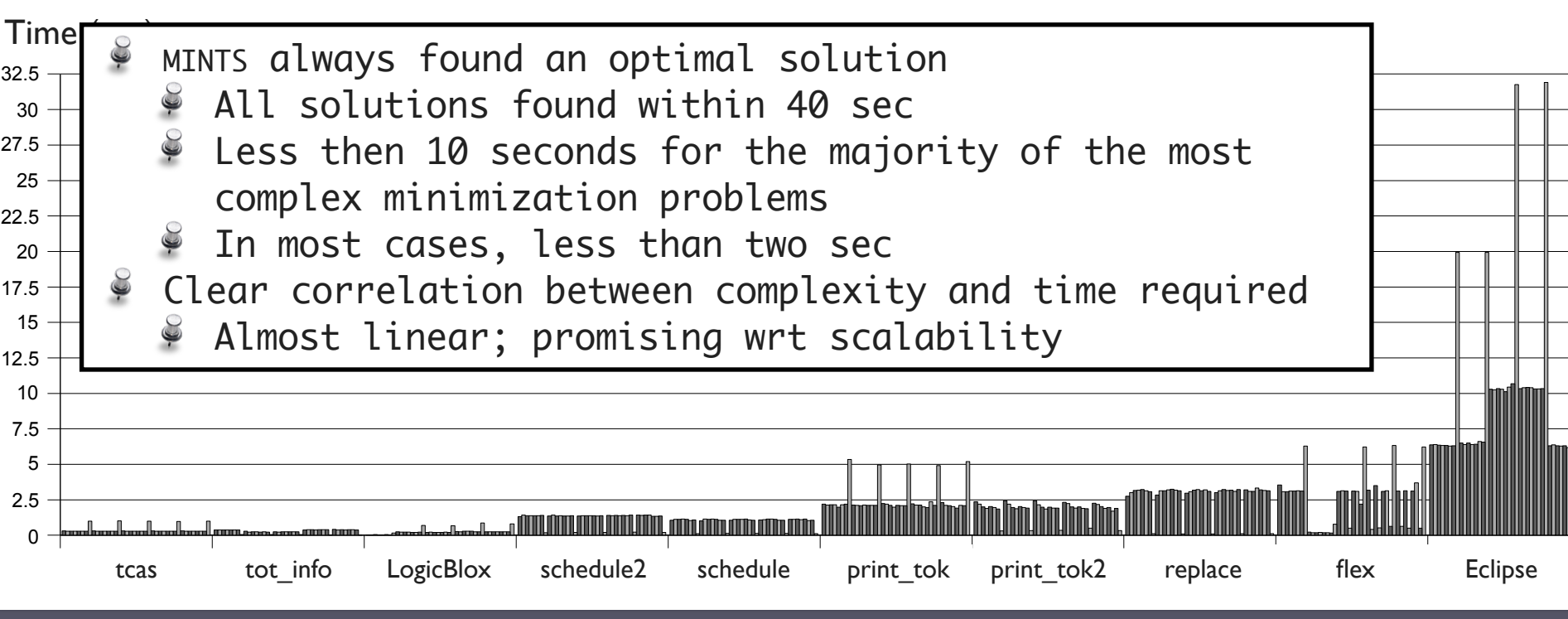

Ordered by complexity indicator – size of the subject  $x \#$  test cases

# Test Suite Minimization Summary

- MINTS is a technique and tool for test suite minimization that
	- Allows for specifying a wide range of multicriteria minimization problems
	- Computes (when successful) optimal solutions
- Empirical results show usefulness and applicability of the approach

### **Outline**

- •Introduction
- •Regression test selection
- Test suite augmentation
- Test suite minimization
- •Conclusion

### **Outline**

- •Introduction
- •Regression test selection
- Test suite augmentation
- Test suite minimization
- •Conclusion

## Acknomledgements

#### • **Collaborators**:

- **•** Taweesup Apiwattanapong
- Mary Jean Harrold
- Hwa-You Hsu
- Wei Jin
- James Jones
- **•** Donglin Liang
- Raul Santelices
- Nanjuan Shi
- Saurabh Sinha
- Tao Xie

#### • **Funding**:

• NSF, IBM Research, TCS Ltd., Boeing Aerospace Corporation

# Summary

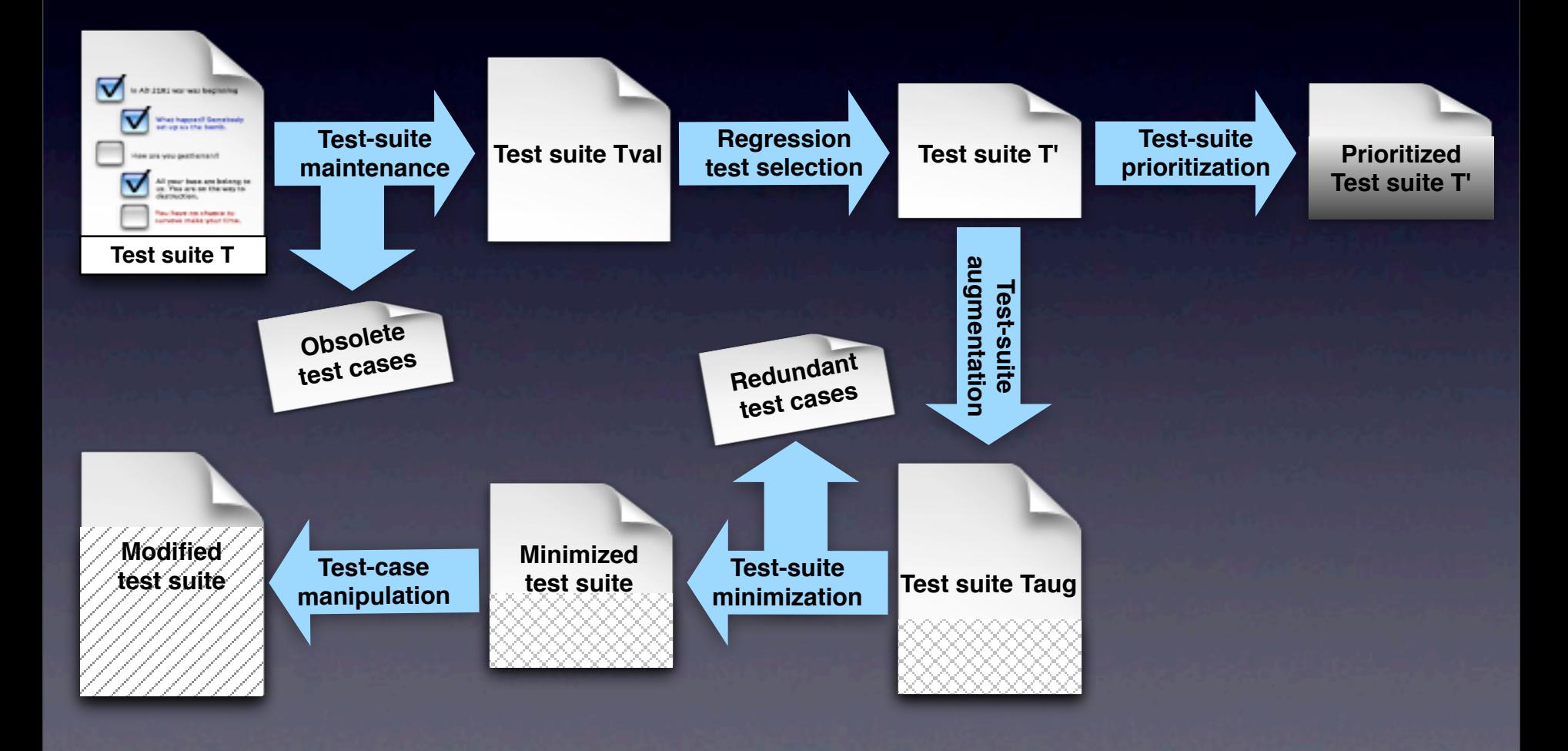

# Summary

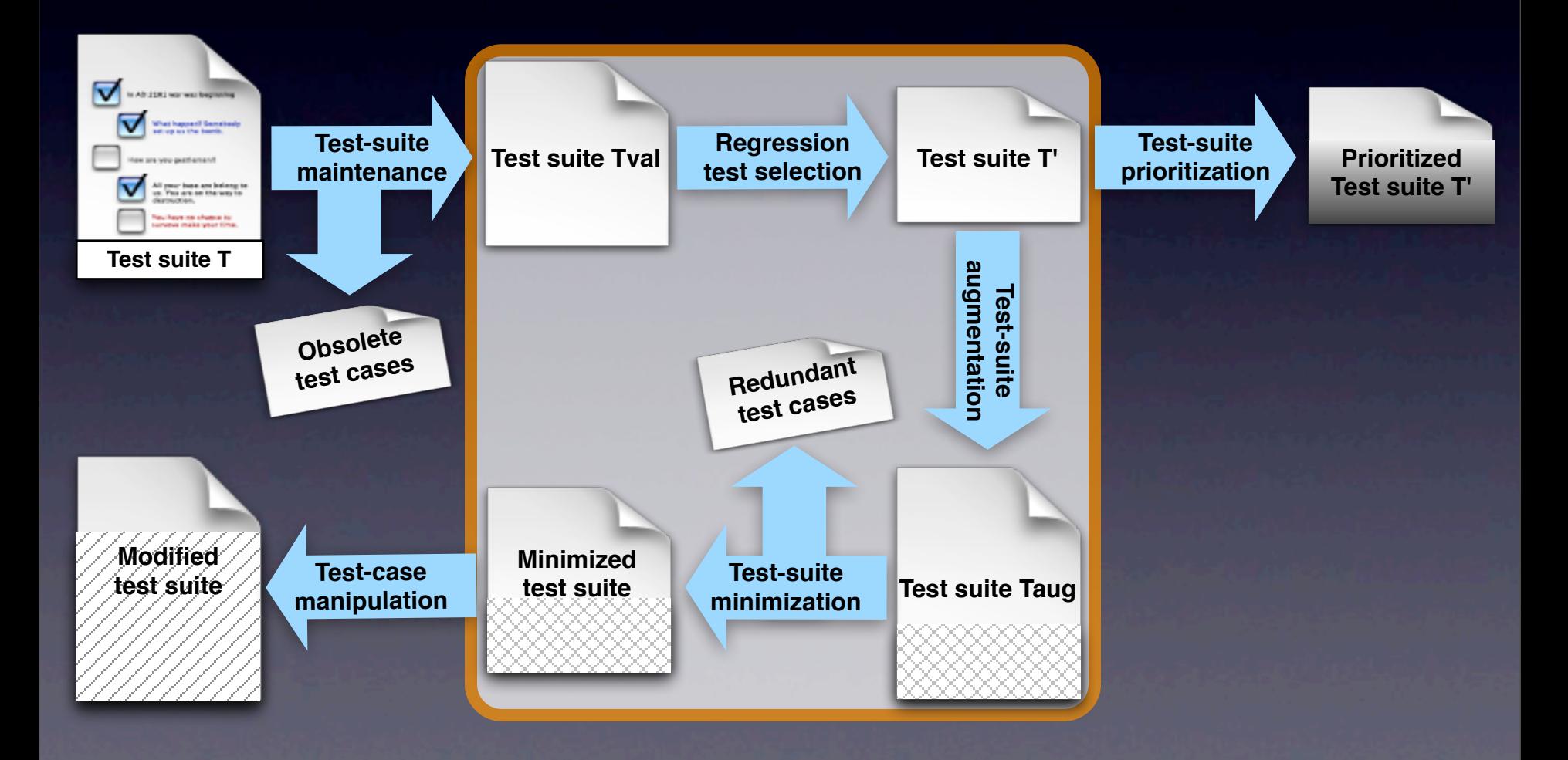

### For more information

#### • Web:

- Home page: <http://www.cc.gatech.edu/~orso/>
- Tools: <http://www.cc.gatech.edu/~orso/software.html> (or by request)
- Papers: <http://www.cc.gatech.edu/~orso/papers/>
- Email: [orso@cc.gatech.edu](mailto:orso@cc.gatech.edu)